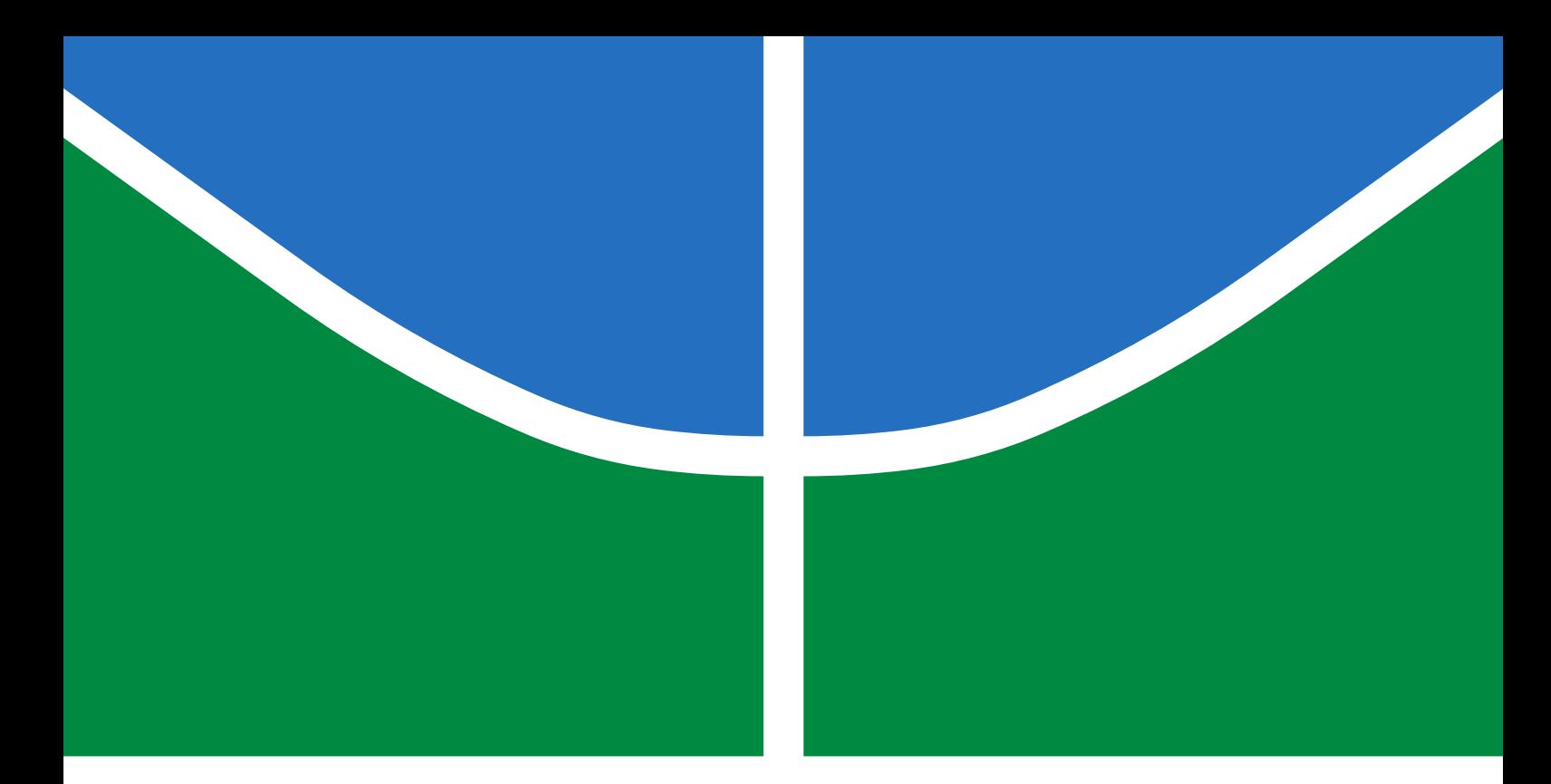

## TRABALHO DE GRADUAÇÃO

## **MONITORAMENTO DE OCUPAÇÃO DE AMBIENTES USANDO RFID PASSIVO**

**André Abreu Rodrigues de Almeida**

**Brasília, Dezembro de 2019**

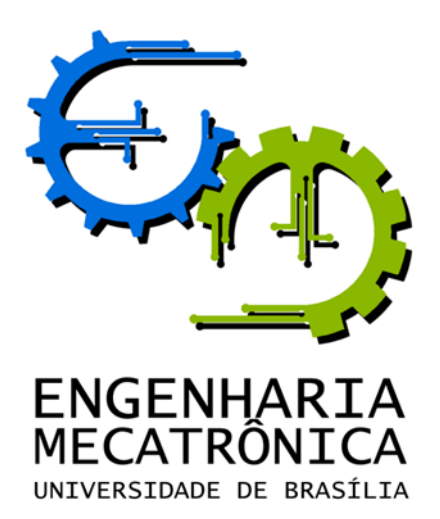

## UNIVERSIDADE DE BRASILIA Faculdade de Tecnologia Curso de Graduação em Engenharia de Controle e Automação

## TRABALHO DE GRADUAÇÃO

## **MONITORAMENTO DE OCUPAÇÃO DE AMBIENTES USANDO RFID PASSIVO**

**André Abreu Rodrigues de Almeida**

*Relatório submetido como requisito parcial de obtenção de grau de Engenheiro de Controle e Automação*

Banca Examinadora

Prof. Dr. Adolfo Bauchspiess, ENE/UnB *Orientador*

Prof. Lélio Ribeiro Soares Júnior, ENE/UnB *Examinador interno*

Eng. Ney César de Melo Filho *Examinador externo*

**Brasília, Dezembro de 2019**

#### **FICHA CATALOGRÁFICA**

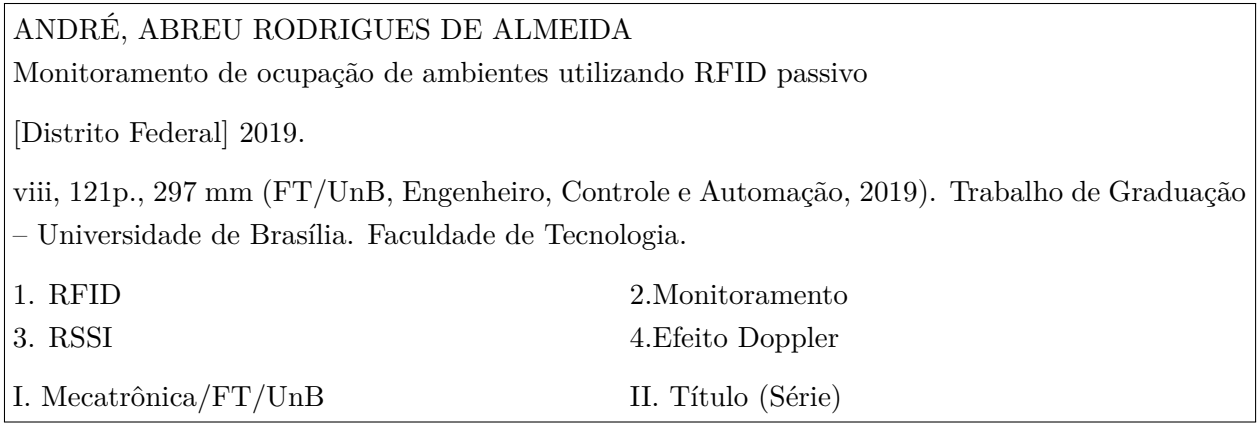

#### **REFERÊNCIA BIBLIOGRÁFICA**

ALMEIDA, ANDRÉ ABREU RODRIGUES DE, (2019). Monitoramento de ocupação de ambientes utilizando RFID passivo. Trabalho de Graduação em Engenharia de Controle e Automação, Publicação FT.TG-n<sup>o</sup>003, Faculdade de Tecnologia, Universidade de Brasília, Brasília, DF, 121p.

#### **CESSÃO DE DIREITOS**

AUTOR: André Abreu Rodrigues de Almeida

TÍTULO DO TRABALHO DE GRADUAÇÃO: Monitoramento de ocupação de ambientes utilizando RFID passivo.

GRAU: Engenheiro ANO: 2019

É concedida à Universidade de Brasília permissão para reproduzir cópias deste Trabalho de Graduação e para emprestar ou vender tais cópias somente para propósitos acadêmicos e científicos. O autor reserva outros direitos de publicação e nenhuma parte desse Trabalho de Graduação pode ser reproduzida sem autorização por escrito do autor.

André Abreu Rodrigues de Almeida

UnB - Faculdade de Tecnologia, Campus Universitário Darcy Ribeiro, Brasília.

70910-900 Brasília – DF – Brasil.

**Dedicatória**

*Dedico este trabalho à minha namorada linda!*

*André Abreu Rodrigues de Almeida*

#### **Agradecimentos**

*Agradeço primeiramente a Deus, por me guiar e proteger em minha jornada e em todos os meus dias.*

*Agradeço ao Professor Dr. Adolfo Bauchspiess por me oferecer a oportunidade de realizar este trabalho e me orientar em uma difícil tarefa de realizar este projeto em apenas um semestre.*

*Agradeço a banca examinadora, ao Professor Lélio Soares e ao Engenheiro Ney Filho, por me auxiliarem na minha formação acadêmica e profissional. Agradeço também aos meus colegas de trabalho na Johnson Controls, que me proporcionaram grandes aprendizados, crescimento profissional e boa companhia durante meus dois anos de estágio.*

*Agradeço especialmente à Maria Beatriz, minha namorada, por me proporcionar a melhor companhia do mundo, por ser a luz dos meus dias e me fazer sorrir sempre. Você me faz calmo em situações difíceis e feliz em todos os momentos. Obrigado por todo o seu amor e pelos incontáveis momentos especiais, e por toda a ajuda na elaboração deste trabalho!*

*Agradeço a David Halliday e Robert Resnick pelo livro de física que rendeu história! Agradeço à minha família, ao meu pai João, minha irmã Beatriz, minha mãe Cynara, Minhas avós (Paulina e Bida), às minhas tias e tios, primas e primo. Vocês me moldaram para ser a pessoa que sou hoje.*

*Aos meus amigos, que me acompanharam durante toda a faculdade, me apoiando em todos os momentos e comemorando as minhas conquistas. Ao projeto Hulk: Renato, Lucas e Filipe, por serem sempre presentes. Ao Jessé, por todo o apoio, e pela companhia. Ao Hooper, Zago, Arthur, Caixeta, Geordana, Takashi, Redy, Luan e Marco Emílio e a todos que me acompanharam na UnB, aos meus amigos do Ciência sem Fronteiras e a todos os outros, muito obrigado!*

*André Abreu Rodrigues de Almeida*

#### **RESUMO**

O presente trabalho utilizou a tecnologia de RFID passivo para o monitoramento e localização de transeuntes em ambientes fechados. A metodologia mostra seis estratégias diferentes para a identificação de mudança de ambiente por parte de um ocupante, utilizando as informações de RSSI e de efeito Doppler. Os resultados obtidos foram que a técnica que avalia a maior magnitude do sinal RSSI e a técnica que compara os tempos dos picos de potência obtiveram bons resultados. Já as técnicas que fazem a avaliação da média e mediana das últimas leituras de potência RSSI não se mostraram bons estimadores de posição. Por fim, os métodos que utilizaram efeito Doppler foram mais suscetíveis a falhas por perda de sinal. Nos apêndices deste trabalho foram dispostos o programa desenvolvido em C# e os registros das leituras e estimativas de cada método.

Palavras Chave: RFID, Monitoramento, RSSI, Efeito Doppler

#### **ABSTRACT**

The present work used passive RFID technology for monitoring and locating passers-by indoors. The methodology shows six different strategies for identifying an occupant's change of environments using the RSSI information and the Doppler effect. The results obtained were that the technique which evaluates the largest magnitude of the RSSI signal and the technique which compares the power peak times obtained good results. Moreover, the techniques that make the mean and median evaluation of the last RSSI power readings were not good position estimators. Finally, methods using the Doppler effect were more susceptible to signal loss failures. The appendices of this work present the program developed in  $C#$  and the logs of the readings and estimates of each method.

Keywords: RFID, Monitoring, RSSI, Doppler Effect

# **SUMÁRIO**

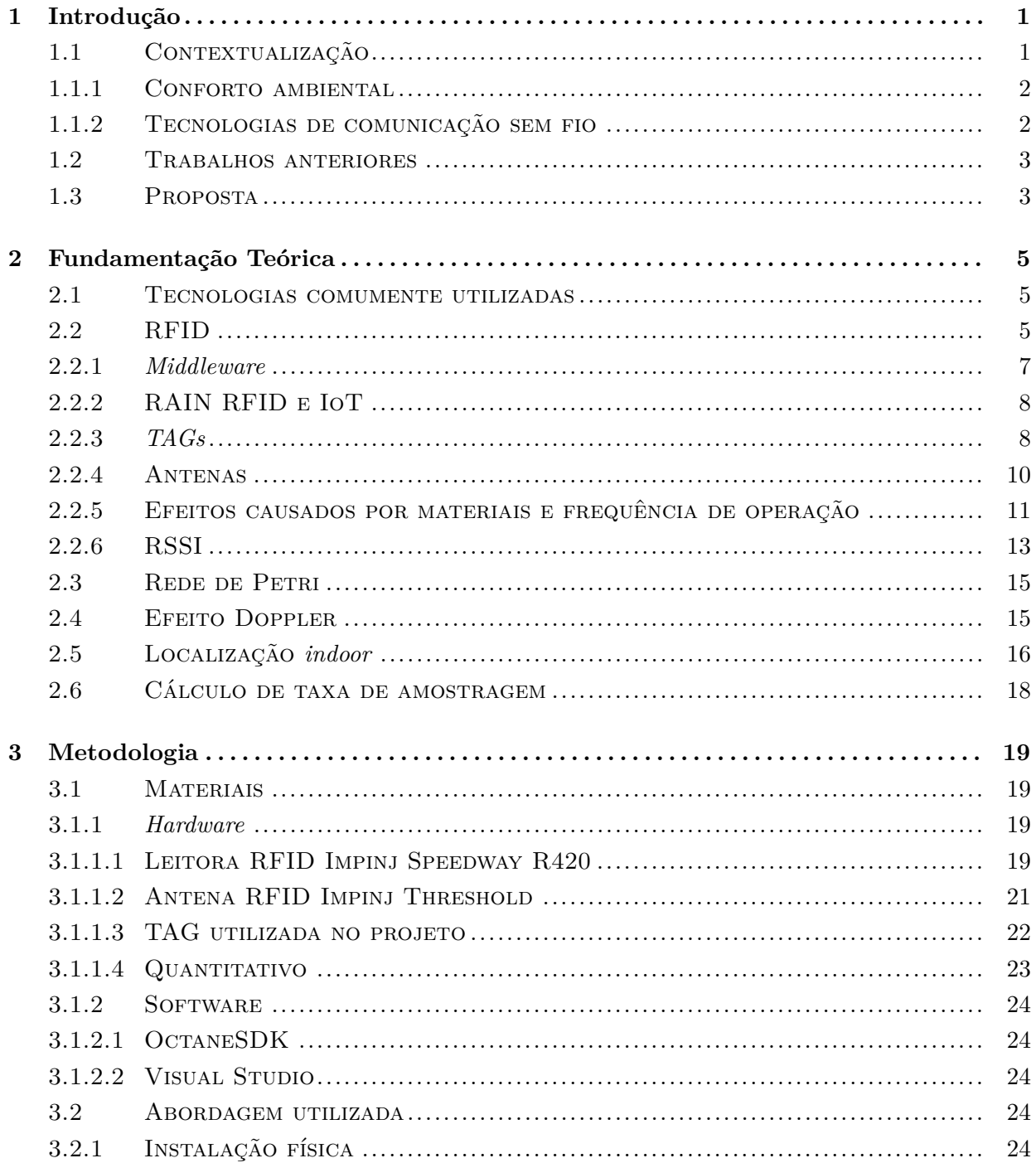

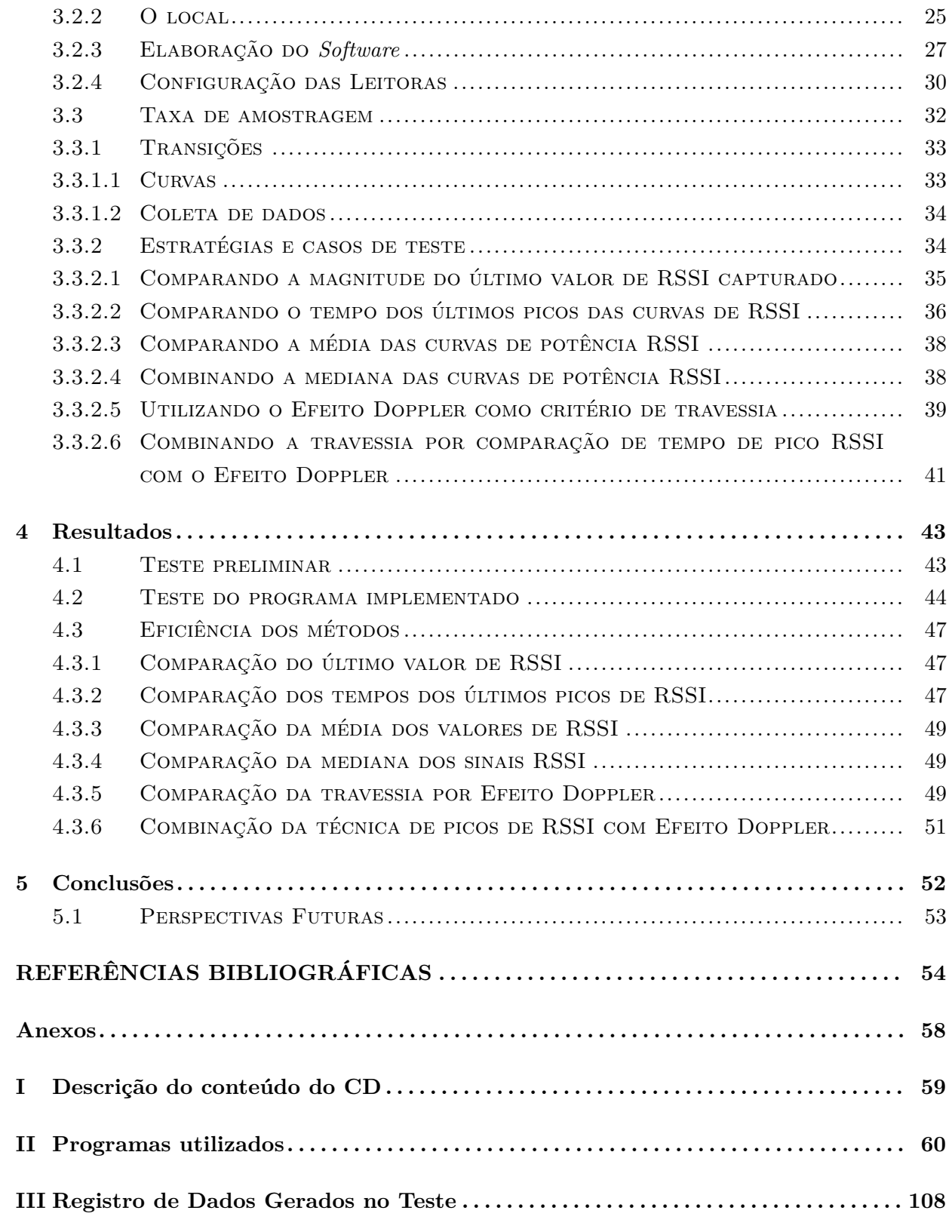

# **LISTA DE FIGURAS**

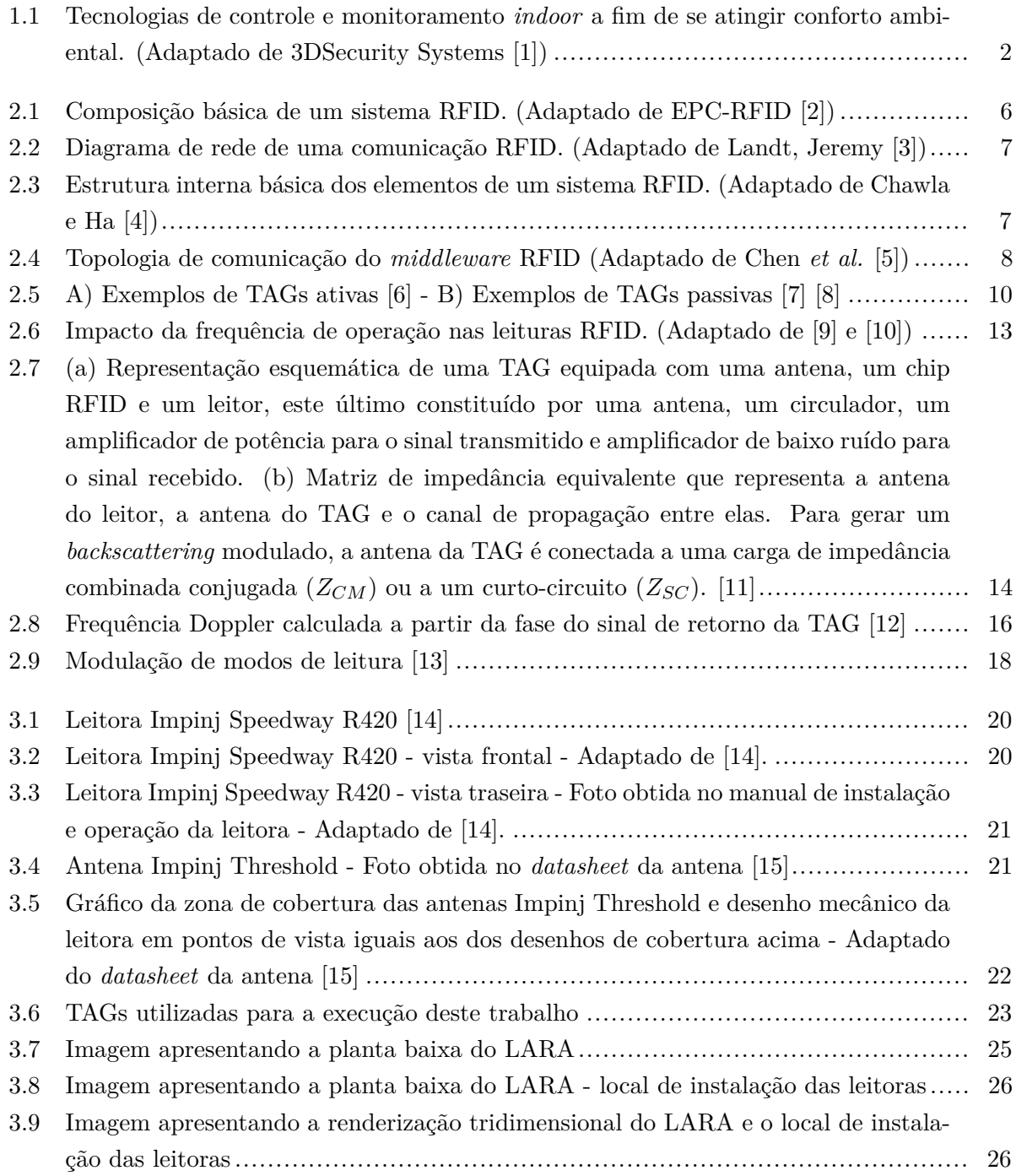

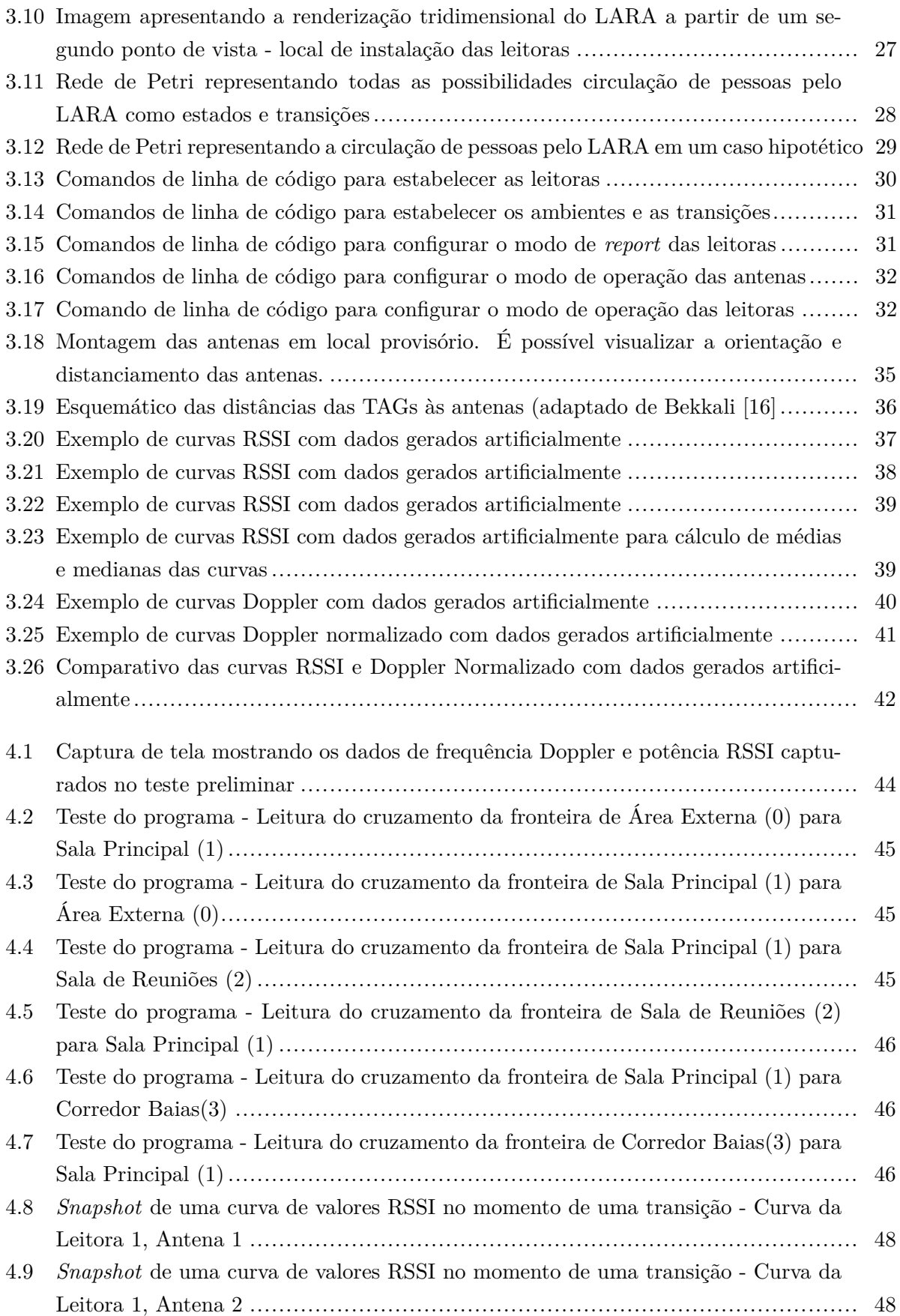

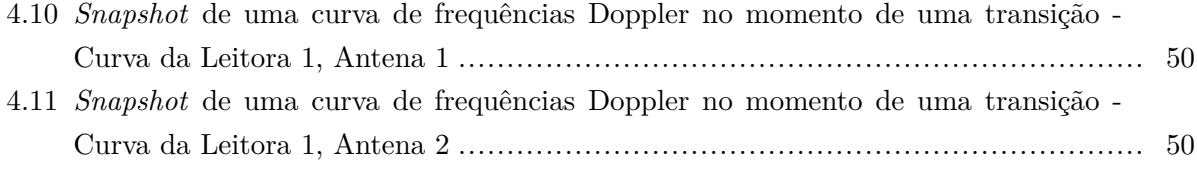

# **LISTA DE TABELAS**

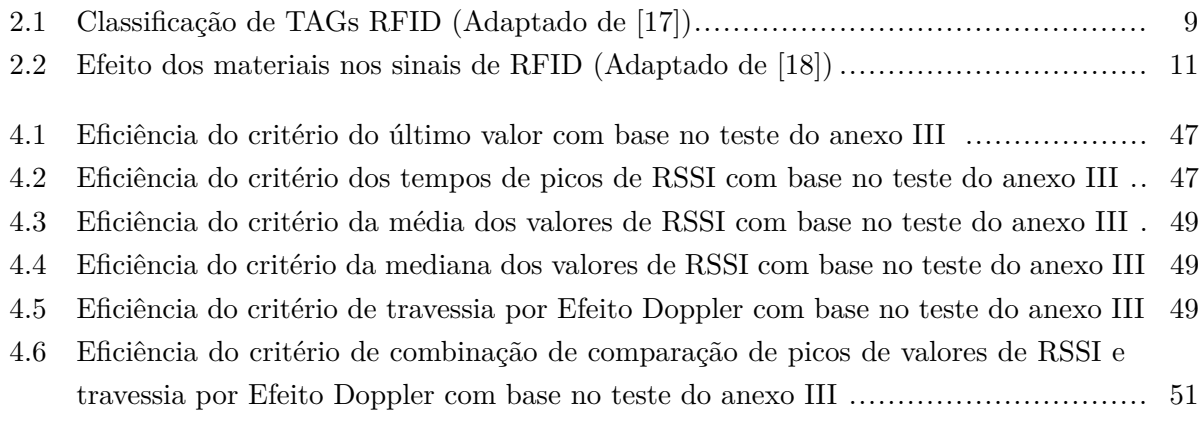

# **LISTA DE SÍMBOLOS**

#### **Símbolos Latinos**

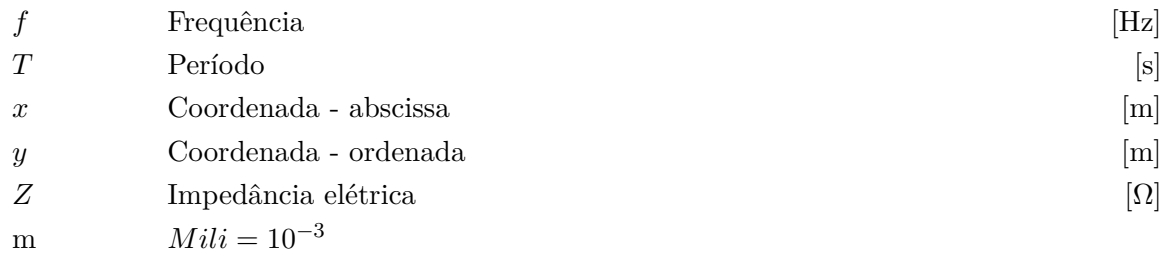

### **Símbolos Gregos**

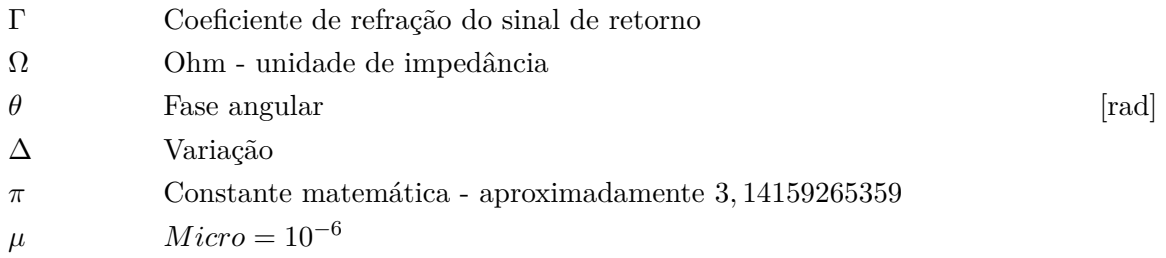

### **Grupos Adimensionais**

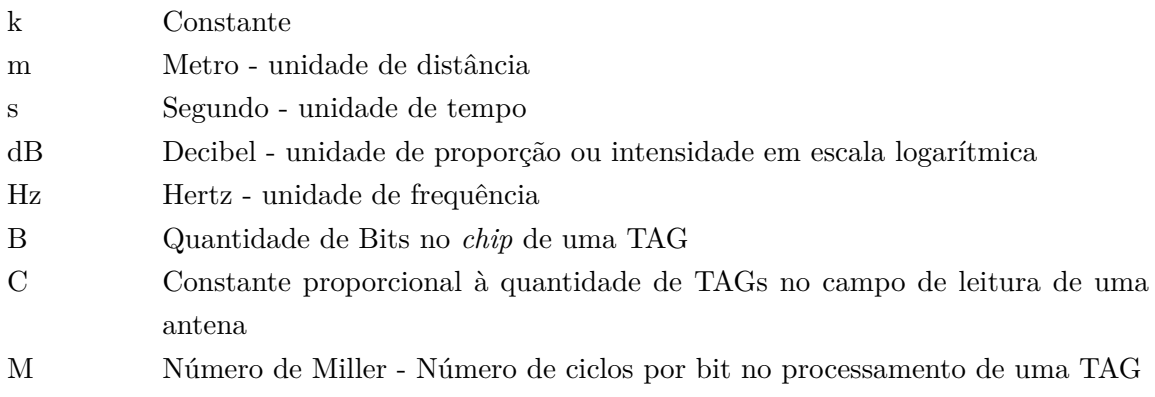

## **Subscritos**

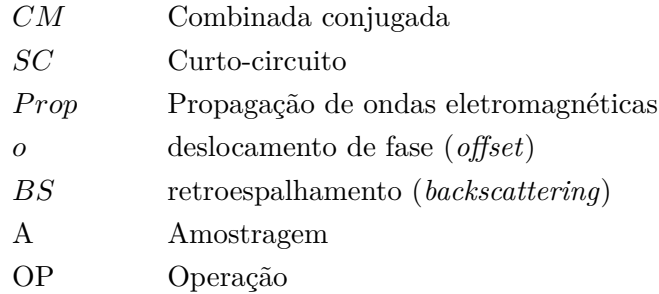

## **Siglas**

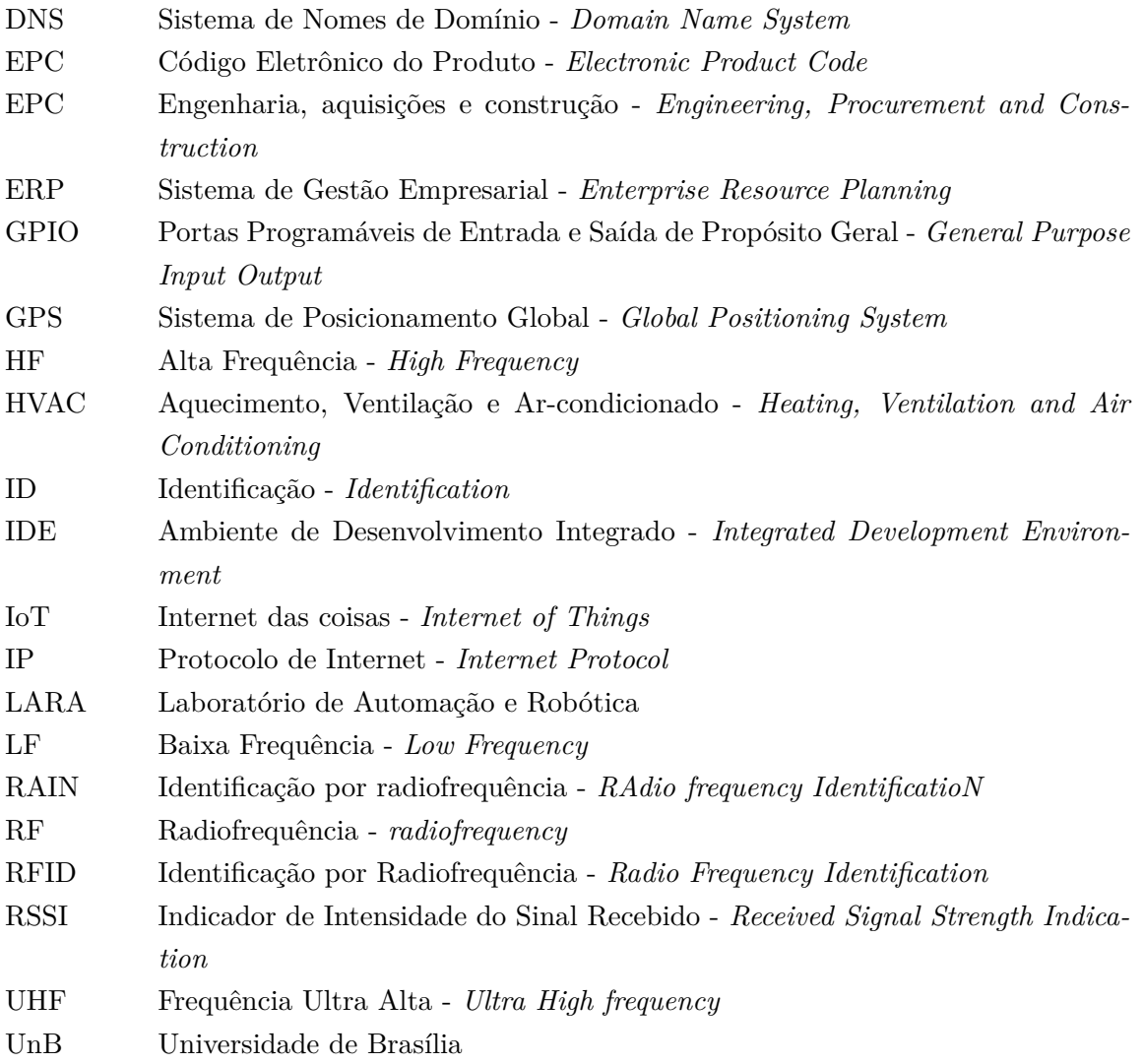

# <span id="page-14-0"></span>**Capítulo 1**

# **Introdução**

*O desenvolvimento tecnológico culminou na demanda por melhorias de serviços que, outrora, não eram capazes de integrar os fatores aliados à facilidade e ao bem-estar dos usuários. O bemestar, dentro de edifícios, está associado diretamente ao conforto ambiental. Esse conceito é estudado nos ramos de arquitetura e construção civil e visa a garantia das condições que possibilitam a qualidade física e psicológica dos indivíduos dentro dos mais diversos ambientes e instalações.*

### <span id="page-14-1"></span>**1.1 Contextualização**

O momento em que se elabora este projeto é uma época de grandes mudanças em quesitos de tecnologia. O entendimento do impacto ao meio ambiente, gerado pelo consumo energético em residências, estabelecimentos comerciais e fabris começa a ser compreendido por boa parte das pessoas, e principalmente o conhecimento da escalabilidade do impacto individual das pessoas de uma população.

Nas últimas décadas, a racionalização do consumo energético vem sendo alvo de diversos encontros técnicos da área de sustentabilidade, e de diversos acordos globais para a redução das emissões de carbono, geradas principalmente, devido à ação humana, especialmente na produção de energia.

Ao mesmo tempo em que o consumo é questionado, as exigências quanto à qualidade de vida, segurança no trabalho, ergonomia e conforto passaram a ser aspectos chave na vida e no dia-a-dia das pessoas. Seja no trabalho, ou no ambiente domiciliar, o conforto térmico é decisivo para o bem-estar das pessoas, assim como para a produtividade no ambiente de trabalho.

É um desafio alcançar a completude do conceito de conforto ambiental nas edificações. Nesse sentido, a automação é capaz de otimizar o uso de instrumentos cotidianos para se obter vantagens como: a facilitação de trabalhos, muitas vezes manuais, a segurança, o controle de acesso e a economia de energia, a exemplo da entrada de pessoas em uma sala e o acionamento do ar condicionado, dentre outras vantagens.

#### <span id="page-15-0"></span>**1.1.1 Conforto ambiental**

Conforto Ambiental é um conjunto de condições que possibilitam o bem-estar físico e psicológico dos indivíduos em diferentes locais, sendo que, o enfoque deste trabalho é principalmente em relação ao interior de instalações.

Esse conforto pode ser subdividido em categorias como: visual (abrangendo iluminação e estética visual), ergonômico (que tem muito destaque na parte de segurança do trabalho e com exemplos claros de esforços repetitivos, etc.), acústico (onde há limites em decibéis muito bem definidos) e térmico, que se configura como objeto desse trabalho. As normas vigentes que regem a construção e habitação de ambientes quanto ao aspecto de conforto ambiental e térmico são a ANSI/ASHRAE *Standard* 55-2017 [\[19\]](#page-68-6) e as NBRs 15.575 [\[20\]](#page-68-7) e 15.220 [\[21\]](#page-68-8).

Nesse sentido, tecnologias de comunicação sem fio, como o RFID - que será melhor explicado no decorrer deste projeto – podem ser utilizadas para o melhoramento interno (*indoor*) de edifícios, proporcionando melhores condições para que seja possível atingir o conforto ambiental. A figura [1.1](#page-15-2) demonstra a aplicação de tecnologias de controle e monitoramento para a aquisição de conforto interno.

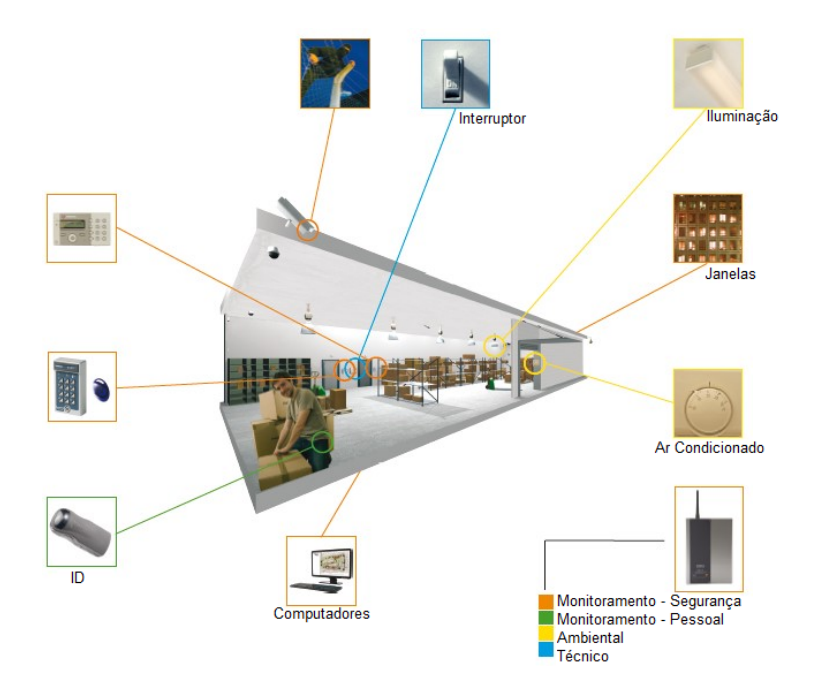

<span id="page-15-2"></span>Figura 1.1: Tecnologias de controle e monitoramento *indoor* a fim de se atingir conforto ambiental. (Adaptado de 3DSecurity Systems [\[1\]](#page-67-0))

#### <span id="page-15-1"></span>**1.1.2 Tecnologias de comunicação sem fio**

O uso de RFID, Bluetooth, Zigbee pode auxiliar na automação e possibilitar a instalação de sistemas de condicionamento baseados na movimentação (entrada e saída) de pessoas. Segundo

Ahmed *et al.* [\[17\]](#page-68-4), sistemas de comunicação sem fio (*wireless*) podem reduzir significativamente a frequência de erros humanos, otimizar a gestão e aumentar a acurácia da informação principalmente em relação à indoor network (rede interna). Chen *et al.* [\[5\]](#page-67-4), retrata ainda, quão importante é a utilização de ferramentas como o RFID para a rastreabilidade e compra segura de alimentos. O uso de RFID pode ser empregado até no controle do fluxo de saída de roupas de uma loja.

Esses sistemas que funcionam à distância, sem fio, como o RFID, que é o sistema de identificação por radiofreqüência (RFID), que será melhor explicado no capítulo [2,](#page-18-0) permitem recuperar informações armazenadas de um objeto preso ou incorporado a bens, produtos ou seres vivos [\[22\]](#page-68-9). Dessa forma, o emprego de tecnologias sem fio pode proporcionar a melhor administração de indivíduos em situações rotineiras e também em situações de emergência.

#### <span id="page-16-0"></span>**1.2 Trabalhos anteriores**

A elaboração deste projeto dá continuidade à uma sequência de trabalhos executados no Laboratório de Automação e Robótica da Universidade de Brasília (LARA - UnB). Em especial destacam-se o trabalho de Oliveira, Filipe e Rocha, Frederico [\[9\]](#page-67-8) e o trabalho de Alves, Raissa e Chupel, Renata [\[23\]](#page-68-10), este último a partir do qual dá-se continuidade. Este trabalho estima obter uma nova abordagem aos equipamentos de RFID disponíveis no laboratório, para obter a identificação da quantidade de pessoas em um ambiente, através de um novo algoritmo, e uma nova disposição física dos equipamentos no laboratório.

#### <span id="page-16-1"></span>**1.3 Proposta**

A proposta deste trabalho consiste em utilizar a tecnologia RFID passivo para estimar a quantidade de pessoas que ocupam um determinado ambiente. O cenário vislumbrado é de um edifício de escritórios, sala de aula, anfiteatro ou auditório, oficina ou fábrica, ou qualquer ambiente cuja definição exata da quantidade de pessoas que ocupam tal ambiente seja relevante.

A motivação principal para a elaboração do trabalho foi a estimação do impacto na carga térmica causado pelas pessoas que transitam e ocupam um ambiente fechado. O princípio almejado é realizar o controle de equipamentos de ventilação, aquecimento e ar-condicionado (HVAC - em inglês *Heating, Ventilation and Air Conditioning*) de forma antecipada à variação das condições climáticas internas, em especial a temperatura e a umidade. Este propósito é considerado importante para sistemas de ar-condicionado simples e complexos, seja para manutenção do conforto térmico em um ambiente de trabalho, seja para minimizar a variação de temperatura em um ambiente onde as condições do ar são críticas, como uma sala de cirurgia ou laboratório, sala servidores ou *datacenter*.

Este propósito pode ser extrapolado para aplicações de controle de acesso e segurança, como por exemplo, a definição de alarmes de intrusão de áreas restritas, alarmes de quantidade máxima de ocupantes por sala, ou rastreamento da trajetória de visitantes em um ambiente. Utiliza-se como exemplo um laboratório onde, para preservar as condições de limpeza, segurança e temperatura, limita-se o número de pessoas que pode transitar dentro deste ambiente por vez.

O principal objetivo deste trabalho é criar um espaço inteligente, que utiliza dados de tecnologias sem fio para aprimorar a qualidade de vida e de trabalho das pessoas, ao mesmo tempo em que proporciona economia de energia e segurança.

O objetivo específico do trabalho é desenvolver uma aplicação RAIN RFID para monitorar o trânsito de pessoas em um ambiente fechado e contabilizar a quantidade de pessoas presentes em cada subdivisão deste ambiente, em tempo real.

Esse trabalho apresenta, na fundamentação teórica (capítulo [2\)](#page-18-0), o embasamento dos conceitos: tecnologias comumente utilizadas, RFID e seus componentes, redes de Petri, efeito Doppler e localização *indoor*.

À seguir, no capítulo [3](#page-32-0) de Metodologias, são apresentados os materiais utilizados e as abordagens para se atingir o objetivo do trabalho, que é o monitoramento de pessoas em ambientes fechados. A seção de abordagem utilizada (seção [3.2\)](#page-37-3) foi subdividida em: instalação física das leitoras e antenas, local de testes, elaboração do *software*, configuração das leitoras, transições e curvas de valores e os conceitos por trás dos seis métodos de monitoramento utilizados:

- Comparação do último valor de RSSI capturado
- Comparação dos tempos dos últimos picos das curvas de RSSI
- Comparação das médias das curvas de potência RSSI
- Comparação das medianas das curvas de potência RSSI
- Utilização do efeito Doppler como critério de travessia de um ambiente para outro
- Combinação dos métodos de tempos de picos de valores RSSI e transição por efeito Doppler

No capítulo [4](#page-56-0) de Resultados foi apresentado um teste preliminar anterior ao desenvolvimento do *software*, que embasou a criação das seis abordagens citadas na metodologia. Foi apresentado o registro do teste do programa e a eficiência calculada para cada método.

Por fim, as conclusões são apresentadas no capítulo [5,](#page-65-0) com uma breve menção aos resultados de cada estratégia e uma visão geral do estudo realizado. O trabalho é finalizado apresentando as perspectivas futuras, tanto nos quesitos técnicos e de novas estratégias, como nos avanços práticos, para implementação em sistemas reais e integração com programas de automação existentes no mercado.

# <span id="page-18-0"></span>**Capítulo 2**

# **Fundamentação Teórica**

#### <span id="page-18-1"></span>**2.1 Tecnologias comumente utilizadas**

Existem diversos modos de estimar a ocupação de um certo ambiente por pessoas. Sensores de presença infravermelhos passivos já são amplamente utilizados comercialmente em aparelhos de ar-condicionado, especialmente modelos *split* para uso em pequenas salas.

Sensores passivos de presença, entretanto, não permitem um controle mais acurado da atuação do ar-condicionado. Eles auxiliam na economia de energia indicando a presença, ou não, de alguma pessoa ou animal no ambiente, mas sem indicar quantas pessoas estão presentes no local ou quais são suas características físicas. Além disso estão muito sujeitos a interferências, causando falsos positivos ou falsos negativos, devido ao modo de atuação passivo que apenas verifica a emissão de radiação infravermelha em comprimentos de onda próximos ao dos humanos.

Uma alternativa possível é o uso de RFID. Esta é uma tecnologia que se torna mais eficiente, acessível e popular a cada dia. O monitoramento posicional de objetos dentro de uma loja ou armazém tornou-se uma prática possível com RFID passivo, prática que é aplicada com soluções comerciais disponíveis no mercado.

#### <span id="page-18-2"></span>**2.2 RFID**

A comunicação do tipo Identificação por Radiofrequência – *Radio Frequency Identification* (RFID) – é um tipo de comunicação sem fio por sinais de rádio. O RFID é uma alternativa de identificação útil em aplicações que exigem a leitura de grandes quantidades de dados [\[24\]](#page-68-11).

A composição geral do RFID é feita por uma *TAG* (etiqueta ou transpônder) e uma leitora (*reader*) que são incorporadas com um transmissor e um receptor [\[2\]](#page-67-1). A leitora (ou interrogadora) possui uma antena para comunicação com as TAGs e, na maioria dos casos, uma saída para comunicação com um computador ou servidor. Alguns autores adicionam, como parte de um sistema RFID, uma interface homem-máquina (IHM) e *softwares* de ERP (Sistema de gestão empresarial, em inglês - *Enterprise Resource Planning*) para EPCs (Engenharia, aquisições e construção, em inglês - *Engineering, Procurement and Construction*), ou ainda, programas e dispositivos de computação em nuvem. Isso pode ser observado na figura [2.1.](#page-19-0)

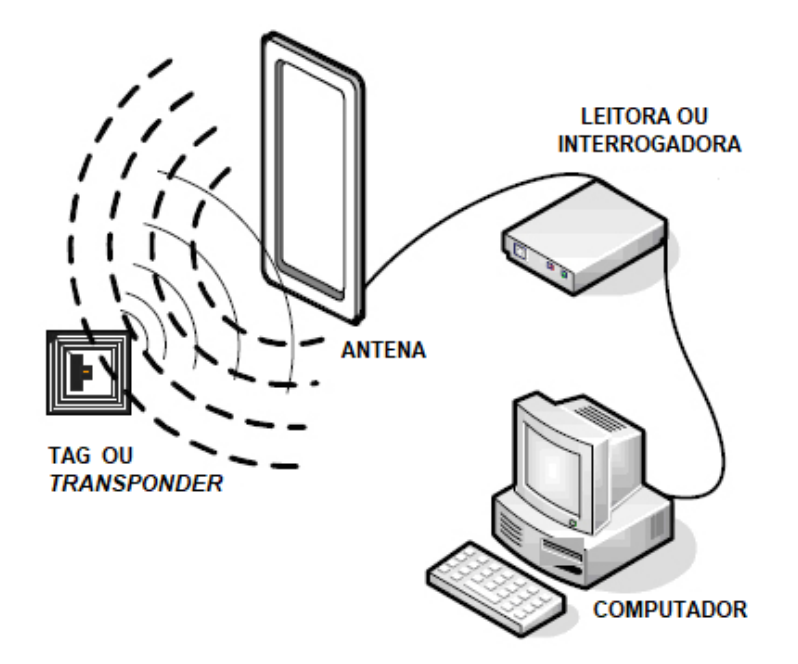

<span id="page-19-0"></span>Figura 2.1: Composição básica de um sistema RFID. (Adaptado de EPC-RFID [\[2\]](#page-67-1))

As primeiras aplicações comerciais de RFID, como artigo eletrônico de vigilância (EAS - *Electronic Article Surveillance*), aconteceram no final da década de 1960, desenvolvidas por empresas como: Kongo, Sensormatic (by Johnson Controls) e Checkpoint [\[4\]](#page-67-3).

De acordo com Chawla e Ha [\[4\]](#page-67-3), o sistema RFID consiste em leitoras e TAGS. A leitora tem como função se comunicar na faixa de alcance sem fio e coletar informações sobre os objetos aos quais as TAGS estão anexadas (ex.: entrada e saída de pessoas de um estabelecimento).

O funcionamento simplificado do RFID passivo pode ser observado na figura [2.2.](#page-20-1) Um gerador de sinais de radiofrequência (RF - *radiofrequency*) emite um sinal à um transpônder com impedância variável e um codificador de identidade. O sinal emitido excita o oscilador presente na TAG,que por sua vez reflete o sinal modificado com as informações de identidade da TAG. O sinal de resposta é capturado por uma antena, amplificado e decodificado. A informação de identidade da TAG pode então ser processada, apresentada ou armazenada.

A figura [2.3](#page-20-2) mostra os elementos internos dos dispositivos de um sistema RFID. Nela é possível observar o trajeto de dados da energização da bobina da TAG e envio de informação através da variação de potência do campo magnético. A energização alimenta o circuito da TAG que é composto de carga, codificador RF e chip de controle, memória e criptografia. O circuito excitado da TAG reflete o sinal codificado e é capturado pela bobina da antena da leitora, que interpreta o sinal e retransmite a informação em uma interface de rede para um computador.

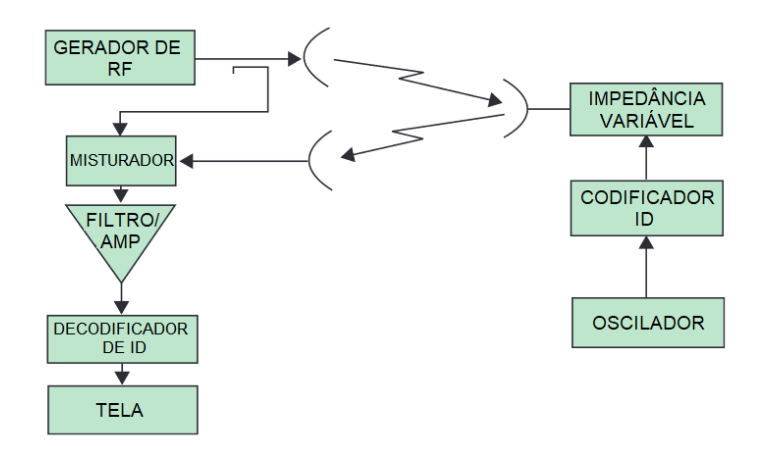

Figura 2.2: Diagrama de rede de uma comunicação RFID. (Adaptado de Landt, Jeremy [\[3\]](#page-67-2))

<span id="page-20-1"></span>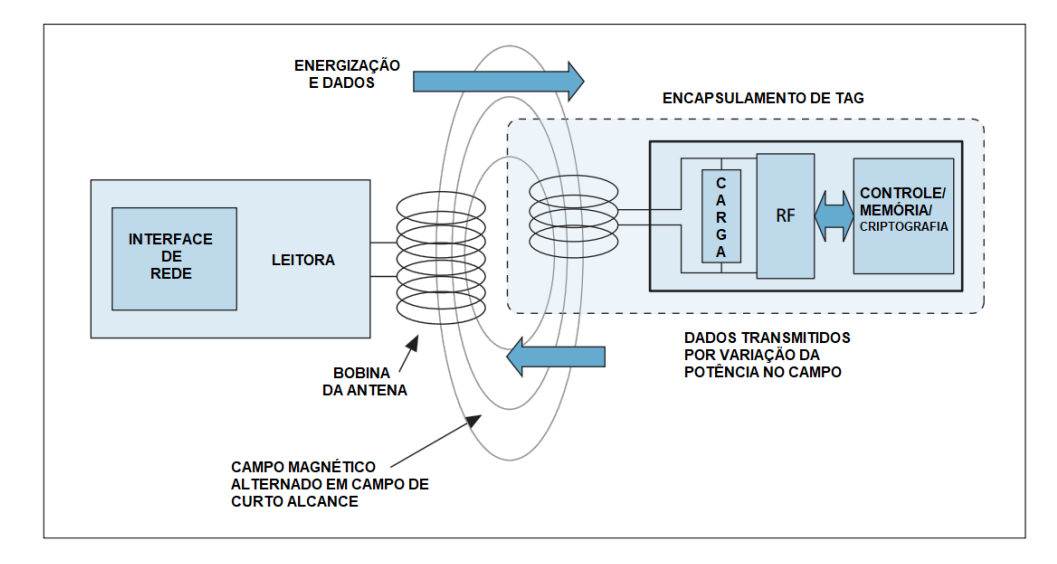

<span id="page-20-2"></span>Figura 2.3: Estrutura interna básica dos elementos de um sistema RFID. (Adaptado de Chawla e Ha [\[4\]](#page-67-3))

#### <span id="page-20-0"></span>**2.2.1** *Middleware*

Chen et al. [\[5\]](#page-67-4) define RFID como o conjunto de TAGs, leitoras, *middleware* e sistema de aplicação, como pode ser visto na figura [2.4.](#page-21-2)

*Middleware* é o *software* que liga o Sistema Operacional às aplicações. É comum definir um *middleware* como um "encanamento"que leva dados de um ponto a outro. [\[25\]](#page-68-12)

No caso do RFID, o *middleware* é um *software* que interpreta e organiza os dados enviados pelas leitoras. Ele realiza a filtragem e agregação da informação, a coordenação da leitura, o roteamento de dados e integração e o gerenciamento do processo. Ao final do processamento, ele disponibiliza os dados para aplicações que podem ser, por exemplo, ERPs (em inglês: *Enterprise Resource Planning* - Planejamento de Recursos Empresariais), sistemas de informação ou um *software* de localização de pessoas em ambientes fechados.

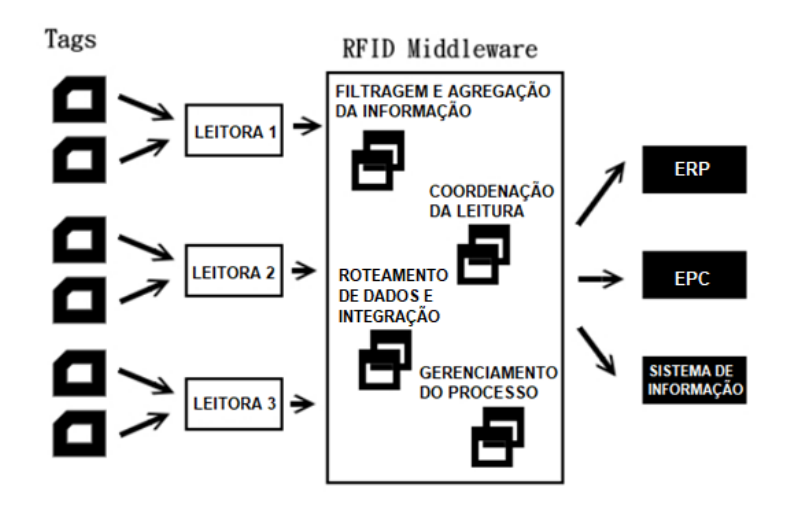

<span id="page-21-2"></span>Figura 2.4: Topologia de comunicação do *middleware* RFID (Adaptado de Chen *et al.* [\[5\]](#page-67-4))

#### <span id="page-21-0"></span>**2.2.2 RAIN RFID e IoT**

O padrão RAIN (acrônimo para *RAdio frequency IdentificatioN* - Identificação por radiofrequência) é a união de diferentes tipos de *hardware* e *software* que possuem o propósito de ligar o meio RFID UHF com a computação em nuvem. É padronizada pela organização global de mesmo nome (RAIN) com o objetivo de popularizar o uso de RFID. [\[26\]](#page-68-13)

RAIN RFID foi desenvolvido principalmente para aplicações de internet das coisas (IoT - *Internet of things* em inglês). IoT é, segundo Gubbi, *et al.* [\[27\]](#page-68-14):

"Interconexão de dispositivos de detecção e atuação, oferecendo a capacidade de compartilhar informações entre plataformas por meio de uma estrutura unificada, desenvolvendo uma imagem operacional comum para permitir aplicativos inovadores. Isso é conseguido através da detecção onipresente e contínua, análise de dados e representação de informações com a computação em nuvem como a estrutura unificadora."[\[27\]](#page-68-14)

#### <span id="page-21-1"></span>**2.2.3** *TAGs*

TAGs, também conhecidas como transpônderes, são etiquetas ou chips microprocessadores de identificação. Esses dispositivos recebem sinal de rádio e transmitem, automaticamente, um sinal diferente. Cada TAG possui um número serial de identificação que a difere de outras. [\[4\]](#page-67-3). Esses objetos podem armazenar informações como *serial number* (número serial), *model number* (número do modelo), bem como outras características como: data, cor, tamanho e preço. A TAG RFID é classificada de acordo com sua memória, tipo de comunicação e uso de energia, como é possível visualizar na tabela [2.1](#page-22-0) [\[17\]](#page-68-4).

|                                             | Origem da alimentação elétrica                         |  |
|---------------------------------------------|--------------------------------------------------------|--|
| Passiva                                     | Alimentada pela leitora através do próprio sinal de    |  |
|                                             | radiofrequência. Também chamada de 'reflexiva', 'ali-  |  |
|                                             | mentada por feixe' ou de 'retroespalhamento' (backs-   |  |
|                                             | cattering).                                            |  |
| Semi-Passiva                                | Utiliza uma bateria para manter a memória na eti-      |  |
|                                             | queta ou alimentar os componentes eletrônicos que      |  |
|                                             | permitem que a etiqueta module o sinal refletido.      |  |
| Ativa                                       | Alimentada por uma bateria interna. Possui maior       |  |
|                                             | alcance de leitura e é mais cara que as TAGs passivas. |  |
|                                             | As baterias devem ser substituídas periodicamente.     |  |
| Tipo de Memória                             |                                                        |  |
| Somente leitura                             | A memória é programada na fábrica e não pode ser       |  |
|                                             | modificada após sua fabricação. Geralmente armazena    |  |
|                                             | apenas 96 bits de informação.                          |  |
| Leitura-escrita                             | A leitora RFID pode ler e escrever na memória desta    |  |
|                                             | TAG. É possível armazenar uma quantidade maior de      |  |
|                                             | dados (de 32 kb a 128 kb). É mais cara que os chips    |  |
|                                             | do tipo somente leitura.                               |  |
| Tipo de Comunicação entre a TAG e a Leitora |                                                        |  |
| Indução                                     | Acoplamento eletromagnético ou indutivo de proximi-    |  |
|                                             | dade. Utilizada em Bandas de frequência LF e HF.       |  |
| Propagação                                  | Propagação de ondas eletromagnéticas - campo dis-      |  |
|                                             | tante. Opera nas faixas de frequência UHF e micro-     |  |
|                                             | ondas.                                                 |  |
|                                             |                                                        |  |

<span id="page-22-0"></span>Tabela 2.1: Classificação de TAGs RFID (Adaptado de [\[17\]](#page-68-4))

É possível classificar as TAGs em três tipos, como pode ser visto na tabela [2.1:](#page-22-0) ativas, passivas e semi-passivas [\[4\]](#page-67-3). Existem vários tipos de TAGS ativas (alimentadas por baterias) e passivas, em várias faixas de frequência, presentes no mercado [\[24\]](#page-68-11). A Figura [2.5](#page-23-1) mostra exemplos de TAGS ativas e passivas.

Segundo Rao [\[24\]](#page-68-11), TAGs ativas, como as apresentadas na figura [2.5A](#page-23-1), tem como vantagem o alcance de distância de leitura maior do que as TAGs passivas, devido à sua construção com alimentação de energia própria. Como desvantagem, elas podem ser bem mais caras e exigem o uso de baterias [\[24\]](#page-68-11). Uma etiqueta RFID passiva, figura [2.5B](#page-23-1), por sua vez, usará a energia das ondas de rádio do interrogador para retransmitir suas informações armazenadas de volta a ele [\[2\]](#page-67-1).

As TAGs passivas podem possuir diversas construções de memória diferentes. O tipo mais simples é transpônder de 1-bit, muito utilizado em TAGs EAS (Artigo Eletrônico de segurança - *Electronic Article Surveillance* em inglês). Ele possui um bit de memória apenas. O seu funcionamento é simples, a TAG responde ao interrogador um sinal de presença naquele ambiente,

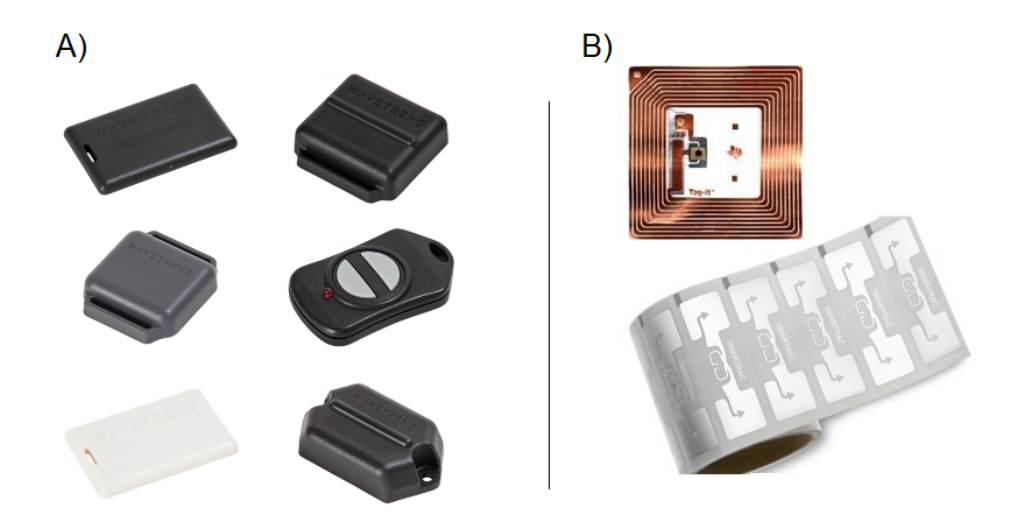

Figura 2.5: A) Exemplos de TAGs ativas [\[6\]](#page-67-5) - B) Exemplos de TAGs passivas [\[7\]](#page-67-6) [\[8\]](#page-67-7)

<span id="page-23-1"></span>armazenando neste bit a informação de resposta, *true* ou *false*. [\[28\]](#page-68-15)

Já os transpônderes de n-bits podem possuir de poucos bits até 128 kb a depender do sistema. Eles se dividem em *full-duplex*, *half-duplex* e sequenciais. A diferença entre eles é o protocolo de comunicação entre a TAG e o interrogador. [\[28\]](#page-68-15)

- *Half-duplex*
	- **–** O interrogador alimenta o transpônder continuamente
	- **–** O interrogador e o transpônder se alternam para emitir dados de comunicação, com o transpônder utilizando frequências harmônicas para responder ao interrogador
- *Full-duplex*
	- **–** O interrogador alimenta o transpônder continuamente
	- **–** O interrogador e o transpônder emitem dados de comunicação simultaneamente, com o transpônder utilizando frequências subarmônicas e anarmônicas para responder ao interrogador
- Sequencial
	- **–** O interrogador alimenta o transpônder somente durante a sua etapa de transmissão de dados;
	- **–** A transferência de dados do transpônder para a leitora ocorre somente durante curtos períodos de tempo, como uma resposta ao pulso de alimentação.

#### <span id="page-23-0"></span>**2.2.4 Antenas**

A antena é o equipamento de um sistema RFID capaz de perceber o sinal de uma TAG dentro de um determinado raio de cobertura. Elas se conectam às leitoras e são responsáveis por propagar os sinais enviados pela leitora no meio, energizar as etiquetas e escutar o sinal de resposta.

Antenas são dispositivos usados na transferência e captação de ondas eletromagnéticas em meios ilimitados no espaço. São projetadas em bandas de frequência de operação. Dessa forma, um sinal ou é atenuado ou é rejeitado por completo. [\[29\]](#page-69-0)

#### <span id="page-24-0"></span>**2.2.5 Efeitos causados por materiais e frequência de operação**

É amplamente conhecido na indústria do RFID e de outras tecnologias que trabalham com RF (radiofrequência - *radiofrequency* em inglês) que os materiais presentes no ambiente onde se propagam os sinais transmitidos interferem com esse sinal.

Estudos com materiais mostram que podem existir nove tipos de perdas no sinal, como mostra Sanghera em seu livro[\[18\]](#page-68-5):

- **Absorção:** Energia do sinal absorvida pelo meio;
- **Atenuação:** Diminuição da amplitude do sinal devido à absorção e dispersão;
- **Efeitos Dielétricos:** Capacidade do meio de reter carga. Gera atraso do sinal;
- **Difração:** "Dobra"de um sinal de radiofrequência ao atingir uma quina ou pequeno orifício;
- **Perda de espaço livre:** Diminuição da densidade do sinal devido à característica de propagação do sinal para todos os lados;
- **Interferência:** Ocorre no encontro de duas ondas de radiofrequência, pode ser construtiva ou destrutiva;
- **Reflexão:** Retorno do sinal em um ângulo isóceles ao de incidência em uma superfície plana. Geralmente ocorre no chão, teto e paredes;
- **Refração:** mudança de direção de trajetória do sinal, entretanto permeando o meio causador da refração;
- **Espalhamento:** Absorção e re-emissão do sinal, em direções aleatórias.

Sanghera mostra ainda uma tabela contendo a influência de cada material no sinal de radiofrequência [\[18\]](#page-68-5) que é adaptada e apresentada a seguir (Tabela [2.2\)](#page-24-1).

| $100000$ $\mu$ . Entropy does mated how millions do it is a readpoint of $\mu$ |                                             |  |
|--------------------------------------------------------------------------------|---------------------------------------------|--|
| Material                                                                       | Efeito no sinal RF                          |  |
| Papelão                                                                        | Absorção                                    |  |
| Líquido condutivo                                                              | Absorção                                    |  |
| Vidro                                                                          | Atenuação                                   |  |
| Conjunto de latas                                                              | Reflexão em múltiplas direções              |  |
| Corpo humano ou animal                                                         | Absorção, dessintonização e reflexão        |  |
| Metal                                                                          | Reflexão                                    |  |
| Plástico                                                                       | Dessintonização devido ao efeito dielétrico |  |
|                                                                                |                                             |  |

<span id="page-24-1"></span>Tabela 2.2: Efeito dos materiais nos sinais de RFID (Adaptado de [\[18\]](#page-68-5))

Um estudo conduzido por Fletcher [\[30\]](#page-69-1) questiona, contudo, os efeitos dos sinais RF nos meios aquosos, e portanto, os efeitos no corpo humano e de animais por consequência. Ele afirma que, ao contrário do que se acredita, os líquidos interferem nas leituras dos sinais de RFID majoritariamente devido aos efeitos de reflexão e refração, enquanto o consenso é de que meios aquosos absorviam os sinais, principalmente.

De uma forma ou de outra, as leituras RFID obtidas são de baixa qualidade quando os transpônderes ou as antenas estão próximas de meios aquosos ou pessoas e animais. Esse é o principal motivo de o monitoramento de localização por RFID, ou outras tecnologias RF, não possuir muita aderência para o propósito de monitorar pessoas enquanto a tecnologia avança a passos largos no monitoramento de produtos e aplicações de *IoT*, visto que estes últimos são menos suscetíveis à perda de sinal.

O livro de Thornton e Sanghera [\[10\]](#page-67-9) mostra a influência causada pela escolha da frequência de funcionamento do sistema. Os protocolos RFID preveem o funcionamento da tecnologia em quatro faixas de frequência:

- Baixa frequência (LF *Low Frequency*)
	- **–** opera a 125 kHz ou 134 kHz para dispositivos RFID
	- **–** Baixa distorção devido a água
	- **–** Curto alcance (até 10 cm)
	- **–** Utilizado para identificação de pessoas e animais à curta distância
- Alta frequência (HF *High Frequency*)
	- **–** opera a 13.56 MHz para dispositivos RFID
	- **–** alcance de até 3m
	- **–** sinal RF com comprimento de onda pequeno / baixa capacidade de penetração em materiais
	- **–** mais opções de velocidade de leitura em relação à baixa frequência
	- **–** utilizado em controle de acesso e rastreio de itens como bagagens
- UHF (em inglês *Ultra High Frequency* Frequência Ultra Alta em tradução livre para o português)
	- **–** Diferentes frequências em diferentes países
		- ∗ Faixa de 860-960MHz
		- ∗ 902-928MHz no Brasil (geralmente 915MHz)
	- **–** alta distorção devido a água
	- **–** a frequência de operação depende do país onde o equipamento é homologado
	- **–** maior alcance que LF e HF
	- **–** usado para gerenciamento de estoque e armazéns
- Micro-ondas
	- **–** Faixa de 2,44-5,80GHz para dispositivos RFID
	- **–** Alta velocidade de leitura
	- **–** Longo alcance
	- **–** baixo desempenho próximo a água
	- **–** utilizado para identificação de veículos e *supply chain* (em português, "cadeia de suprimentos"ou "cadeia de logística")

A imagem [2.6](#page-26-1) de Oliveira e Rocha [\[9\]](#page-67-8), traduzida da original no livro de Thornton e Sanghera [\[10\]](#page-67-9), simplifica os conceitos do impacto da frequência de operação no sinal RFID.

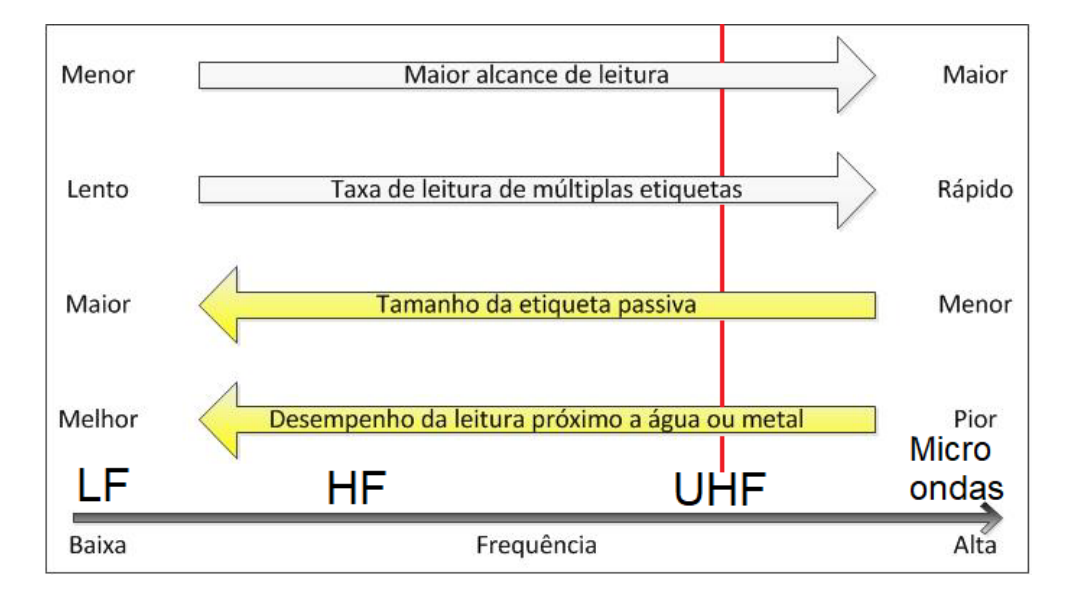

<span id="page-26-1"></span>Figura 2.6: Impacto da frequência de operação nas leituras RFID. (Adaptado de [\[9\]](#page-67-8) e [\[10\]](#page-67-9))

A caracterização do sistema e das etiquetas passivas utilizados pode ser caracterizada na porção mais à direita do gráfico da figura [2.6,](#page-26-1) por se tratar de um sistema UFH, o que indica que as TAGs não necessitam de um tamanho exageradamente grande, e que o alcance do sistema é maior.

O gráfico da figura [2.6](#page-26-1) pode ser analisado alocando os sistemas LF à esquerda, onde o alcance é menor e o desempenho próximo à água e metais é melhor, progredindo para a direita na ordem: HF, UHF e micro ondas. A cada progressão de banda de frequência, o alcance do sistema é aprimorado à custa do desempenho quando próximo de materiais problemáticos para sinais RF.

#### <span id="page-26-0"></span>**2.2.6 RSSI**

O Indicador de Intensidade do Sinal Recebido (*Received Signal Strength Indication*), em poucas palavras, é a medida de quão eficiente um dispositivo pode ser na detecção de um sinal/ruído.

Segundo Buffi [\[11\]](#page-67-10), existem duas impedâncias intrínsecas à cada TAG que geralmente correspondem à carga de impedância correspondente (*ZCM*) e uma carga de impedância de curto-circuito (*ZSC*). Durante a comunicação entre a leitora RFID e a TAG alterna-se entre as duas impedâncias, como mostra a figura [2.7.](#page-27-0)

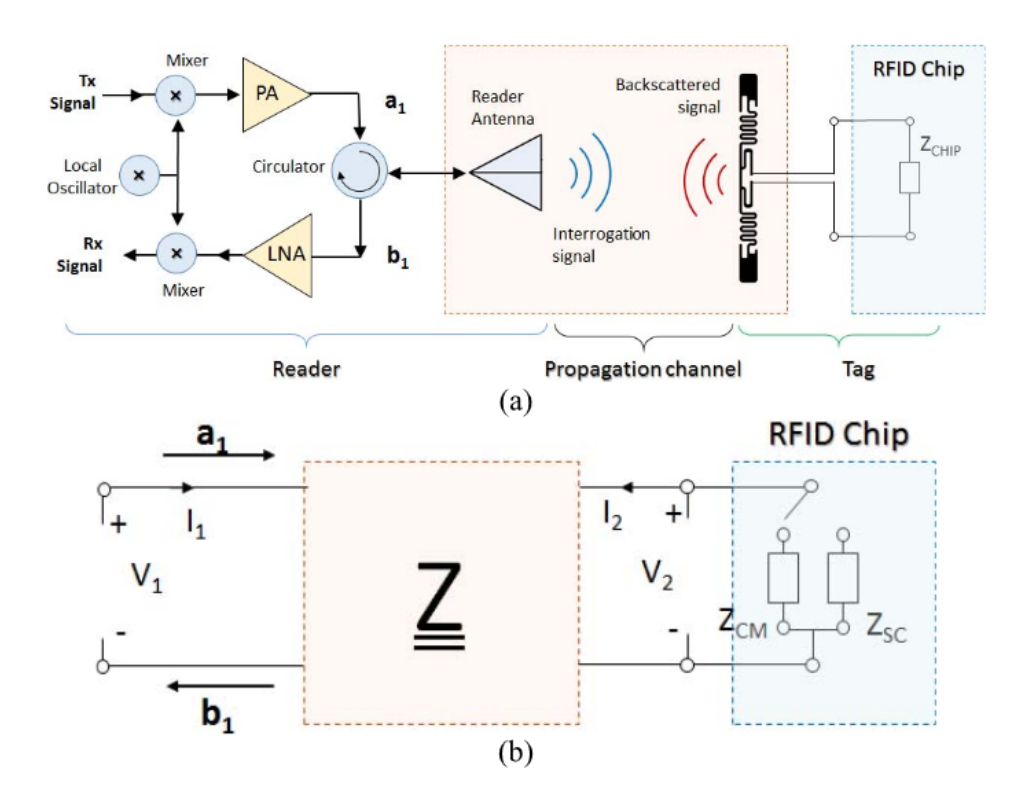

<span id="page-27-0"></span>Figura 2.7: (a) Representação esquemática de uma TAG equipada com uma antena, um chip RFID e um leitor, este último constituído por uma antena, um circulador, um amplificador de potência para o sinal transmitido e amplificador de baixo ruído para o sinal recebido. (b) Matriz de impedância equivalente que representa a antena do leitor, a antena do TAG e o canal de propagação entre elas. Para gerar um *backscattering* modulado, a antena da TAG é conectada a uma carga de impedância combinada conjugada (*ZCM*) ou a um curto-circuito (*ZSC*). [\[11\]](#page-67-10)

O sinal RSSI é calculado a partir do módulo da diferença dos coeficientes de refração Γ as amplitudes do sinal enviado e do sinal recebido, como mostra a equação [2.1.](#page-27-1)

<span id="page-27-1"></span>
$$
RSSI = k|\Gamma_{CM}(x, y) - \Gamma_{SC}(x, y)|^2
$$
\n(2.1)

Na equação [2.1](#page-27-1) *k* representa uma constante, *x* e *y* representam as coordenadas da TAG em relação à leitora, e Γ*CM* e Γ*SC* representam os coeficientes de refração do sinal de retorno. O coeficiente Γ é proporcional à relação entre as amplitudes do sinal enviado pela leitora e pelo sinal de retorno da TAG lido pela antena, de acordo com a equação [2.2.](#page-27-2)

<span id="page-27-2"></span>
$$
\Gamma = \frac{b_1}{a_1} \tag{2.2}
$$

Na equação [2.2](#page-27-2) *a*<sup>1</sup> é a amplitude do sinal enviado pela leitora e *b*<sup>1</sup> é a amplitude do sinal de

resposta capturado pela antena.

As equações [2.1](#page-27-1) e [2.2](#page-27-2) discutidas nesta seção são apresentadas para informar o leitor da origem e dos cálculos feitos internamente pela leitora Impinj *Speedway* R420, modelo utilizado neste trabalho e apresentado na seção [3.1.1.1.](#page-32-3) Estes cálculos são feitos diretamente em *hardware* e tratados no *middleware* da leitora e, portanto, não se executam tais cálculos neste trabalho. As informações de RSSI são adquiridas diretamente da leitora para uso do programa criado neste trabalho.

#### <span id="page-28-0"></span>**2.3 Rede de Petri**

A Rede de Petri consiste em uma ferramenta gráfica e matemática que possui inúmeras aplicações. Segundo Francês [\[31\]](#page-69-2), a representação gráfica básica de uma rede de Petri compreende dois componentes principais: um ativo (transição) - que graficamente é uma barra - e um passivo (lugar), graficamente representado pelo círculo.

Algumas de suas aplicações são a de avaliar desempenhos, possibilitar a concepção de software em tempo real e/ou distribuído, avaliar o gerenciamento bases de dados, interfaces homemmáquina, atuar em sistemas de informação, controle, logística e transporte, além de outras inúmeras funcionalidades. As vantagens do uso podem ser descritas brevemente a seguir: [\[32\]](#page-69-3)

- descrição de ordem parcial em eventos, possibilitando avaliar a flexibilidade;
- representação explícita dos estados;
- facilitação nos níveis da estrutura hierárquica do controle;
- utilização de uma única família de ferramentas;
- descrição precisa e formal das sincronizações, garantindo a segurança do funcionamento;

#### <span id="page-28-1"></span>**2.4 Efeito Doppler**

O Efeito Doppler ocorre quando ondas são emitidas ou refletidas por um objeto em movimento. É um fenômeno físico importante para a análise da detecção de sinais em movimento.

As leitoras de RFID geralmente possuem capacidade de calcular o desvio de fase do sinal de resposta de *backscatter* das TAGs, de acordo com a equação [2.3.](#page-28-2) A partir dessa informação, é possível obter o valor da frequência Dopler causada pelo deslocamento da TAG. [\[33\]](#page-69-4) [\[12\]](#page-67-11)

<span id="page-28-2"></span>
$$
\theta = \theta_{Prop} + \theta_o + \theta_{BS} \tag{2.3}
$$

Na equação [2.3](#page-28-2) θ representa a fase do sinal recebido da TAG,  $θ_{Prop}$  é a fase acumulada devido à propagação de ondas eletromagnéticas, *θ<sup>o</sup>* é o deslocamento de fase (*offset*) nos cabos e antenas e *θBS* é a fase de retroespalhamento (*backscatter*) da modulação de TAG. [\[33\]](#page-69-4) [\[12\]](#page-67-11)

As leitoras RFID utilizam a fase do sinal de retorno *θ* para calcular a frequência Doppler através da equação [2.4](#page-29-2) a seguir.[\[12\]](#page-67-11)

<span id="page-29-2"></span>
$$
f_D = \frac{\Delta\theta}{4\pi\Delta T} \tag{2.4}
$$

Na equação [2.4](#page-29-2) *f<sup>D</sup>* é a frequência Doppler. Os valores de ∆*θ* e ∆*T* podem ser obtidos com as equações [2.5](#page-29-3) e [2.6,](#page-29-4) respectivamente.[\[12\]](#page-67-11)

<span id="page-29-3"></span>
$$
\Delta \theta = \theta_2 - \theta_1 \tag{2.5}
$$

<span id="page-29-4"></span>
$$
\Delta t = t_2 - t_1 \tag{2.6}
$$

Na equação [2.5,](#page-29-3) *θ*<sup>1</sup> e *θ*<sup>2</sup> são as leituras de fase da TAG nas posições iniciais e finais de leitura, calculados a partir da equação [2.3,](#page-28-2) como pode ser visualizado na figura [2.8.](#page-29-1) Na equação [2.6,](#page-29-4) *t*<sup>1</sup> e  $t_2$  correspondem aos tempos das leituras de $\theta_1$ e $\theta_2$ da equação [2.5.](#page-29-3) [\[12\]](#page-67-11)

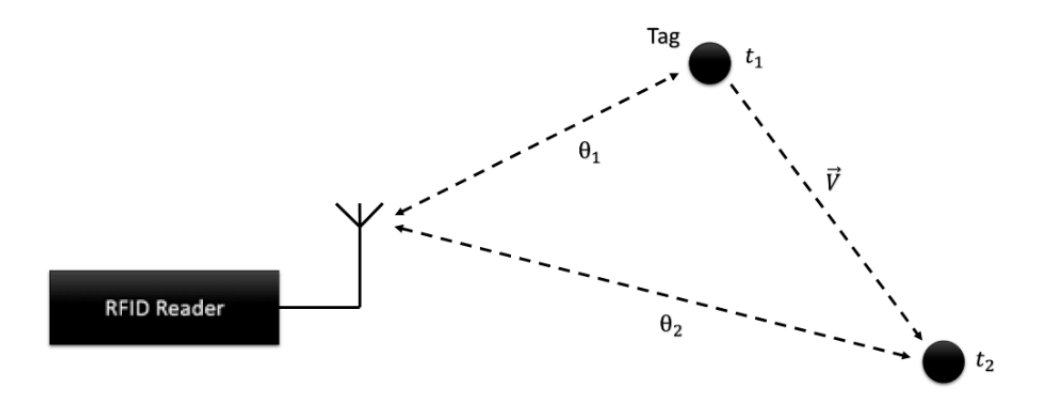

<span id="page-29-1"></span>Figura 2.8: Frequência Doppler calculada a partir da fase do sinal de retorno da TAG [\[12\]](#page-67-11)

A figura [2.8](#page-29-1) mostra uma TAG em duas posições espaciais diferentes, em tempos  $t_1$  e  $t_2$  diferentes. Em cada posição o sinal de leitura retorna à antena com uma fase *θ* diferente.

Assim como o valor de RSSI, o valor de frequência de efeito Doppler é calculado internamente em *hardware* e *middleware* da leitora Impinj *Speedway* R420. Não será calculada a frequência Doppler neste trabalho, sendo que as leituras realizadas pelo equipamento utilizado já informam, juntamente às outras informações da TAG (número EPD e valor RSSI), o valor de frequência Doppler.

#### <span id="page-29-0"></span>**2.5 Localização** *indoor*

O rastreio e localização de pessoas em ambientes fechados é algo fortemente desejado desde o surgimento das tecnologias de localização por sinais de radiofrequência. É imaginado um futuro onde equipes de segurança saibam exatamente onde resgatar uma pessoa com dificuldades, dentro de um edifício; sistemas de ar-condicionado dimensionam automaticamente as suas potências baseados na ocupação do local aumentando a eficiência energética; mapas de ambientes fechados públicos que indicam o caminho até o destino final interno.

A localização de pessoas e objetos já está muito avançada para ambientes externos, com exemplos de muito sucesso como o sistema de posicionamento global - GPS (*Global Positioning System* em inglês) e seus similares (Galileo, Glonass, Compass), e também do Cell-ID - tecnologia de localização de dispositivos GSM/WCDMA/CDMA por triangulação de torres de celular. Contudo, a localização em ambientes fechados ainda é muito restrita, principalmente devido às restrições de comunicação por sinais RF em ambientes passíveis de obstrução por objetos e fontes de reflexão e demais tipos de interferência. Problemas como a atenuação e dispersão do sinal, sinais duplos ou múltiplos, e a grande quantidade de dispositivos comunicando-se em um pequeno espaço em algumas aplicações (o que gera conflito de diversas tentativas de estabelecimento de comunicação ao mesmo tempo), dificultam o desenvolvimento de uma tecnologia definitiva para esta aplicação.

Para desviar dos empecilho, soluções específicas para diversas aplicações são criadas. A indústria larga na frente, com sistemas de rastreio e posicionamento de produtos e equipamentos, como em armazéns e linhas de produção. O comércio também já possui soluções para prevenção de perdas e roubos, e começa a aplicar os conceitos de rastreamento de produtos de armazéns para identificar roupas e sapatos em estantes, por exemplo. A área de soluções para cidades pesquisa tecnologias IoT.

A área de localização de pessoas em ambientes fechados possui pesquisas com diversas tecnologias, como WiFi, Bluetooth, GSM, Radiação Infravermelha, processamento de imagens, RFID ativo e passivo, entre outras. Todas possuem vantagens e desvantagens.

A grande diferença entre as técnicas de rastreamento do RFID ativo e passivo é que, geralmente, as propostas com RFID ativo utilizam algum tipo de triangulação de sinais, com um transpônder e diversas leitoras [\[34\]](#page-69-5) [\[35\]](#page-69-6) [\[36\]](#page-69-7), devido às características de funcionamento desse sistema. As estratégias com RFID passivo costumam necessitar de pontos de interrogação e controle de acesso para funcionar, devido ao curto alcance da maioria dos sistemas. Entretanto, algumas aplicações funcionais de localização cartesiana recentes utilizando frequências mais altas como UHF e Microondas [\[37\]](#page-69-8) mostram que é possível minimizar as dificuldades de implementar sistemas de localização com RFID passivo.

Algumas implementações, como a de Tesoriero *et al.* [\[38\]](#page-69-9), inovam ao misturar sensores ativos e passivos. Sua pesquisa apresenta o ambiente de um museu, onde os visitantes carregam PDAs (Assistentes Pessoais Digitais - em inglês *Personal Digital Assistants* que são leitoras RFID passivo, e as TAGs marcam os locais e as obras, invertendo o papel padrão dos elementos, e criando um mapa do museu a partir do posicionamento das TAGs.

Utilizando os recursos disponíveis na UnB e no LARA, este trabalho propõe uma solução própria, que será explanada no capítulo [3](#page-32-0) - Metodologia.

#### <span id="page-31-0"></span>**2.6 Cálculo de taxa de amostragem**

A fabricante das leitoras relata a relação do modo de leitura definido na figura [3.17](#page-45-2) com a frequência de identificação dos cartões. Segundo a Impinj [\[13\]](#page-68-0), o modo *"DenseReaderM8"* leva oito ciclos para processar cada bit de leitura, como pode ser visto na figura [2.9.](#page-31-1) Considerando que a leitora funcione à taxa de 900MHz, arredondando os valores reais de frequência de operação, realizam-se os cálculos da equação [2.7](#page-31-2) para calcular o menor tempo possível de período de leitura.

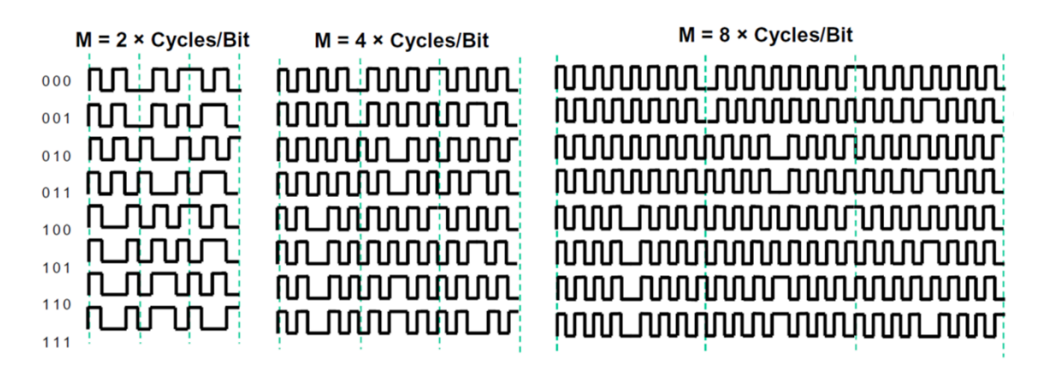

Figura 2.9: Modulação de modos de leitura [\[13\]](#page-68-0)

<span id="page-31-2"></span><span id="page-31-1"></span>
$$
T_A = \frac{1}{f_{op}} * M * B * C \tag{2.7}
$$

Na equação [2.7,](#page-31-2) a variável *T<sup>A</sup>* representa o período de amostragem mínimo, *fop* é a frequência de operação, *M* é o modo de leitura (quantos ciclos por bit são necessários), *M* é o número de Miller [\[13\]](#page-68-0), que registra o numero de ciclos por Bit lido, *B* é o número de Bits total do chip da TAG e *C* é uma constante que relaciona o atraso na leitura provocada por existirem múltiplas TAGs no campo de cobertura da antena. Realizando os cálculos para o caso específico deste trabalho, obtém-se o valor calculado na equação [3.1.](#page-45-3)

Os valores de taxa de amostragem serão calculados na seção [3.3.](#page-45-0)

# <span id="page-32-0"></span>**Capítulo 3**

# **Metodologia**

*Este capítulo apresenta o processo de desenvolvimento do programa de monitoramento de ocupação de ambientes. A descrição dos materiais utilizados, da instalação física e a criação de estratégias de localização de pessoas são os destaques do texto.*

#### <span id="page-32-1"></span>**3.1 Materiais**

A execução desse trabalho contou com os materiais de excelente qualidade disponíveis no laboratório e adquiridos para esta aplicação específica, que foram apresentadas na seção [3.1.1,](#page-32-2) assim como as ferramentas computacionais descritas na seção [3.1.2.](#page-37-0)

#### <span id="page-32-2"></span>**3.1.1** *Hardware*

Nesta parte do texto foram apresentadas as especificações, capacidades e limitações de equipamentos RFID - mais especificamente, a leitora, antena e TAGs utilizadas.

#### <span id="page-32-3"></span>**3.1.1.1 Leitora RFID Impinj Speedway R420**

A Speedway R420 da fabricante Impinj é uma pequena leitora estacionária de *tags* de RFID passivo. Ela é capaz de operar na faixa de frequência UHF (860-960 MHz), sendo que o modelo específico licenciado para o Brasil permite operações entre 902,5 e 907 MHz. Pode emitir sinais de até 32,25 dBm de potência na transmissão e é capaz de receber um sinal com a sensibilidade mínima de -80 dBm e perda de retorno de 10 dB [\[39\]](#page-69-10) [\[14\]](#page-68-1) [\[9\]](#page-67-8). A figura [3.1](#page-33-0) mostra uma foto da leitora.

A leitora é capaz de registrar até 1100 etiquetas por segundo. Ela possui portas suficientes para o acoplamento de até 4 antenas, expansível até 32 antenas utilizando *Hubs* específicos para esta aplicação. Dois protocolos são utilizados para a interface por ar: *GS1/EPCglobal UHF Gen2 (ISO 18000-6C)* e *RAIN RFID* [\[39\]](#page-69-10)[\[14\]](#page-68-1). As portas de conexão das antenas podem ser vistas na

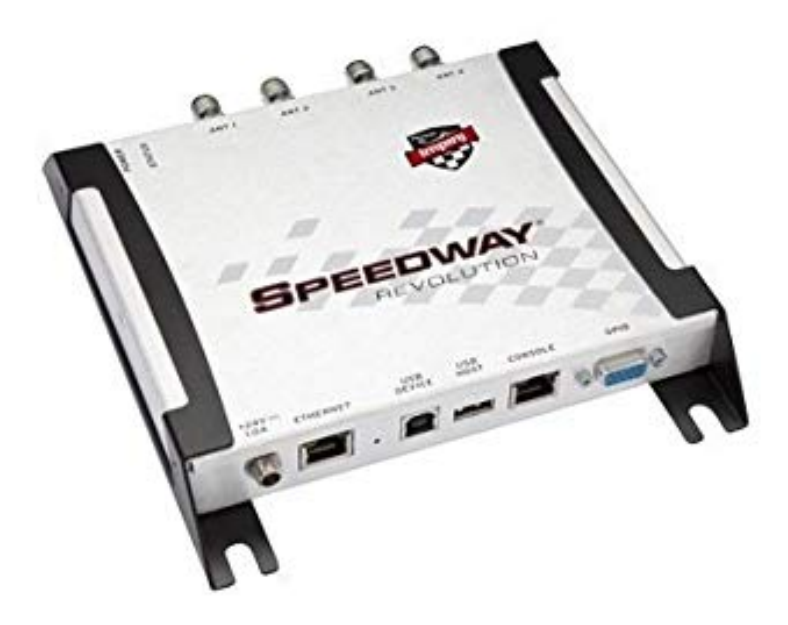

Figura 3.1: Leitora Impinj Speedway R420 [\[14\]](#page-68-1)

<span id="page-33-0"></span>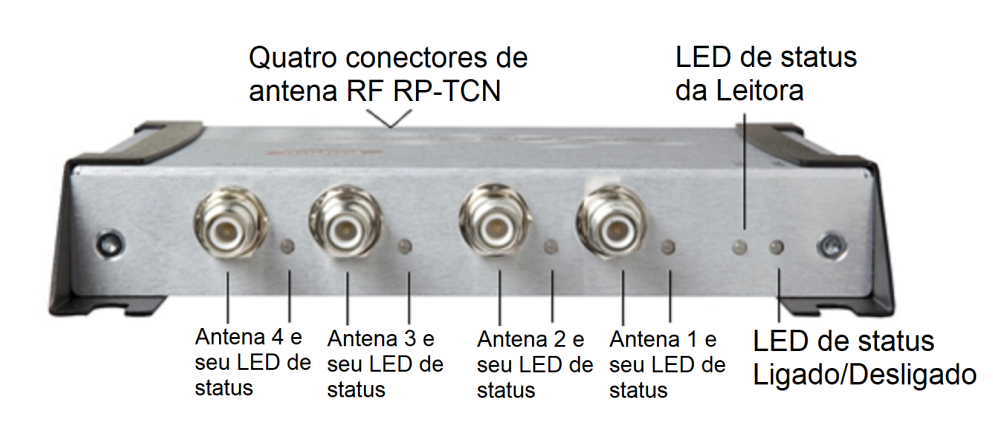

<span id="page-33-1"></span>Figura 3.2: Leitora Impinj Speedway R420 - vista frontal - Adaptado de [\[14\]](#page-68-1).

Existem diversas portas na parte traseira da leitora Speedway R420. Uma delas é uma porta *10/100 BaseT Ethernet* para comunicação em TCP/IP. A comunicação por TCP/IP é ideal para o uso comum, utilizando os softwares comercializados pela Impinj ou por programas feitos utilizando o pacote *Impinj OctaneSDK*. Além dessa porta, a comunicação pode ser feita por USB ou por comunicação serial RS-232 em um conector RJ45 para acesso ao console embarcado na leitora. As portas seriais são ideais para utilização dos pacotes *Impinj LTK* de programação em baixo nível, utilizando o padrão *Low Level Reader Protocol* (LLRP). Baixo nível, neste caso, implica capacidade de alterar o protocolo de operação, o modo de marcação de tempo e dos parâmetros de comando por ar[\[40\]](#page-69-11)[\[14\]](#page-68-1). A visão traseira da leitora é apresentada na figura [3.3.](#page-34-1)

Existe ainda uma porta *GPIO DE-15* (*General Purpose Input-Output DE-15* - Porta de uso de próstio geral para entrada e saída de dados)[\[14\]](#page-68-1). Ela pode ser utilizada para a configuração de

figura [3.2.](#page-33-1)

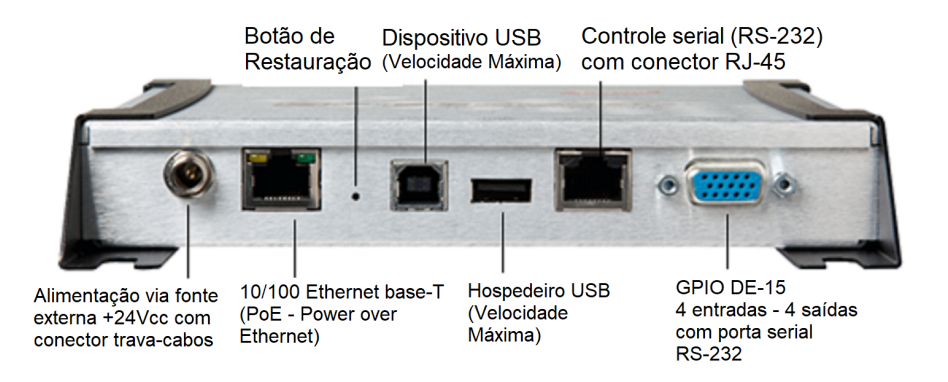

<span id="page-34-1"></span>Figura 3.3: Leitora Impinj Speedway R420 - vista traseira - Foto obtida no manual de instalação e operação da leitora - Adaptado de [\[14\]](#page-68-1).

comandos e gatilhos de leitura.

A alimentação elétrica da leitora pode ser feita utilizando o padrão *PoE* (*Power over Ethernet*) [\[14\]](#page-68-1), ou seja, sem a necessidade de fonte externa, apenas através do cabo Ethernet, ou então pode ser feita com uma fonte 24 volts de corrente contínua [\[41\]](#page-69-12). A fonte pode prover uma confiabilidade maior para operação com potências maiores, próximas ao limite de 32,25 dBm, enquanto a alimentação *PoE* permite maior flexibilidade na instalação do produto, principalmente em relação à passagem de cabos e instalação de tomadas.

#### <span id="page-34-0"></span>**3.1.1.2 Antena RFID Impinj Threshold**

A Threshold, também da fabricante Impinj, é uma antena RAIN RFID específica para detectar cruzamento de barreiras e fronteiras. O seu corpo alongado, com polarização linear paralela ao menor eixo, permite uma ampla cobertura, e a possibilidade de conectar múltiplas antenas para criar uma "cortina"de cobertura RFID [\[15\]](#page-68-2).A antena pode ser vista na figura [3.4](#page-34-2) a seguir.

<span id="page-34-2"></span>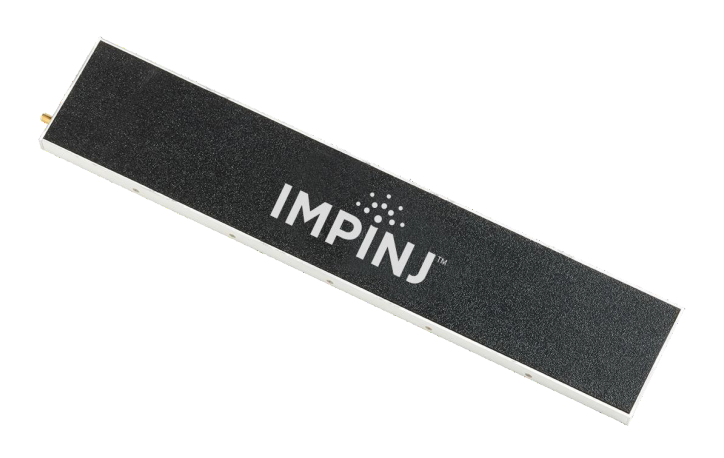

Figura 3.4: Antena Impinj Threshold - Foto obtida no *datasheet* da antena [\[15\]](#page-68-2)

A antena opera em duas faixas de frequência UHF: 902-928 MHz (FCC) e 865-868 MHz (ETSI), possui um ganho de campo distante de 5.0 dBi e impedância nominal de 50 Ω [\[15\]](#page-68-2). A antena cobre um volume elipsoidal de dimensões 3m x 4m x 3m, como pode ser visto na figura [3.5.](#page-35-1)

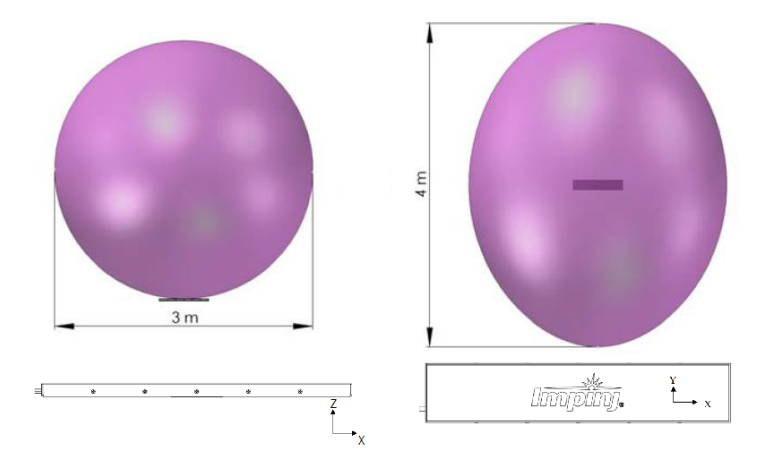

<span id="page-35-1"></span>Figura 3.5: Gráfico da zona de cobertura das antenas Impinj Threshold e desenho mecânico da leitora em pontos de vista iguais aos dos desenhos de cobertura acima - Adaptado do *datasheet* da antena [\[15\]](#page-68-2)

#### <span id="page-35-0"></span>**3.1.1.3 TAG utilizada no projeto**

As TAGs utilizadas são impressas em adesivos pela empresa Nycti BR. Elas utilizam chip Alien Higgs-3 RFID IC. Como características principais estão:

- Banda de operação de 915-868 Mhz;
- Tamanho 96 X 23mm;
- Alcance de leitura de acordo com o fabricante de 6m (com testes empíricos feitos nas TAGs utilizadas de alcance de mais de 10m);
- 800-bit de memória, sendo 96 bits para armazenar o EPC extensível até 480 bits e 512 bits de uso de propósito geral; [\[42\]](#page-69-13)
- ativado em baixíssimas potências de alimentação, ainda provendo excelente sinal de resposta de retroespalhamento. [\[42\]](#page-69-13)

A figura [3.6](#page-36-1) mostra as TAGs utilizadas para monitorar o trânsito das pessoas no interior dos ambientes pre-estabelecidos.
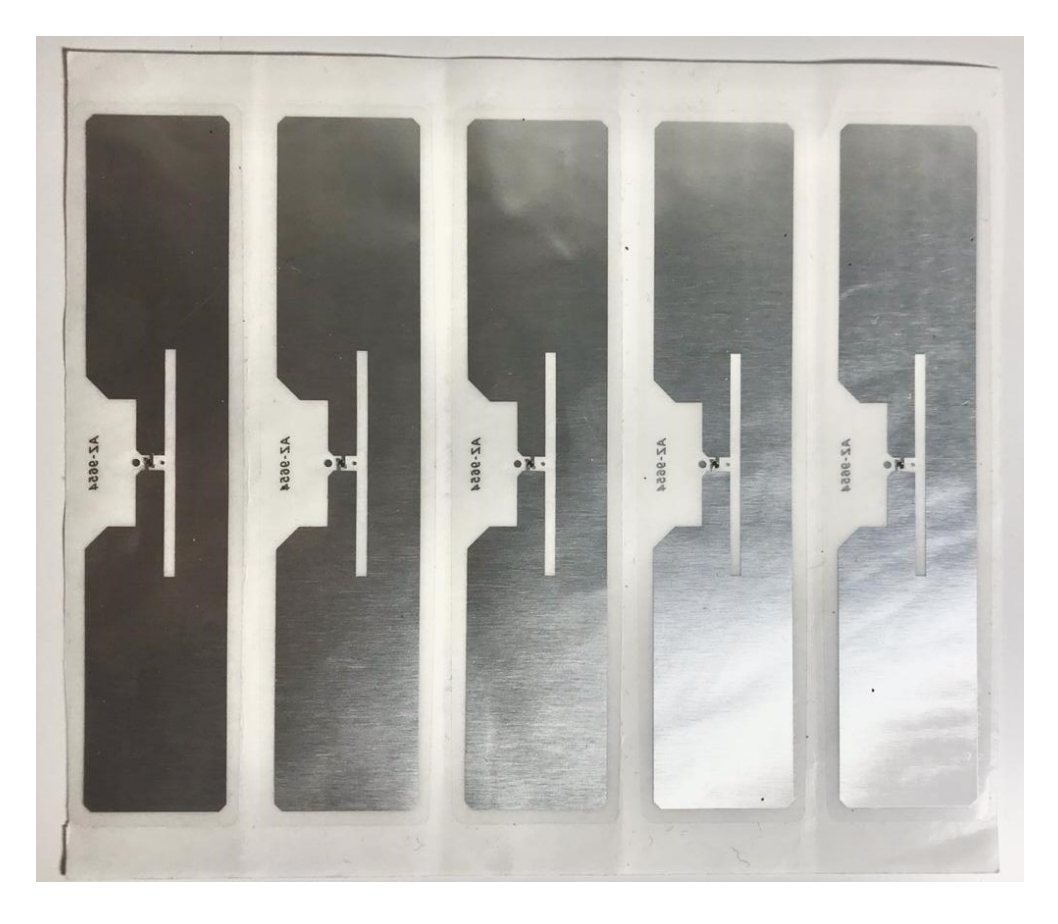

Figura 3.6: TAGs utilizadas para a execução deste trabalho

<span id="page-36-0"></span>Estas TAGs mostradas na figura [3.6](#page-36-0) foram distribuídas entre as pessoas designadas para testar o sistema criado.

# **3.1.1.4 Quantitativo**

Este trabalho conta com leitoras e antenas RFID, além do espaço para trabalho e testes, gentilmente cedidos pelo Laboratório de Automação e Robótica (LARA) da UnB. No que se refere aos equipamentos, foram utilizados os seguintes dispositivos:

- 3 (três) Leitoras IMPINJ Speedway R420 (cedidas pelo LARA)
- 6 (seis) Antenas IMPINJ Treshold (cedidas pelo LARA)
- 1 (um) hub DLINK 6 portas Ethernet
- 20 (vinte) TAGs RFID 915 MHZ
- cabeamento e fontes de alimentação necessários

## **3.1.2 Software**

Nesta parte do texto foram apresentadas as ferramentas computacionais utilizadas, suas características principais e como foram úteis na produção deste trabalho.

# **3.1.2.1 OctaneSDK**

O pacote de desenvolvimento OctaneSDK para dispositivos RAIN RFID, da Impinj, foi utilizado para desenvolver a parte de software deste trabalho. O pacote possui versões para .NET e Java [\[43\]](#page-69-0). O pacote para .NET foi lançado há mais tempo e possui mais versões, e, por conseguinte, mais defeitos foram corrigidos, o que torna esta implementação mais robusta do que o pacote em Java. Por esse motivo, foi escolhido para o desenvolvimento desse trabalho.

# **3.1.2.2 Visual Studio**

O pacote OctaneSDK .NET foi desenvolvido para funcionar com o Ambiente Integral de Desenvolvimento (*Integrated Development Environment* - IDE) Visual Studio, da Microsoft. A IDE foi utilizada para instalar o pacote de extensão do OctaneSDK. [\[43\]](#page-69-0)

A linguagem de programação mais recomendada para desenvolvimento usando OctaneSDK com o Visual Studio é C#. O desenvolvimento em outras linguagens baseadas em .NET *framework* é possível, mas sem suporte da Impinj.

# **3.2 Abordagem utilizada**

Três pontos foram essenciais para a execução deste trabalho: a instalação física das leitoras, antenas e demais equipamentos no local de teste; o *software* de detecção de pessoas e cruzamento de fronteiras para a contagem de pessoas em um determinado ambiente; e a elaboração de casos de teste para validação da abordagem. Estes pontos serão descritos nas seções a seguir.

## **3.2.1 Instalação física**

As leitoras e as antenas utilizadas neste trabalho possuem um grande campo de cobertura relativo a outros modelos de equipamentos RFID passivo. Entretanto, a cobertura de sinal anunciada pelo fabricante é válida para ambientes abertos e sem a presença de objetos que possam interferir no sinal, como: mesas, cadeiras, equipamentos e pessoas.

A interferência de sinais de radiofrequência por metais e líquidos é um problema conhecido na indústria. Levando em consideração este problema, um cenário fictício de um ambiente de trabalho é considerado, baseado em escritórios e laboratórios reais. Supõe-se que todos os trabalhadores e visitantes, carreguem consigo crachás de identificação, nos quais estão embutidos transpônderes RFID já existentes, utilizados no sistema de controle de acesso do escritório ou laboratório.

As pessoas que transitam neste ambiente utilizam seus crachás em cordões dependurados no pescoço. Cada crachá permanece próximo ao corpo do seu usuário, porém não preso a ele. Os crachás ficam na altura do tórax.

# <span id="page-38-1"></span>**3.2.2 O local**

O Laboratório de Automação e Robótica (LARA) foi o local para simulação do ambiente de teste do sistema criado, especificamente, a metade sul do laboratório, onde se encontram os ambientes de estudo geral e a sala de reuniões. A planta baixa do laboratório pode ser observada na figura [3.7.](#page-38-0)

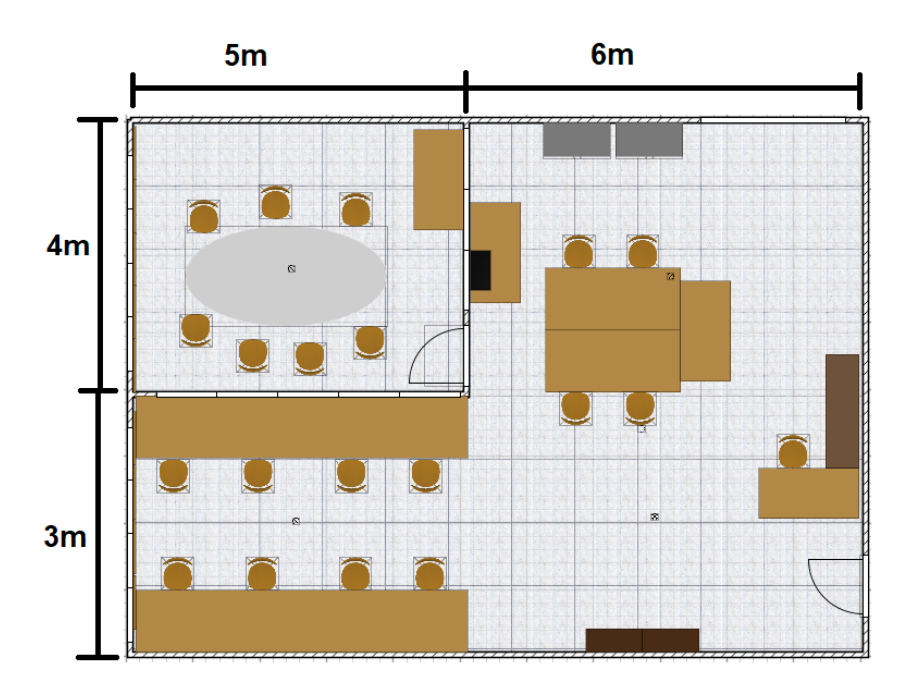

<span id="page-38-0"></span>Figura 3.7: Imagem apresentando a planta baixa do LARA

Esta parte do laboratório foi subdividida em quatro ambientes: o Ambiente Externo (0), a Sala Principal (1), Sala de Reuniões (2) e o Corredor de Baias (3), como apresentado na marcação sobre a planta baixa, na figura [3.8.](#page-39-0)

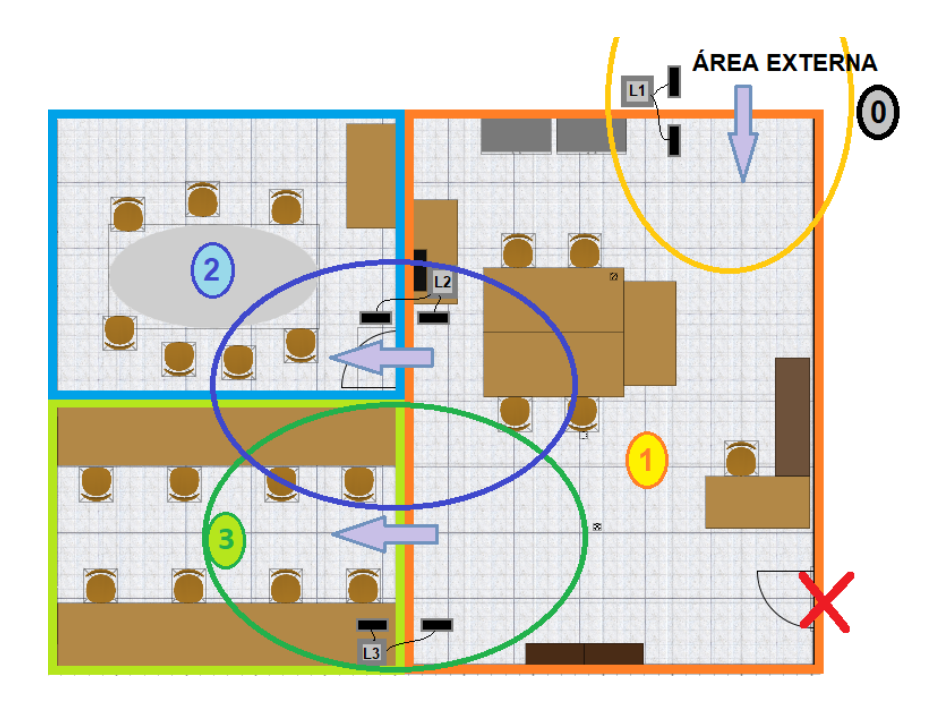

<span id="page-39-0"></span>Figura 3.8: Imagem apresentando a planta baixa do LARA - local de instalação das leitoras

O ambiente do laboratório pode ser melhor visualizado nas figuras [3.9](#page-39-1) e [3.10.](#page-40-0) As figuras mostram as projeções tridimensionais do laboratório, a partir de dois pontos de vista diferentes, para melhor compreensão do ambiente de estudo.

<span id="page-39-1"></span>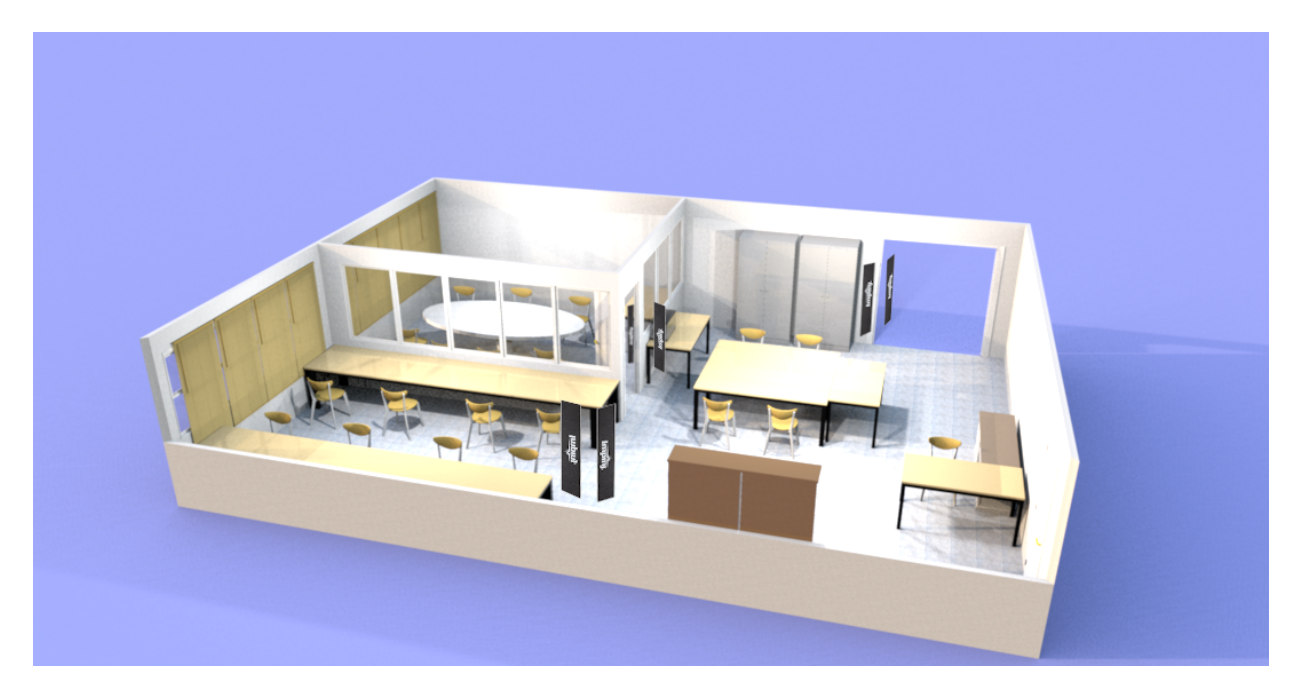

Figura 3.9: Imagem apresentando a renderização tridimensional do LARA e o local de instalação das leitoras

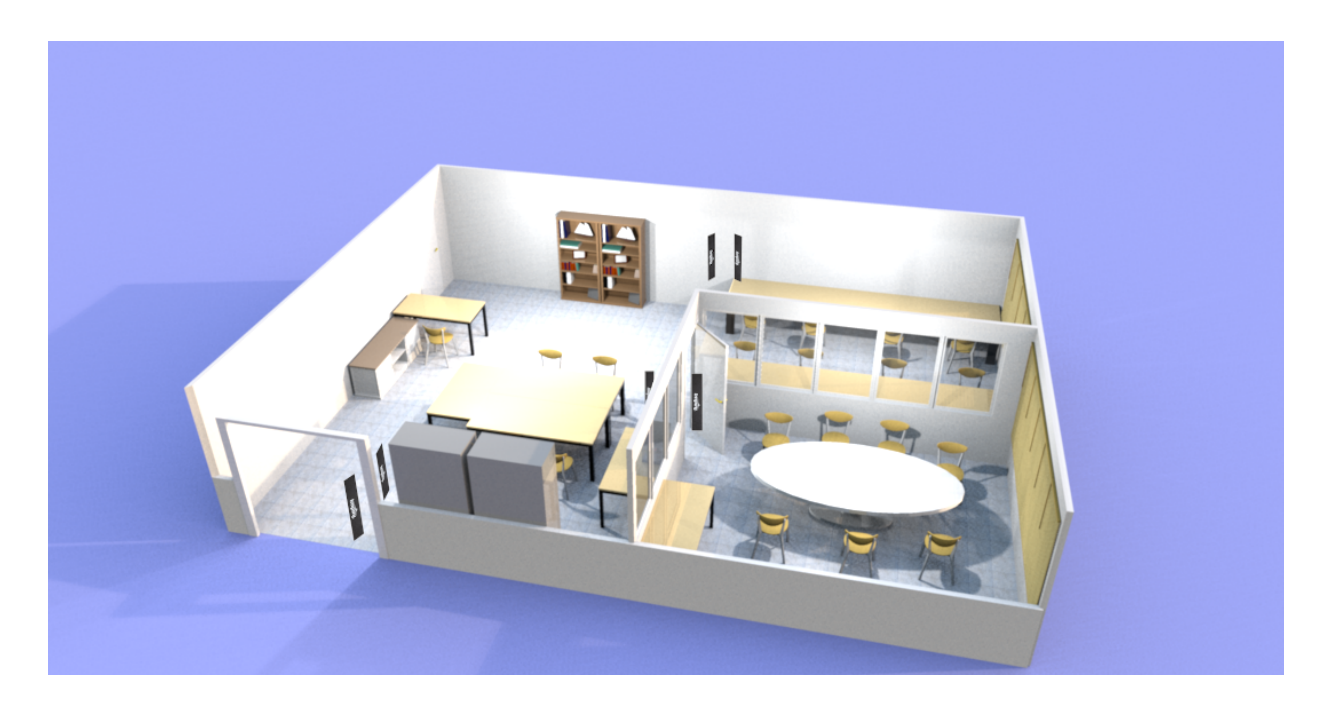

Figura 3.10: Imagem apresentando a renderização tridimensional do LARA a partir de um segundo ponto de vista - local de instalação das leitoras

<span id="page-40-0"></span>As três leitoras foram designadas para tratar os dados das transições. A leitora 1 (L1) trata os dados da transição entre o Ambiente Externo (0) e a Sala Principal (1); a Leitora 2 (L2) é responsável por capturar os dados da transição entre a Sala Principal (1) e a Sala de Reuniões (2); a Leitora 3 registra os cartões que passam pela transição entre a Sala Principal (1) e o Corredor de Baias (3). Cada leitora é representada por um retângulo cinza na figura [3.8](#page-39-0) e possui duas antenas para registrar as TAGs que passam na região.

As antenas foram dispostas em locais estratégicos para se obter as leituras mais precisas, nos locais de transição de interesse. Estes locais estão localizados próximos às portas ou passagens onde estão as fronteiras dos ambientes definidos. As antenas podem ser vistas como retângulos pretos de borda cinza na figura [3.8](#page-39-0) e pelo desenho da leitora real nas figuras [3.9](#page-39-1) e [3.9.](#page-39-1)

As leitoras da transição entre os ambientes Sala Principal (1) e Sala de Reuniões (2) e da transição entre os ambientes Sala Principal (1), Corredor de Baias (3) foram instaladas em posições opostas da sala para minimizar a ocorrência de leitura das TAGs pelas duas leitoras ao mesmo tempo. A marcação feita sobre a planta baixa, apresentada na figura [3.8,](#page-39-0) mostra em laranja, uma elipse estimando o alcance do campo de leituras da interrogadora L1, em azul, da leitora L2 e, em verde, a elipse de alcance da leitora L3.

# <span id="page-40-1"></span>**3.2.3 Elaboração do** *Software*

A tecnologia RAIN RFID, geralmente utilizada para aplicações de *IoT* (Internet das coisas - *Internet of Things* em inglês), exige a implementação de um *middleware* para conectar os dados crus das TAGs registrados pelas leitoras RFID às aplicações de alto nível e de computação em

nuvem, como pode ser observado na figura [2.4](#page-21-0) do capítulo anterior, seção [2.2.1.](#page-20-0) Por esse motivo, o pacote OctaneSDK da Impinj foi escolhido para implementar a aplicação de localização de pessoas. O pacote possui classes prontas de comunicação e configuração das leitoras Impinj Speedway R420 usadas. Será considerado, portanto, que o programa criado não se trata de um *middleware*, mas de uma aplicação apenas, mesmo executando tarefas de comunicação com as leitoras.

O *software* elaborado simula internamente o ambiente do LARA como uma Rede de Petri, onde cada estado da rede representa um ambiente do LARA enquanto cada transição representa um par de antenas instaladas nas portas ou passagens. Os marcadores da Rede de Petri representam as TAGs das pessoas, transitando livremente pelos ambientes e transições. Um modelo que representa o funcionamento do programa pode ser visto na figura [3.11.](#page-41-0)

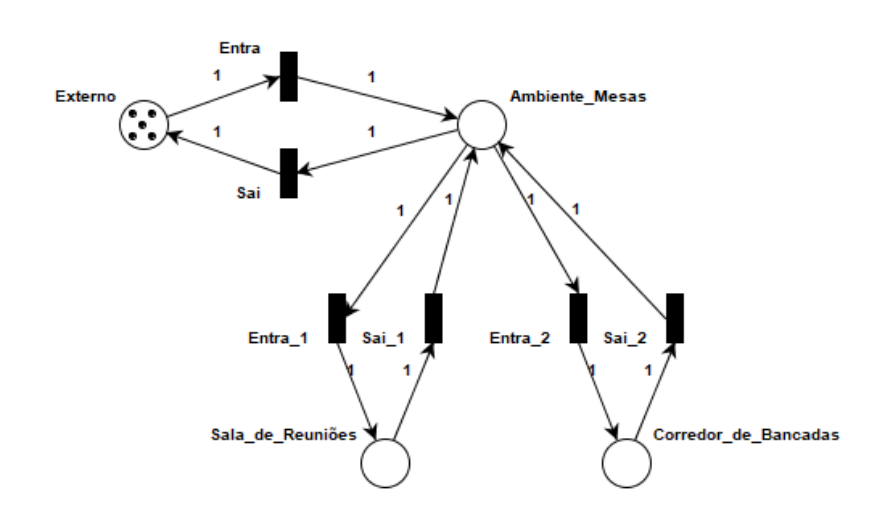

<span id="page-41-0"></span>Figura 3.11: Rede de Petri representando todas as possibilidades circulação de pessoas pelo LARA como estados e transições

Simulando a Rede de Petri é possível observar a ideia da circulação das pessoas pelo espaço do laboratório, onde cada transição ativada leva um marcador de um estado a outro, o que corresponde a uma pessoa cruzando uma fronteira para ir de um ambiente a outro. A figura [3.12](#page-42-0) mostra uma situação imaginária onde cinco pessoas transitam pelo laboratório. As transições marcadas em vermelho são as transições possíveis a partir do estado atual. A situação apresentada mostra duas pessoas na Sala Principal (1), duas pessoas na Sala de Reuniões (2) e uma pessoa no Corredor de Baias (3).

Os números próximos a cada seta entre um estado e uma transição nas figuras [3.11](#page-41-0) e [3.12,](#page-42-0) neste caso todos iguais a 1, mostram o peso de cada transição. Dessa forma, a rede de Petri apresentada nas figuras possui igual probabilidade do acionamento de cada transição. A rede não necessariamente precisa ser implementada com uma entrada e uma saída para cada estado. É pos-

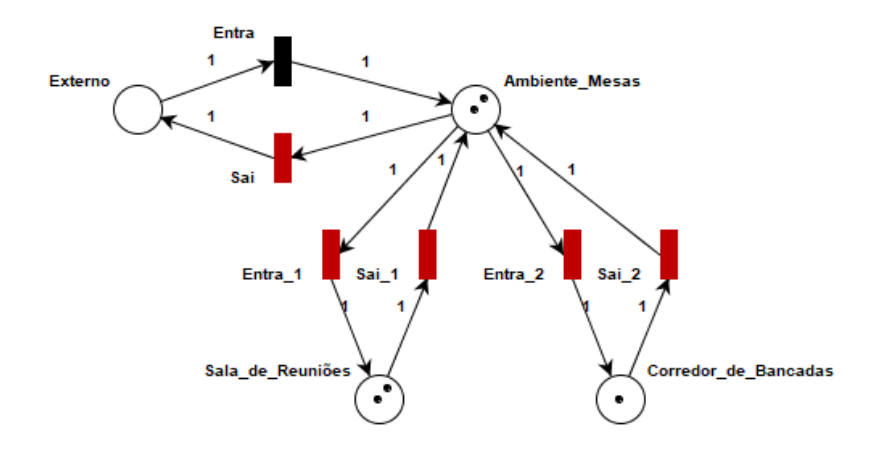

<span id="page-42-0"></span>Figura 3.12: Rede de Petri representando a circulação de pessoas pelo LARA em um caso hipotético

sível encadear sequências em série, como o trajeto "*externo*" → "*entra*" → "*ambiente*\_*mesas*" → " $entra \t1" \rightarrow "sala \tde \treunioes".$ 

O programa criado em linguagem de programação C# é orientado a objeto e cria as seguintes classes:

- **Programa:** contém a função *main* e as funções básicas de configuração, comunicação e leituras;
- **Ambiente:** possui um nome, pode ter pessoas (*cardholders*) e possui uma carga térmica associada à quantidade de pessoas em seu interior;
- **Pessoa (***Cardholder***):** possui um nome, uma TAG (o número EPC associado à TAG) e uma carga térmica. Guarda a informação do ambiente em que se encontra e das curvas de histórico de leituras de valores RSSI e frequência Doppler;
- **Curva:** armazena os últimos *n* valores de RSSI ou frequência Doppler, assim como o horário das leituras em que se capturaram essas informações;
- **Antena:** possui um número e está associada a uma leitora;
- **Transição:** conecta dois ambientes, e monitora duas antenas;
- **Projeto:** implementa os critérios de decisão de transição e registra as mudanças de ambiente dos *cardholders*;
- **Gerenciador de arquivos (***FileHandler***):** Organiza e registra os dados coletados em arquivos CSV.

## **3.2.4 Configuração das Leitoras**

A correta configuração das leitoras é provavelmente a parte mais importante deste trabalho. O estudo cuidadoso de todos os modos de operação possíveis, observando o manual do fabricante [\[14\]](#page-68-0), *datasheet* das leitoras [\[39\]](#page-69-1) e guias de programação e códigos de exemplo [\[43\]](#page-69-0) resultou na escolha dos parâmetros apresentados nesta seção.

Primeiramente, conecta-se à cada leitora. Para isso, é necessário informar o caminho de rede para realizar a conexão. As leitoras foram configuradas com IP (*Internet Protocol*) fixo, em uma rede local fechada. O uso de uma rede local simplifica o comissionamento dos equipamentos e torna o sistema de localização de pessoas um pouco mais seguro, visto que RFID passivo é uma tecnologia muito suscetível a ataques à privacidade dos usuários e ataques destrutivos, como mostra Juels *et al.* [\[44\]](#page-70-0). Para acessar as leitoras, o nome padrão de domínio DNS (Sistema de Nomes de Domínio - em inglês *Domain Name System*) foi utilizado para facilitar a identificação das leitoras. O domínio DNS padrão das leitoras é composto pelo modelo, seguido dos três últimos pares de dígitos do número de série de cada uma, que estão impressos em etiquetas coladas a cada uma.

A figura [3.13](#page-43-0) mostra a configuração dos caminhos de rede e a nomeação das leitoras. Através dos métodos *"new"* e *"Add"*, os objetos de cada leitora são criados e armazenados na classe *"readers"*.

```
// holds the paths to the readers
string hostname1 = "speedwayr-10-9f-3f.local";
string hostname2 = "speedwayr-10-9f-c8.local";
string hostname3 = "speedwayr-10-9f-bb.local";
// Create two reader instances and add them to the List of readers.
readers.Add(new ImpinjReader(hostname1, "Reader #1"));
readers.Add(new ImpinjReader(hostname2, "Reader #2"));
readers.Add(new ImpinjReader(hostname3, "Reader #3'
                                                    : ۱۱
```
<span id="page-43-0"></span>Figura 3.13: Comandos de linha de código para estabelecer as leitoras

Em seguida, a primeira ação a ser executada é a criação do mapa da sala, com ambientes e transições, como discutido nas sessões [3.2.2](#page-38-1) e [3.2.3.](#page-40-1) Os ambientes criados são "Area\_Externa(0)", "Sala\_Principal(1)", "Sala\_Reuniao(2)"e "Corredor\_Baias(3)". As transições 1, 2 e 3 são criadas e associadas às respectivas leitoras e antenas, conforme montado fisicamente no laboratório. A implementação pode ser vista na figura [3.14.](#page-44-0)

| //Create map of rooms<br>Project.RegisterNewAmbient(0, new Ambient("Area Externa(0)"));<br>Project.RegisterNewAmbient(1, new Ambient("Sala Principal(1)"));<br>Project.RegisterNewAmbient(2, new Ambient("Sala Reuniao(2)"));<br>Project.RegisterNewAmbient(3, new Ambient("Corredor Baias(3)"));                                                                                                    |  |
|----------------------------------------------------------------------------------------------------|--|
| //Create map of transitions<br>Transition transition1 = new Transition(Project.GetAmbientInstance(0), "Reader #1", 1, Project.GetAmbientInstance(1), "Reader #1", 2);<br>Transition transition2 = new Transition(Project.GetAmbientInstance(1), "Reader #2", 2, Project.GetAmbientInstance(2), "Reader #2", 1);<br>Transition transition3 = new Transition(Project.GetAmbientInstance(1), "Reader #3", 1, Project.GetAmbientInstance(3), "Reader #3", 2);<br>Project.RegisterNewTransition(Tuple.Create <string, ushort="">("Reader #1", 1), transition1);<br/>Project.RegisterNewTransition(Tuple.Create<string, ushort="">("Reader #1", 2), transition1);<br/>Project.RegisterNewTransition(Tuple.Create<string, ushort="">("Reader #2", 1), transition2);<br/>Project.RegisterNewTransition(Tuple.Create<string, ushort="">("Reader #2", 2), transition2);<br/>Project.RegisterNewTransition(Tuple.Create<string, ushort="">("Reader #3", 1), transition3);<br/>Project.RegisterNewTransition(Tuple.Create<string, ushort="">("Reader #3", 2), transition3);</string,></string,></string,></string,></string,></string,> |  |

<span id="page-44-0"></span>Figura 3.14: Comandos de linha de código para estabelecer os ambientes e as transições

A principal função da leitora RFID é reportar as informações coletadas do campo. A figura [3.15](#page-44-1) mostra as configurações de *report* feitas. As informações coletadas em cada leitura incluem: qual antena coletou a informação, o horário em que a TAG foi vista a primeira e a última vez (em cada *report*), a quantidade de vezes que a TAG foi vista (em cada *report*), a frequência Doppler e o pico de potência RSSI da leitura.

O modo de *report* escolhido foi o modo individual, ou seja, a leitora envia um relatório a cada TAG lida. Isso inutiliza algumas funções nativas das leitoras, como os horários em que a TAG foi vista a primeira e a última vez e a quantidade de vezes que a TAG foi vista, mas possibilita a operação em tempo real (em um sentido mais amplo, não estritamente rígido), que é essencial para a aplicação criada neste trabalho.

| settings.Report.IncludeAntennaPortNumber = true; |  |  |
|--------------------------------------------------|--|--|
| settings.Report.IncludeFirstSeenTime = true;     |  |  |
| settings.Report.IncludeLastSeenTime = true;      |  |  |
| settings.Report.IncludeSeenCount = true;         |  |  |
| settings.Report.IncludeDopplerFrequency = true;  |  |  |
| settings.Report.IncludePeakRssi = true;          |  |  |
| // Send a tag report for every tag read          |  |  |
| settings.Report.Mode = ReportMode.Individual;    |  |  |
|                                                  |  |  |

<span id="page-44-1"></span>Figura 3.15: Comandos de linha de código para configurar o modo de *report* das leitoras

Após a configuração das leitoras, é necessário configurar as antenas (na realidade são as leitoras que são ajustadas nesta etapa, visto que as antenas são elementos passivos e fixos, mas os parâmetros alterados nesta parte são referentes ao funcionamento das antenas). Primeiramente são apagadas as configurações padrão e duas antenas são ativadas manualmente em cada leitora com potência máxima e sensitividade máxima. Existe a possibilidade de programar as leitoras para identificarem novas antenas automaticamente, todavia, para esta aplicação, onde a quantidade de antenas é fixa, não é necessário ativar essa função. O procedimento pode ser visto na figura [3.16.](#page-45-0)

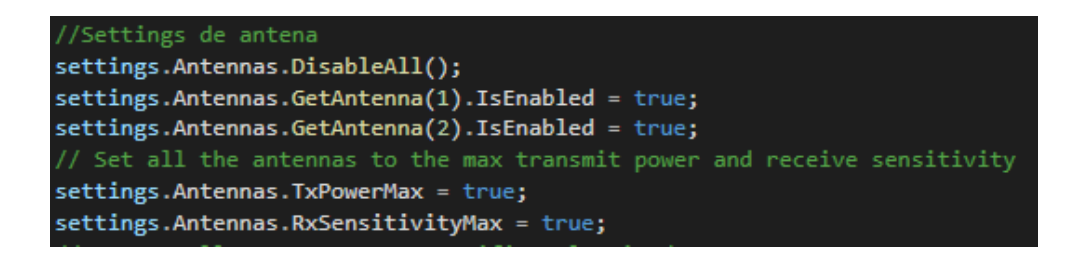

Figura 3.16: Comandos de linha de código para configurar o modo de operação das antenas

<span id="page-45-0"></span>Finalmente, uma última função é ativada: o modo de leitura dos equipamentos é alterado para *"DenseReaderM8"*. Este modo ativa parâmetros internos da leitora para prover a maior quantidade de leituras com a maior confiabilidade possível. Este modo é modo de funcionamento mais lento, que provê leituras escassas, mas confiáveis. Ao ativar esse modo, boa parte das leituras devido a reflexão e falsas leituras são filtradas em *hardware*. O comando pode ser visto na figura [3.17.](#page-45-1)

<span id="page-45-1"></span>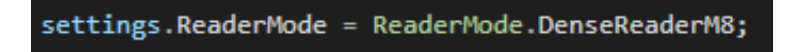

Figura 3.17: Comando de linha de código para configurar o modo de operação das leitoras

Após as configurações, as leitoras são iniciadas, uma *tread* de leitura e uma de processamento de dados são abertas, e as configurações estão finalizadas.

# **3.3 Taxa de amostragem**

A partir da equação [2.7,](#page-31-0) calcula-se:

<span id="page-45-2"></span>
$$
T_A = \frac{1}{900.000.000} * 8 * 800 * 1 = 0,000007 = 7 \mu s \tag{3.1}
$$

Na equação [3.1](#page-45-2) considerou-se *M* = 8, pois o modo de leitura utilizado neste trabalho foi *"DenseReaderM8"*. A quantidade de Bits presentes na TAG utilizazda é 800. A interferência de múltiplas TAGs foi definida como 1, para que se calcule o período de amostragem mínimo. Isso resultou em  $T_A = 7 \mu s$ .

Apesar dos cálculos, empiricamente, que somando os atrasos do *software* interno da Leitora, do *software* desenvolvido neste programa, das comunicações via *Ethernet* e dos casos onde múltiplas TAGs são lidas ao mesmo tempo (caso onde 20 TAGs chegam a atrasar a leitura em até 10 vezes o período normal para a leitura de cada TAG), o período de amostragem de TAGs em situações ideais fica entre 1*ms* e 30*ms*.

Entretando, considerando ainda as obstruções de sinal do meio físico, a água no corpo do usuário do cartão, as múltiplas superfícies de reflexão do ambiente fechado do LARA e a interferência de sinal com as outras TAGs, antenas, demais fontes de sinal UHF do laboratório e com o próprio sinal de cada TAG refletido nas paredes, chão e teto, o período de amostragem real pode chegar a superar 1s entre uma leitura e outra.

# **3.3.1 Transições**

Com o intuito de definir com a maior precisão possível o momento de passagem de uma pessoa de um ambiente para outro foi decidido monitorar as portas e passagens com duas antenas. O objetivo é acumular dados de potência de *backscattering* das TAGs (RSSI) para possuir um valor comparativo de proximidade da TAG para cada antena. Além do sinal de potência RSSI, também é coletada a frequência de efeito Doppler, que indica um valor proporcional a velocidade vetorial em direção ortogonal à leitora, e pode indicar se a pessoa se aproxima ou de afasta desta.

Durante testes preliminares, o analisou-se a variação dos valores de RSSI e frequência Doppler com uma única TAG e uma única antena. Os resultados deste teste podem ser encontrados na seção [4.1.](#page-56-0) Com base nesses resultados duas conclusões foram tiradas: as leituras de frequência de efeito Doppler podem ser facilmente divididas entre aproximação e afastamento de uma determinada antena e as leituras de potência RSSI aumentam proporcionalmente com a proximidade da TAG à antena, e diminuem proporcionalmente ao afastamento.

A partir dessa ideia foi criado o conceito de transição, onde duas antenas registram a passagem de uma pessoa, e comparam entre si os dados RSSI e de frequência Doppler para estimar o sentido do caminhar da pessoa (entrando ou saindo de um ambiente). Cada antena fica de um lado da fronteira (porta ou passagem).

Definindo-se o maior valor de RSSI durante todas as leituras na passagem de uma pessoa por uma fronteira, define-se esse como o momento em que a pessoa está mais próxima daquela antena. Realiza-se o mesmo procedimento para a segunda antena, do outro lado da fronteira. O ponto médio define o momento de transição de um ambiente para o outro. Da mesma forma, o momento em que uma pessoa deixa de aproximar-se e passa a se afastar de uma antena, este é o momento em que a pessoa está mais próxima da antena. Utilizando o mesmo critério do RSSI, o ponto médio entre o cruzamento na frente das duas antenas marca o momento de transição.

#### <span id="page-46-0"></span>**3.3.1.1 Curvas**

Foram criados dois *buffers* para armazenar as últimas leituras de cada TAG. Cada um armazena uma lista ordenada de tuplas *< x, y >*, onde *x* é o tempo da leitura, e *y* é a magnitude. A lista é ordenada com base na chave *x*, para garantir que os dados são salvos em ordem cronológica. O primeiro *buffer* armazena as leituras de RSSI. O segundo armazena as leituras de frequência Doppler.Os *buffers* foram chamados de "curvas", por guardarem as curvas históricas das últimas *n* leituras para cada valor.

O tamanho das curvas, inicialmente foi definido em 100 valores. Este se mostrou um valor demasiado grande, pois armazena dados de mais de uma passagem anterior, e atrapalha a análise dos dados. Definiu-se então que as curvas armazenariam 5 a 20 valores, padronizado em 12 leituras, por ser a faixa do tamanho médio da quantidade de leituras feitas em uma passagem a passos curtos em velocidade constante na frente das antenas.

Após encher o *buffer*, cada próxima leitura será armazenada no final da lista, após a retirada do primeiro elemento, tornando o *buffer* uma fila.

#### **3.3.1.2 Coleta de dados**

Os dados coletados pela leitora utilizada neste projeto são, por vezes, ruidosos ou inconstantes. Valores de potência RSSI, quando traçados em curvas, costumam apresentar *outliers* frequentemente, com valores muito acima ou muito abaixo do esperado em algumas leituras. Já os valores de variação de frequência por efeito Doppler possuem bastante ruído na faixa próxima de zero Hertz.

Dadas as inconstâncias nos dados, para fazer um tratamento prévio à execução dos casos de teste (seção [3.3.2\)](#page-47-0), um filtro de média móvel de três posições foi aplicado em todos os dados coletados. Dessa maneira, os *outliers* são rejeitados, sem afetar severamente a curva de dados, por se tratar de um filtro de grau 3.

Para os valores de frequência Doppler, uma outra tática foi implementada, além do filtro de médias móveis: um filtro rejeita-bandas foi implementado, rejeitando, assim, todos os valores lidos entre −0*,* 5 ≤ *f<sup>D</sup>* ≤ 0*,* 5. Esse filtro rejeita-banda funciona como um gerador de histerese para o método de transição de ambientes por efeito Doppler (seção [3.3.2.5\)](#page-52-0), impedindo que haja múltiplas leituras para apenas uma transição.

#### <span id="page-47-0"></span>**3.3.2 Estratégias e casos de teste**

Durante a fase de planejamento deste trabalho, inicialmente foi cogitado o uso de apenas uma leitora por transição, utilizando apenas as informações fornecidas pelas leitoras de potência de retorno do sinal das TAGs (RSSI) e frequência de efeito Doppler para definição da posição de uma TAG em um ambiente ou outro. Essa ideia foi promissora em um primeiro momento, e chegou a mostrar bons resultados, como pode ser visto na seção [4.1.](#page-56-0) A identificação de um cruzamento de fronteira era feita corretamente na maioria das vezes, e as leituras geralmente produziam dados suficientes para a correta identificação da transição.

Entretanto, o problema com esta estratégia é que no momento em que adicionam-se ambientes vizinhos, com outras leitoras e outras antenas próximas, pessoas circulando e uma quantidade maior de TAGs, começam a surgir leituras erradas nas zonas de transição. Por exemplo: No ambiente do LARA, ao realizar o monitoramento com apenas uma antena na transição entre a Sala Principal (1) e a Sala de Reuniões (2), e uma antena na transição entre a Sala Principal (1) e o Corredor de Baias (3), no momento em que se passa por uma, leituras também são captadas pela outra.

Devido aos caminhos múltiplos que os sinais RF podem tomar em um ambiente fechado devido à reflexão (do chão, teto, paredes e objetos próximos, como mesas, cadeiras, hastes de metal,

equipamentos, etc.), a leitura de potência RSSI pode ser enganosa e mostrar a transição em um ambiente, quando na verdade se encontra em outro. Além disso, ao ficar próximo de uma divisória, como a parede da Sala de Reuniões (2), em alguns casos, sinais podem ser captados em antenas de fora da sala, enganando o programa e registrando uma troca de sala para outro ambiente. Por esse motivo, uma topologia similar à usada em sistemas de gerenciamento de estoque e sistemas controle de carga e descarga de caminhões [\[45\]](#page-70-1) foi considerada como uma alternativa mais robusta do que apenas a detecção da presença de uma TAG.

Disponibilizando duas antenas para cada transição, é possível obter informações mais confiáveis de leitura, e ainda possui a vantagem de saber o sentido da travessia. Dessa forma, diminui-se o risco de registrar a entrada ou saída de uma pessoa em um ambiente apenas por registrar leituras de proximidade a uma antena. As antenas foram posicionadas de maneira similar à observada na figura [3.18.](#page-48-0) Esta foto, apesar de não ser o local final, permite a visualização da orientação e espaçamento das antenas para registrar a travessia de uma pessoa em sua frente. As leitoras e antenas, instaladas em seu local definitivo, podem ser visualizadas nas figuras [4.2,](#page-58-0) [4.3,](#page-58-1) [4.4,](#page-58-2) [4.5,](#page-59-0) [4.6](#page-59-1) e [4.7.](#page-59-2)

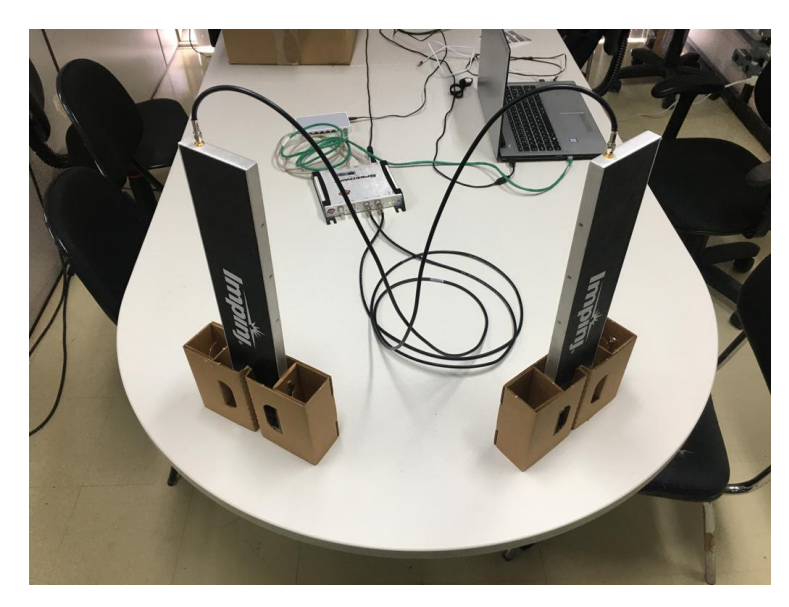

<span id="page-48-0"></span>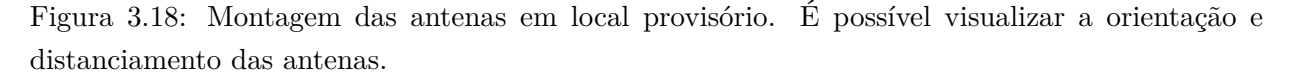

Foram elaboradas duas ideias principais, que foram estendidas para seis, ao final do estudo. As duas principais são discutidas nas sessões [3.3.2.2](#page-49-0) e [3.3.2.5,](#page-52-0) e as demais (sessões [3.3.2.1,](#page-48-1) [3.3.2.6,](#page-54-0) [3.3.2.3](#page-51-0) e [3.3.2.4\)](#page-51-1) são derivadas das suas primeiras.

## <span id="page-48-1"></span>**3.3.2.1 Comparando a magnitude do último valor de RSSI capturado**

Iniciando pela ideia mais simples: comparam-se as últimas leituras em ambas as antenas. O princípio é utilizar a informação de potência do sinal de retorno das TAGs para a leitora, o sinal RSSI, como indicador de proximidade de uma antena. Quanto mais próximo uma TAG está de

uma antena, maior é o sinal RSSI registrado. Quanto mais distante uma TAG está da antena, menor é o sinal. Testes com as TAGs utilizadas no projeto mostraram que, quando estão rentes às antenas, encostando nelas, o sinal RSSI registrado chega a ser maior que −30*dB*. Ao afastar a TAG da antena, com a face da etiqueta apontando para ela, na orientação mais favorável à leitura pela antena (devido à polarização do sinal), o sinal mais fraco registrado foi ligeiramente menor que −70*dB*. O fabricante indica que as antenas são capazes de registrar até −90*dB* de sinal de retorno RSSI, mas com as TAGs utilizadas e em um ambiente poluído para aplicações de RF uma leitura tão fraca não existiu.

Considerando que uma pessoa passe em frente às leitoras da foto [3.18](#page-48-0) da direita para a esquerda, ou da esquerda para a direita, comparando-se o valor da magnitude da última leitura RSSI, em teoria, o valor lido pela antena mais próxima será sempre o mais forte. Como as duas antenas estão próximas, durante a maioria das leituras as duas antenas enxergarão a TAG a sua frente.

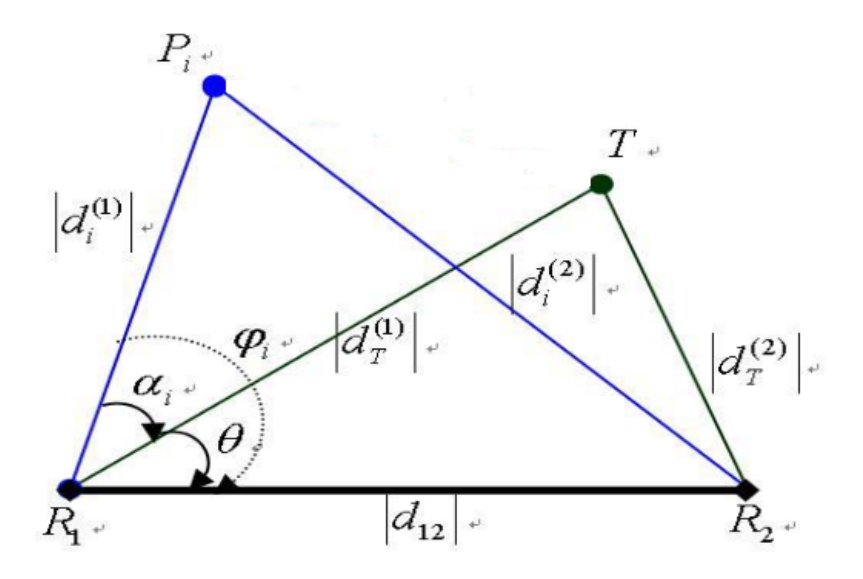

<span id="page-49-1"></span>Figura 3.19: Esquemático das distâncias das TAGs às antenas (adaptado de Bekkali [\[16\]](#page-68-1)

A figura [3.19](#page-49-1) mostra duas posições *P* e *T*, que representam duas posições possíveis para uma TAG em frente às antenas *R*<sup>1</sup> e *R*2. Como a distância de *P* para *R*<sup>2</sup> é maior que de *P* para *R*1, o sinal RSSI será mais forte em *R*1. Já *T* está mais próximo de *R*2, e portanto o seu sinal RSSI será mais forte em *R*<sup>2</sup> do que em *R*1.

#### <span id="page-49-0"></span>**3.3.2.2 Comparando o tempo dos últimos picos das curvas de RSSI**

Aprimorando a ideia da seção [3.3.2.1,](#page-48-1) caso o valor das últimas leituras das antenas seja armazenado, mais informações podem ser obtidas do que apenas a proximidade instantânea das antenas.

Criando curvas que armazenam esses valores, como discutido na seção [3.3.1.1,](#page-46-0) é possível analisar toda a trajetória da pessoa em frente às antenas. Utilizando as curvas fictícias das figuras [3.20](#page-50-0) e [3.21,](#page-51-2) é possível explicar a ideia da comparação de picos.

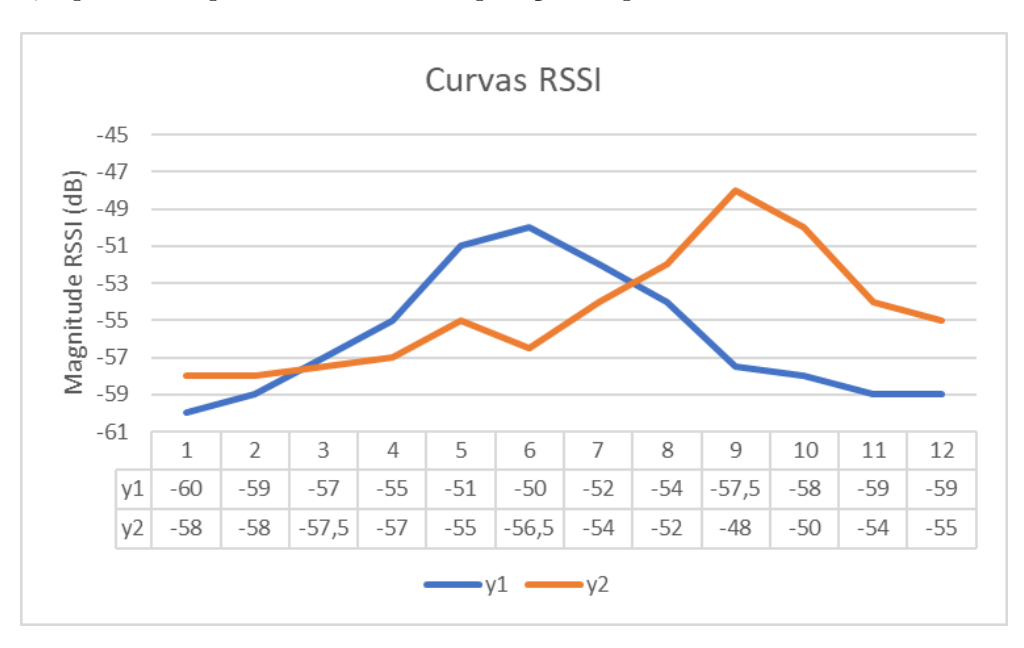

<span id="page-50-0"></span>Figura 3.20: Exemplo de curvas RSSI com dados gerados artificialmente

Supondo que uma pessoa portando uma etiqueta RFID em seu crachá caminhe em frente às leitoras da figura [3.18.](#page-48-0) Definimos a antena da esquerda como a antena *y*1, e a antena da direita como *y*2. Ao caminhar da esquerda para a direita, a pessoa passa primeiramente em frente à antena *y*1, e em seguida passa em frente à antena *y*2. A cada período de tempo *x* - onde nesse caso teórico não atribuímos um valor de tempo definido para *x* a fim de facilitar o entendimento, apenas números inteiros de 1 a 12 - registra-se o valor de potência RSSI para a mesma TAG nas duas antenas nas curvas da figura [3.20,](#page-50-0) *y*<sup>1</sup> em azul e *y*<sup>2</sup> em laranja. Os tempos *x* de 1 a 12 mostram a progressão no tempo.

É possível perceber que entre os tempos *x* = 5 e *x* = 7 existe a maior probabilidade de a pessoa estar em frente à antena *y*1, pois esse trecho apresenta os valores máximos de RSSI para essa antena. Entre os períodos *x* = 8 e *x* = 10 existe a maior probabilidade de a pessoa estar em frente à antena *y*2, pois esse trecho apresenta os valores máximos de RSSI para essa antena. Já as curvas da figura [3.21](#page-51-2) mostram o oposto: entre os períodos *x* = 2 e *x* = 4 a pessoa provavelmente passa em frente à antena  $y_2$  e de  $x = 5$  a  $x = 7$  em frente à antena  $y_1$ .

A partir dessa informação, conclui-se que na situação da figura [3.20](#page-50-0) a pessoa caminha da direita para a esquerda, em frente às leitoras. Já na figura [3.21,](#page-51-2) a pessoa caminha da esquerda para a direita. O intervalo entre o pico das duas curvas é o trecho entre as duas antenas. Define-se o ponto médio entre os dois picos como o ponto de cruzamento.

Um caso mais complicado onde a pessoa volta para o caminho de onde veio é mostrado na figura [3.22,](#page-52-1) também gerada com dados artificiais. Neste caso, dois picos são criados na curva azul, da antena *y*1. Para tratar este tipo de imprevisto, o método da comparação dos tempos de pico também é robusto. Comparando os picos mais recentes, apenas, o critério de decisão enxergará um pico de potência RSSI de *y*<sup>2</sup> em *x* = 6 e um pico de potência RSSI de *y*<sup>1</sup> em *x* = 10, definindo

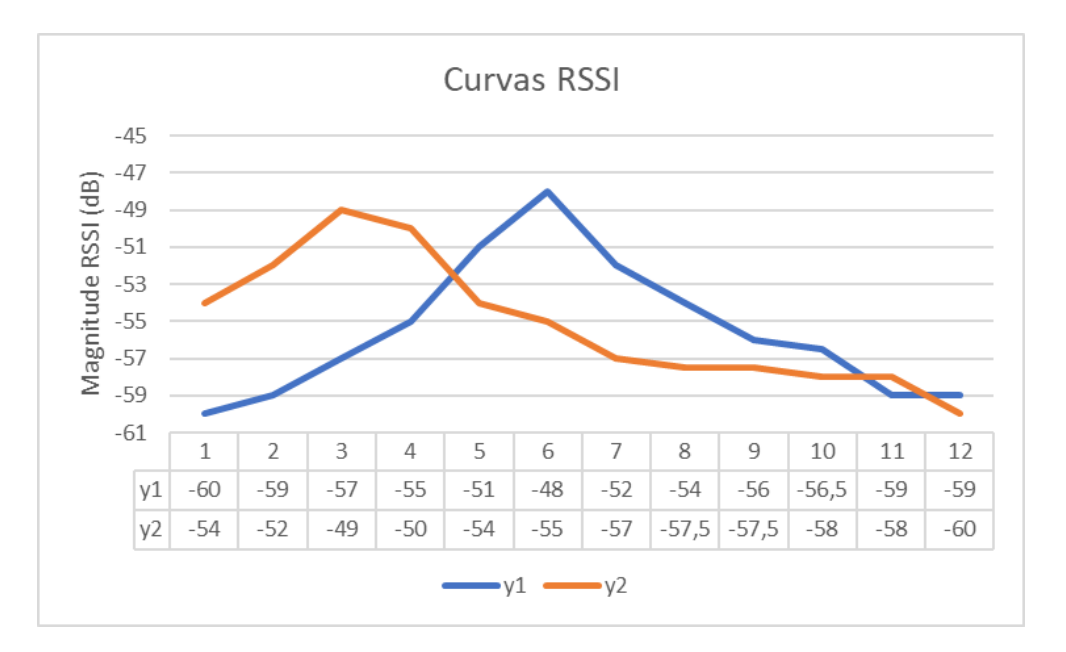

<span id="page-51-2"></span>Figura 3.21: Exemplo de curvas RSSI com dados gerados artificialmente

o ambiente onde a pessoa está como o lado da antena *y*1, ou seja, no lado correto.

## <span id="page-51-0"></span>**3.3.2.3 Comparando a média das curvas de potência RSSI**

Dado que se possui um *buffer* repleto dos últimos dados de potência RSSI, obtidos pelas curvas armazenadas, considera-se a ideia de que a média desses valores possa indicar o lado da antena mais próxima. Estima-se que as últimas coletas de valores de RSSI na antena mais próxima, maiores que os da antena adjacente, possam fornecer bons indicadores de qual ambiente a pessoa ocupa.

A figura [3.23](#page-52-2) mostra um comparativo entre duas curvas e suas médias, em uma situação hipotética onde uma pessoa permanece mais próxima da antena *y*<sup>1</sup> do que da antena *y*<sup>2</sup> por tempo suficiente para que as leituras de dados de RSSI preencham toda a curva.

## <span id="page-51-1"></span>**3.3.2.4 Combinando a mediana das curvas de potência RSSI**

Da mesma forma, aproveitando os dados das curvas, estima-se que a mediana dos dados seja maior do lado onde os últimos registros de leitura de TAG sejam feitos.

A figura [3.23](#page-52-2) mostra um comparativo entre duas curvas e suas medianas, assim como as médias. O valor das medianas geralmente é diferente, mas não muito distante do valor das médias.

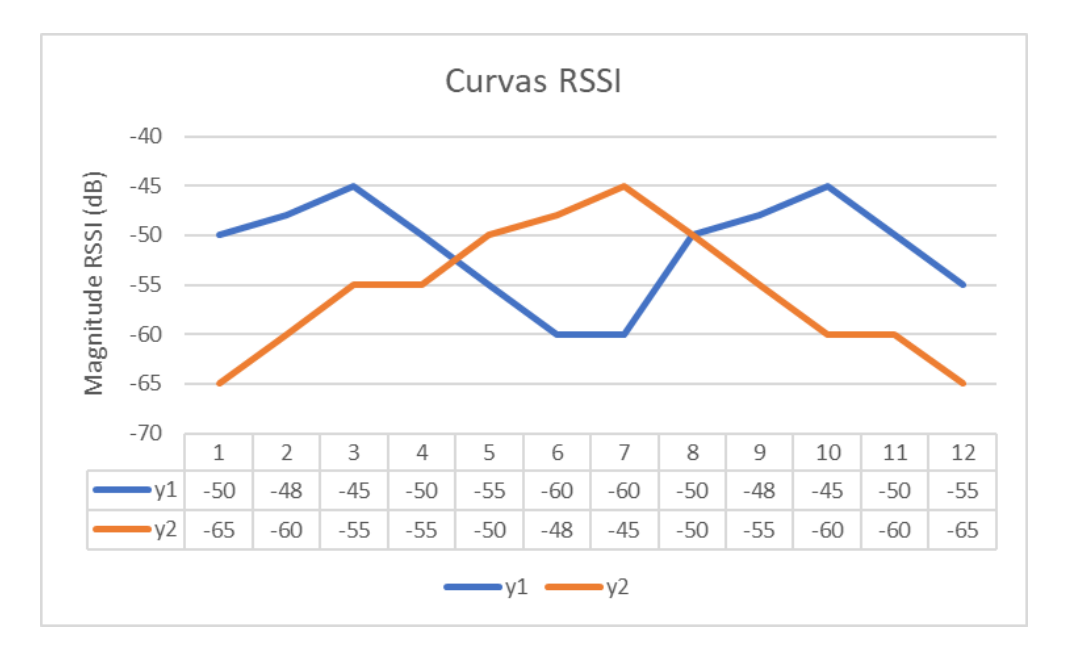

<span id="page-52-1"></span>Figura 3.22: Exemplo de curvas RSSI com dados gerados artificialmente

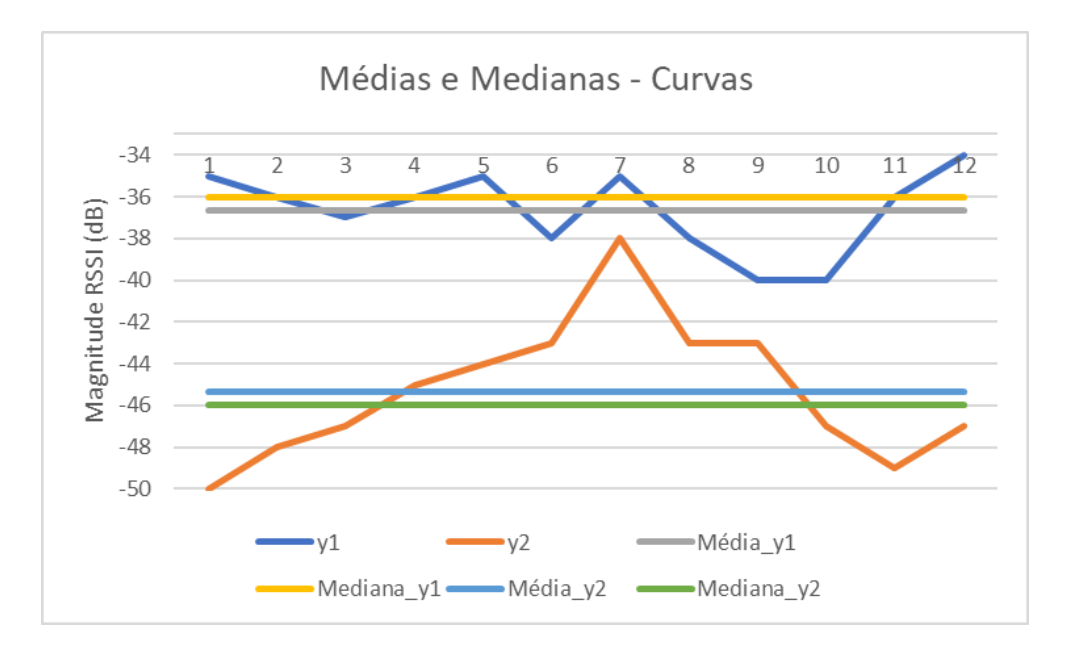

<span id="page-52-2"></span>Figura 3.23: Exemplo de curvas RSSI com dados gerados artificialmente para cálculo de médias e medianas das curvas

### <span id="page-52-0"></span>**3.3.2.5 Utilizando o Efeito Doppler como critério de travessia**

O outro dado relevante para utilização como critério de rastreamento de pessoas é a frequência Doppler. Os dados fornecidos pelas leitoras indicam um número proporcional à componente de velocidade vetorial ortogonal à antena, como visto na seção [2.4.](#page-28-0) A figura [3.24](#page-53-0) mostra dados gerados artificialmente de frequência Doppler simulando uma pessoa caminhando em velocidade constante em frente às antenas.

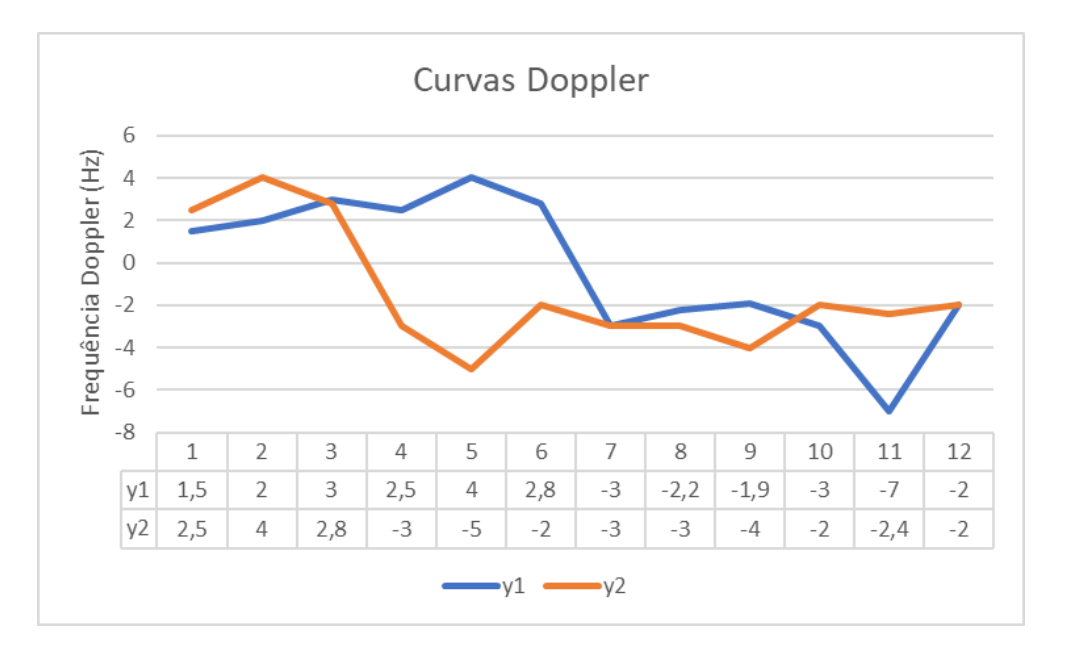

<span id="page-53-0"></span>Figura 3.24: Exemplo de curvas Doppler com dados gerados artificialmente

Os dados fornecidos pela leitora, geralmente ficam na faixa entre ±10*Hz*. Valores maiores que zero indicam aproximação enquanto valores menores que zero indicam afastamento. Utilizando a equação [3.2](#page-53-1) é possível normalizar os dados entre 1 e −1, criando um sinal binário (positivo ou negativo). A normalização dá origem à figura [3.25.](#page-54-1)

<span id="page-53-1"></span>
$$
y_i = \frac{y_i}{|y_i|} \qquad ; i = 0, 1, 2, 3... \tag{3.2}
$$

A figura [3.25](#page-54-1) pode ser facilmente analisada pois com as curvas normalizadas, busca-se apenas as transições de positivo para negativo. Estas indicam que a pessoa deixou de aproximar-se e passou a se afastar da antena.

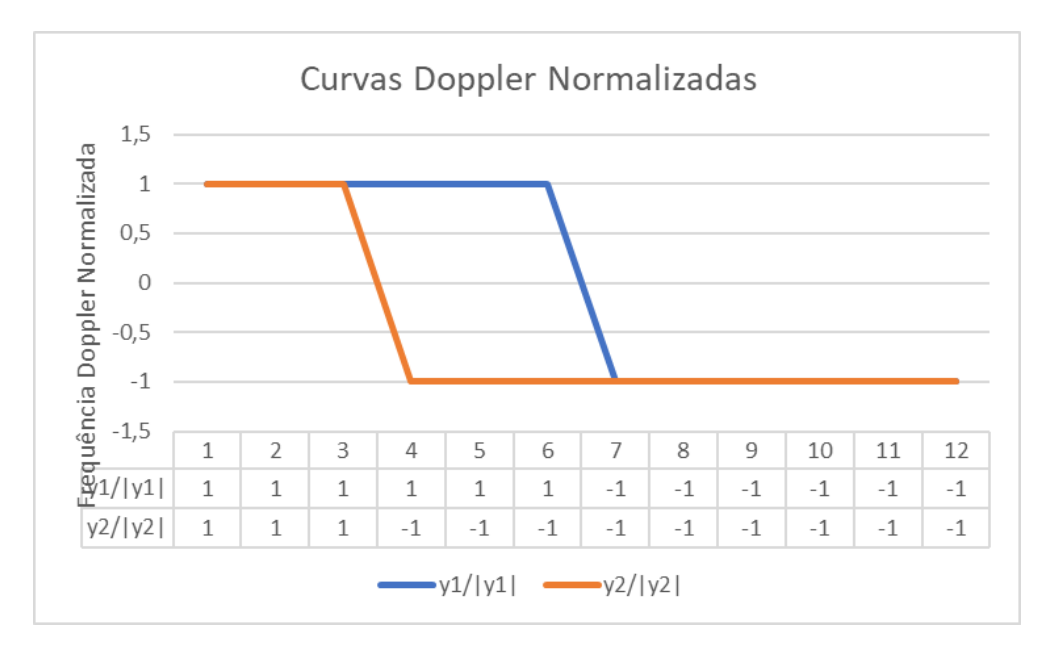

<span id="page-54-1"></span>Figura 3.25: Exemplo de curvas Doppler normalizado com dados gerados artificialmente

Usando as transições das curvas normalizadas, procura-se por transições positivo→negativo consecutivas, pois a mais recente provavelmente indica o sentido em que a pessoa caminha. Por exemplo, a figura [3.25](#page-54-1) possui a transição de  $y_2$  em  $x = 4$  e a de  $y_1$  em  $x = 7$ , o que indicaria que a pessoa entrou no ambiente definido pela antena *y*1.

# <span id="page-54-0"></span>**3.3.2.6 Combinando a travessia por comparação de tempo de pico RSSI com o Efeito Doppler**

O último caso estudado combina a comparação dos tempos de picos de potência de sinal RSSI e a comparação das transições positivo→negativo da frequência Doppler para confirmar com mais exatidão a existência de um cruzamento de fronteira. A figura [3.26](#page-55-0) combina as figuras [3.20](#page-50-0) e [3.25](#page-54-1) em uma.

Na figura [3.26](#page-55-0) observa-se que o pico  $RSSI_1$  no instante  $x = 6$  ocorre ao mesmo tempo que a última leitura positiva de frequência Doppler  $\frac{FD_1}{|FD_1|}$ , e o pico  $RSSI_2$  no instante  $x=3$  ocorre ao mesmo tempo que a última leitura positiva de frequência Doppler  $\frac{FD_{2}}{|FD_{2}|}$ . Valores de pico de potência de sinal de resposta da TAG e transições de efeito Doppler acontecendo em momentos de tempo próximos indicam boa confiabilidade da sugestão de cruzamento de fronteira.

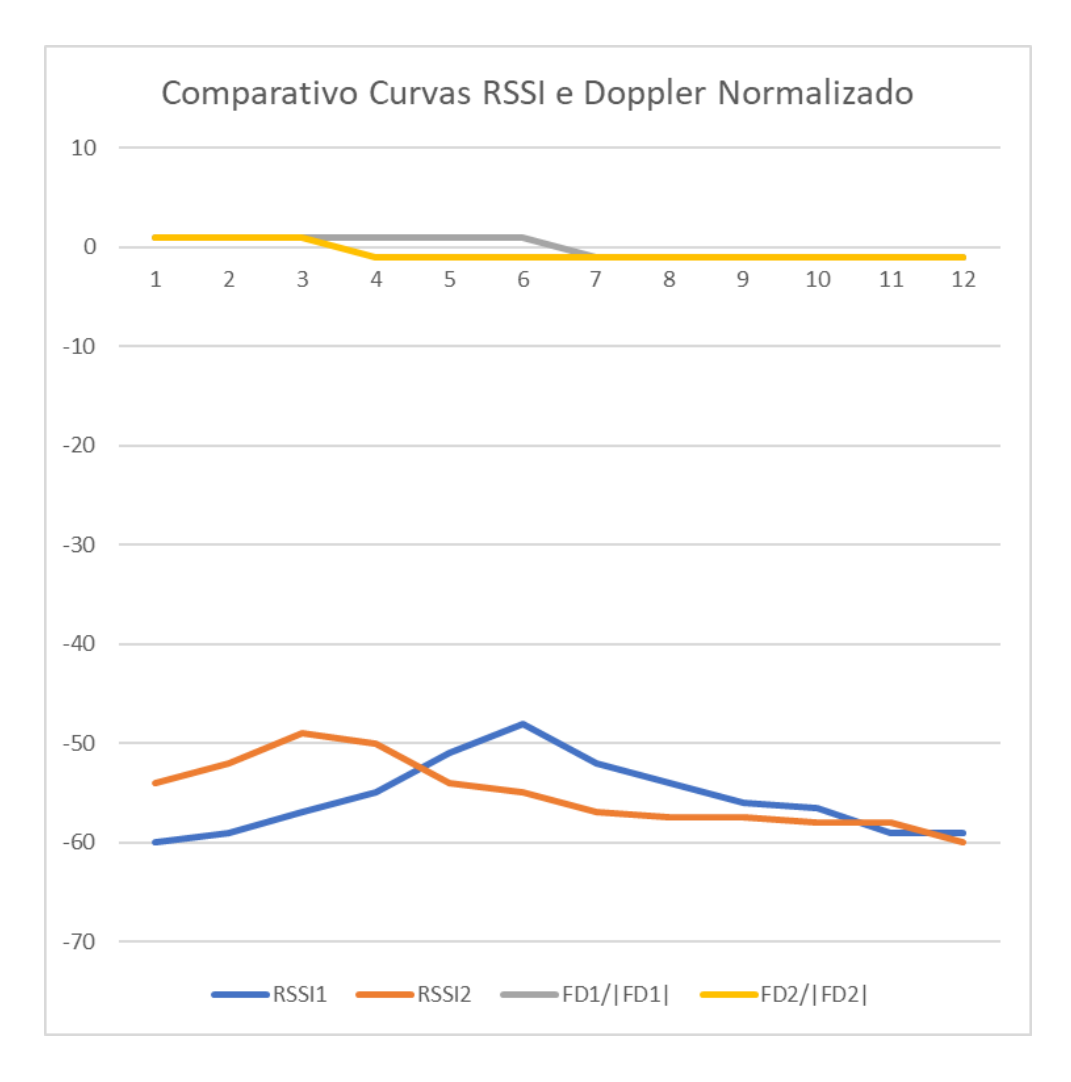

<span id="page-55-0"></span>Figura 3.26: Comparativo das curvas RSSI e Doppler Normalizado com dados gerados artificialmente

# **Capítulo 4**

# **Resultados**

# <span id="page-56-0"></span>**4.1 Teste preliminar**

Durante testes preliminares, analisou-se a variação dos valores de RSSI e frequência Doppler com uma única TAG e uma única antena. A princípio as leituras pareciam muito sujeitas a ruído e pequenas alterações, então foram aplicados dois filtros: um filtro passa altas com corte em - 60dB para o sinal de RSSI e um filtro rejeita banda para frequência Doppler para ignorar leituras menores que -1,50Hz e maiores que 1,50Hz. O teste preliminar resultou na figura [4.1.](#page-57-0)

O teste se mostrou bastante promissor, pois é possível observar na figura [4.1](#page-57-0) que realizando as configurações corretas e aplicando filtros para rejeitar *outliers* de leitura é possível extrair informações úteis das leituras. Neste teste o valor da frequência Doppler foi observado para definir se a TAG se aproxima ou se afasta da antena.

Ainda é possível perceber que as leituras de frequência Doppler e RSSI, seguem tendências bem definidas. As leituras de frequência Doppler são positivas ao aproximar a TAG da antena, e negativas ao afastar a TAG da antena. A transição entre leituras positivas e negativas ocorre no exato momento de passagem na frente da leitora. As leituras de potência RSSI tentem a ser maiores no momento em que a pessoa está mais próxima da antena, e menores a medida em que se afasta da antena.

Apesar de seguirem uma tendência bem definida, possuem variações abruptas, algumas vezes no sentido oposto ao esperado. Por exemplo, observa-se uma queda abrupta de -51,00 dB e -52,50 dB para -57,00 dB nas duas transições entre o momento em que a pessoa se aproxima e o momento em que a pessoa se afasta da antena. Quanto ao efeito Doppler, este é proporcional à velocidade da pessoa, entretanto, o caminhar de uma pessoa não segue uma velocidade constante a todo momento, e portanto nota-se uma flutuação constante no valor lido.

| C:\Users\André Almeida\source\repos\TG2-RFID\RfDoppler\bin\Debuq\RfDoppler.exe                                                                           | ×<br>□ |
|----------------------------------------------------------------------------------------------------|--------|
| APROXIMANDO!!! -> Doppler Frequency (Hz) : 4,19 -- RSSI (dB) -53,00<br>APROXIMANDO!!! -> Doppler Frequency (Hz) : 3,81 -- RSSI (dB) -51,50               |        |
| APROXIMANDO!!! -> Doppler Frequency (Hz) : 2,13 -- RSSI (dB) -51,00<br>APROXIMANDO!!! -> Doppler Frequency (Hz) : 3,81 -- RSSI (dB) -57,50               |        |
| A F A S T A N D 0!!! -> Doppler Frequency (Hz) : -2,19 - RSSI (dB): -51,50                                                                               |        |
| A F A S T A N D 0!!! -> Doppler Frequency (Hz) : -2,44 - RSSI (dB): -49,50                                                                               |        |
| A F A S T A N D 0!!! -> Doppler Frequency (Hz) : -3,00 - RSSI (dB): -49,00<br>A F A S T A N D 0!!! -> Doppler Frequency (Hz) : -3,50 - RSSI (dB): -50,50 |        |
| A F A S T A N D 0!!! -> Doppler Frequency (Hz) : -3,38 - RSSI (dB): -51,00                                                                               |        |
| A F A S T A N D 0!!! -> Doppler Frequency (Hz) : -2,88 - RSSI (dB): -52,00                                                                               |        |
| A F A S T A N D O!!! -> Doppler Frequency (Hz) : -3,00 - RSSI (dB): -56,50                                                                               |        |
| A F A S T A N D 0!!! -> Doppler Frequency (Hz) : -3,13 - RSSI (dB): -56,00                                                                               |        |
| A F A S T A N D 0!!! -> Doppler Frequency (Hz) : -2,56 - RSSI (dB): -57,00<br>APROXIMANDO!!! -> Doppler Frequency (Hz) : 1,56 -- RSSI (dB) -59,00        |        |
| APROXIMANDO!!! -> Doppler Frequency (Hz) : 1,81 -- RSSI (dB) -59,50                                                                                      |        |
| APROXIMANDO!!! -> Doppler Frequency (Hz) : 3,38 -- RSSI (dB) -55,50                                                                                      |        |
| APROXIMANDO!!! -> Doppler Frequency (Hz) : 4,63 -- RSSI (dB) -55,50                                                                                      |        |
| APROXIMANDO!!! -> Doppler Frequency (Hz) : 3,31 -- RSSI (dB) -52,00<br>APROXIMANDO!!! -> Doppler Frequency (Hz) : 4,63 -- RSSI (dB) -52,50               |        |
| APROXIMANDO!!! -> Doppler Frequency (Hz) : 4,25 -- RSSI (dB) -53,00                                                                                      |        |
| APROXIMANDO!!! -> Doppler Frequency (Hz) : 3,13 -- RSSI (dB) -52,50                                                                                      |        |
| APROXIMANDO!!! -> Doppler Frequency (Hz) : 3,50 -- RSSI (dB) -57,00                                                                                      |        |
| A F A S T A N D 0!!! -> Doppler Frequency (Hz) : -3,00 - RSSI (dB): -50,00<br>A F A S T A N D 0!!! -> Doppler Frequency (Hz) : -3,31 - RSSI (dB): -50,50 |        |
| A F A S T A N D 0!!! -> Doppler Frequency (Hz) : -4,00 - RSSI (dB): -51,00                                                                               |        |
| A F A S T A N D 0!!! -> Doppler Frequency (Hz) : -2,50 - RSSI (dB): -51,00                                                                               |        |
| A F A S T A N D 0!!! -> Doppler Frequency (Hz) : -4,38 - RSSI (dB): -55,50                                                                               |        |
| A F A S T A N D 0!!! -> Doppler Frequency (Hz) : -1,88 - RSSI (dB): -57,50                                                                               |        |
| A F A S T A N D 0!!! -> Doppler Frequency (Hz) : -1,75 - RSSI (dB): -56,50<br>A F A S T A N D 0!!! -> Doppler Frequency (Hz) : -1,56 - RSSI (dB): -58,50 |        |
| A F A S T A N D 0!!! -> Doppler Frequency (Hz) : -1,63 - RSSI (dB): -59,00                                                                               |        |
| APROXIMANDO!!! -> Doppler Frequency (Hz) : 2,31 -- RSSI (dB) -59,00                                                                                      |        |
| APROXIMANDO!!! -> Doppler Frequency (Hz) : 2,13 -- RSSI (dB) -59,00                                                                                      |        |
| APROXIMANDO!!! -> Doppler Frequency (Hz) : 2,13 -- RSSI (dB) -56,50<br>APROXIMANDO!!! -> Doppler Frequency (Hz) : 3,25 -- RSSI (dB) -58,50               |        |
| APROXIMANDO!!! -> Doppler Frequency (Hz) : 2,94 -- RSSI (dB) -54,50                                                                                      |        |
| APROXIMANDO!!! -> Doppler Frequency (Hz) : 3,56 -- RSSI (dB) -54,50                                                                                      |        |
| APROXIMANDO!!! -> Doppler Frequency (Hz) : 4,06 -- RSSI (dB) -55,00                                                                                      |        |
| APROXIMANDO!!! -> Doppler Frequency (Hz) : 5,44 -- RSSI (dB) -52,50<br>APROXIMANDO!!! -> Doppler Frequency (Hz) : 3,88 -- RSSI (dB) -50,50               |        |
| APROXIMANDO!!! -> Doppler Frequency (Hz) : 3,31 -- RSSI (dB) -50,50                                                                                      |        |
| APROXIMANDO!!! -> Doppler Frequency (Hz) : 2,63 -- RSSI (dB) -56,00                                                                                      |        |
|                                                                                                    |        |

<span id="page-57-0"></span>Figura 4.1: Captura de tela mostrando os dados de frequência Doppler e potência RSSI capturados no teste preliminar

# **4.2 Teste do programa implementado**

O *software* criado para este trabalho segue a metodologia e as estratégias mencionadas na seção [3.3.2.](#page-47-0) O programa foi desenvolvido de tal forma que, ao mesmo tempo, é possível realizar todos os seis casos de teste. Para isso, a classe *cardholder* possui sete variáveis para armazenar ambientes: uma para o ambiente real - indicado manualmente no terminal do programa quando executado em modo *debug*, para uma pessoa específica apenas - e seis para as suposições de ambiente atual de cada caso de teste.

Um teste foi executado e, durante a execução, o programa armazenou, em tempo real, os dados relevantes de cada leitura de TAG (nome do portador da TAG, número EPC, nome da leitora, número da antena que capturou a leitura, data, horário da captura das informações, ambiente atual, curva de valores de potência RSSI, curva de frequência Doppler e as seis hipóteses de ambiente atual geradas pelos casos de teste). Estes dados podem ser vistos no anexo [III.](#page-121-0)

Durante a execução do teste, uma pessoa transitou pelo ambiente do LARA, enquanto outra registrava manualmente os valores de ambiente real (anexo [III\)](#page-121-0).

As figuras [4.2,](#page-58-0) [4.3,](#page-58-1) [4.4,](#page-58-2) [4.5,](#page-59-0) [4.6](#page-59-1) e [4.7](#page-59-2) mostram imagens dos vídeos gravados, durante os cruza-

mentos de fronteira entre ambientes, em frente às leitoras e às antenas.

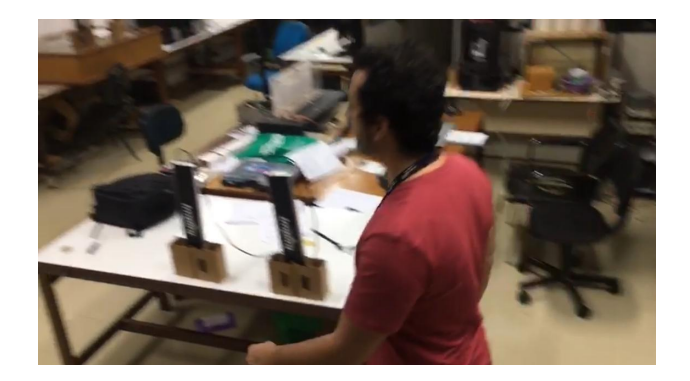

<span id="page-58-0"></span>Figura 4.2: Teste do programa - Leitura do cruzamento da fronteira de Área Externa (0) para Sala Principal (1)

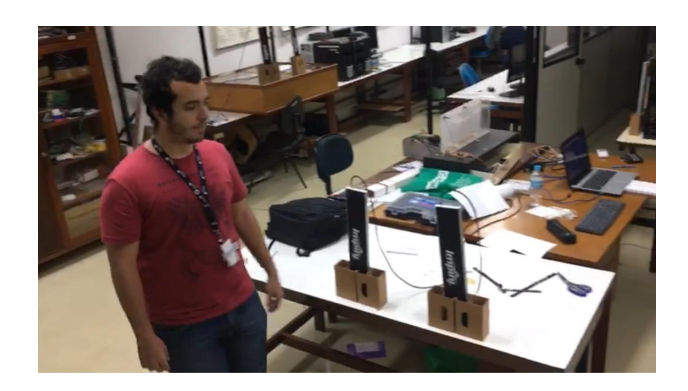

<span id="page-58-1"></span>Figura 4.3: Teste do programa - Leitura do cruzamento da fronteira de Sala Principal (1) para Área Externa (0)

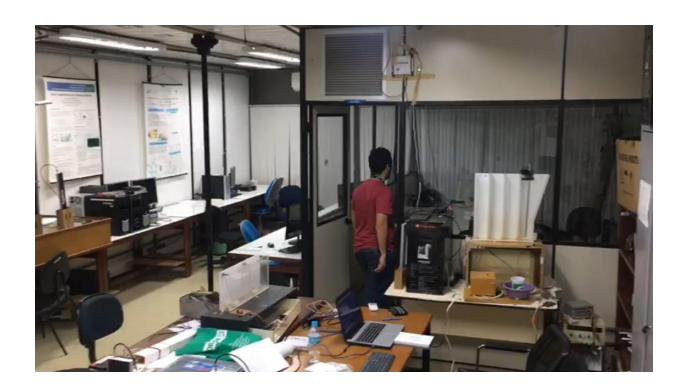

<span id="page-58-2"></span>Figura 4.4: Teste do programa - Leitura do cruzamento da fronteira de Sala Principal (1) para Sala de Reuniões (2)

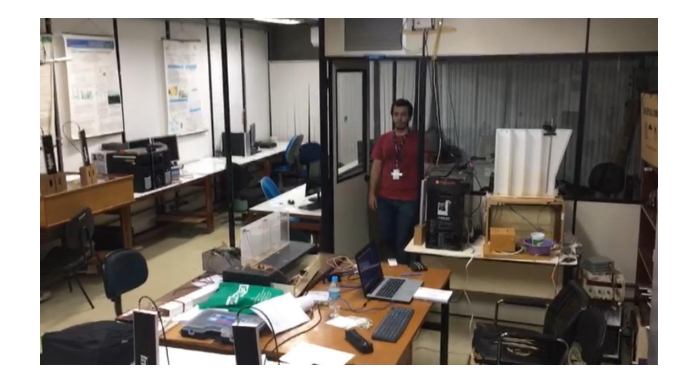

<span id="page-59-0"></span>Figura 4.5: Teste do programa - Leitura do cruzamento da fronteira de Sala de Reuniões (2) para Sala Principal (1)

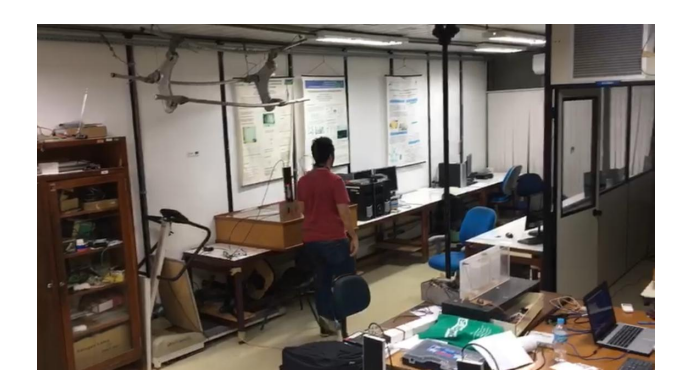

<span id="page-59-1"></span>Figura 4.6: Teste do programa - Leitura do cruzamento da fronteira de Sala Principal (1) para Corredor Baias(3)

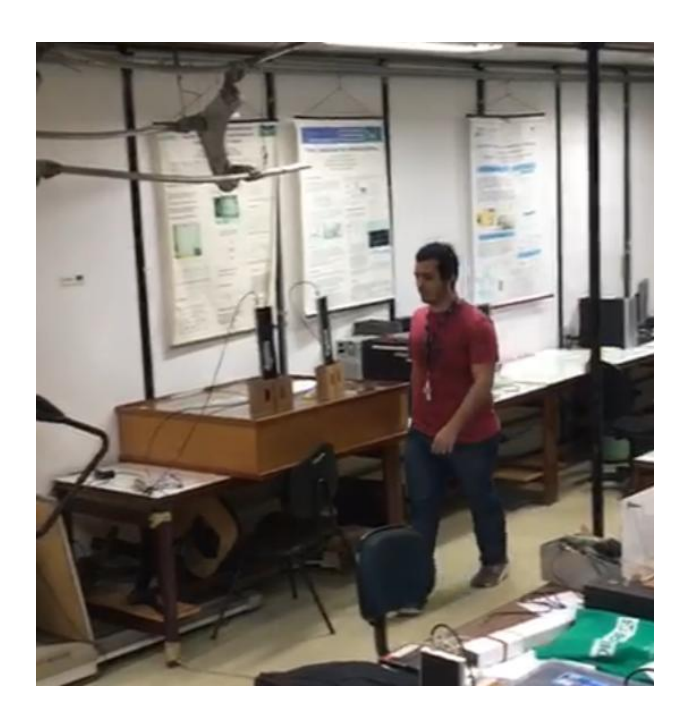

<span id="page-59-2"></span>Figura 4.7: Teste do programa - Leitura do cruzamento da fronteira de Corredor Baias(3) para Sala Principal (1)

# **4.3 Eficiência dos métodos**

Cada método de decisão de localização a seguir foi analisado manualmente de acordo com os dados gerados no anexo [III.](#page-121-0) O critério para contabilizar um erro foi um método apresentar a sala incorreta mais de um minuto após a transição de ambientes ser contabilizada, ou até a próxima mudança de ambientes, o que ocorresse primeiro.

# <span id="page-60-2"></span>**4.3.1 Comparação do último valor de RSSI**

A eficiência do critério de último valor de RSSI baseada no caso de teste do anexo [III](#page-121-0) pode ser vista na tabela [4.1](#page-60-0)

<span id="page-60-0"></span>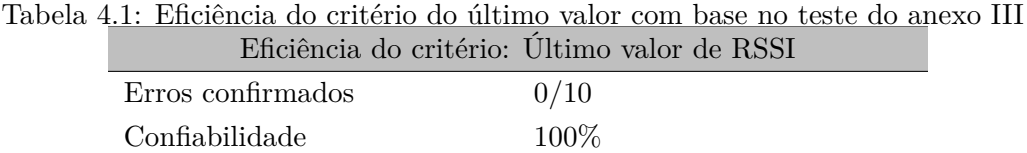

Foram contabilizadas 10 transições e em todas elas, após no máximo quatro leituras, o presente método acertou o ambiente em que a pessoa se encontrava. O programa utiliza a localização de cada *cardholder* para contabilizar todas as pessoas em cada ambiente.

#### <span id="page-60-3"></span>**4.3.2 Comparação dos tempos dos últimos picos de RSSI**

A eficiência do critério dos tempos de pico de RSSI baseada no caso de teste do anexo [III](#page-121-0) pode ser vista na tabela [4.2](#page-60-1)

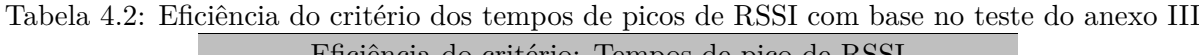

<span id="page-60-1"></span>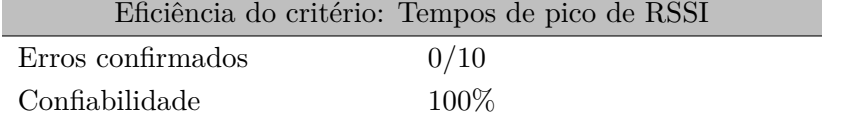

Os itens de erro e confiabilidade desta tabela são os mesmos do caso de teste de último valor, seção [4.3.1,](#page-60-2) já que foram executados no mesmo teste. Foram 10 transições de ambiente e nenhuma se encontrou equivocada após quatro leituras.

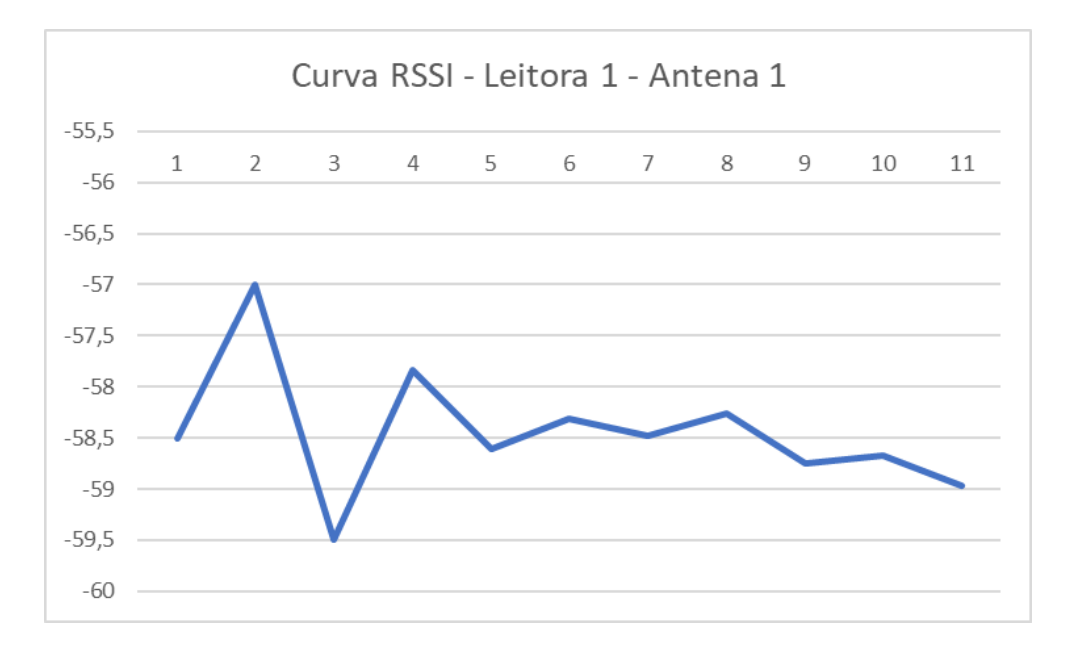

Figura 4.8: *Snapshot* de uma curva de valores RSSI no momento de uma transição - Curva da Leitora 1, Antena 1

<span id="page-61-0"></span>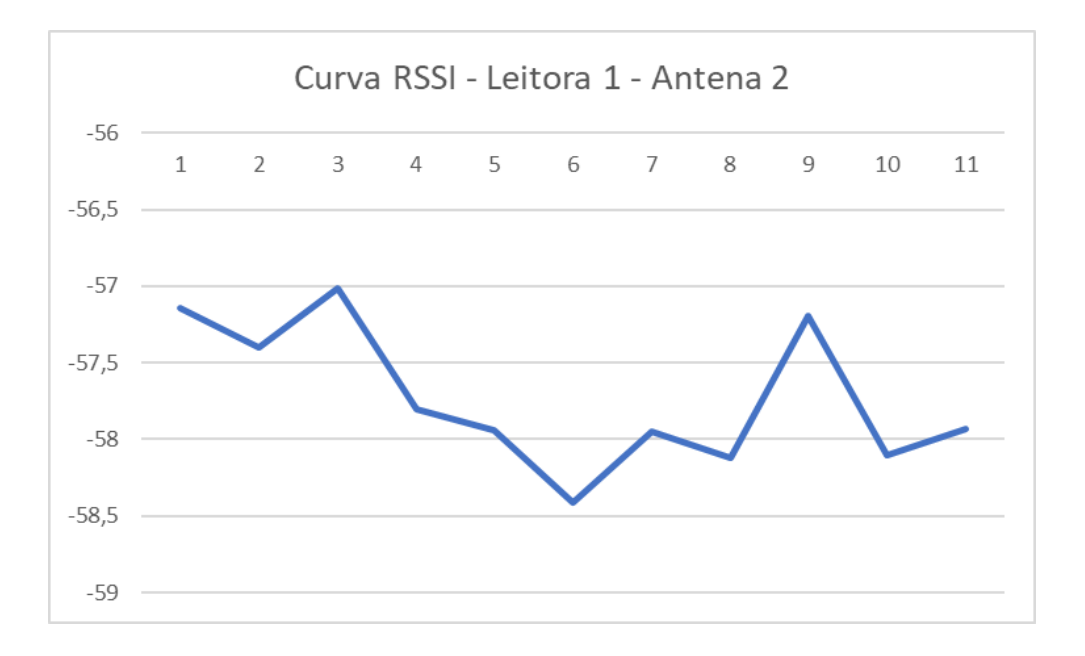

<span id="page-61-1"></span>Figura 4.9: *Snapshot* de uma curva de valores RSSI no momento de uma transição - Curva da Leitora 1, Antena 2

As figuras [4.8](#page-61-0) e [4.9](#page-61-1) apresentam os gráficos de uma transição pelo critério dos picos RSSI. É possível observar o pico na curva da antena 2 (figura [4.9\)](#page-61-1) no tempo 9 mais recente do que o último pico da antena 1 (figura [4.8\)](#page-61-0), caracterizando uma passagem do lado da antena 2. Neste caso específico, realiza-se uma transição do Ambiente Externo (0) para a Sala Principal (1).

## **4.3.3 Comparação da média dos valores de RSSI**

A eficiência do critério média dos valores de RSSI baseada no caso de teste do anexo [III](#page-121-0) pode ser vista na tabela [4.3](#page-62-0)

Tabela 4.3: Eficiência do critério da média dos valores de RSSI com base no teste do anexo [III](#page-121-0) Eficiência do critério: Média dos valores de RSSI

<span id="page-62-0"></span>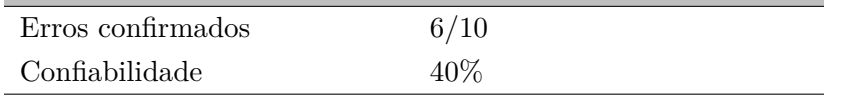

O comparador de médias acertou 4 transições, entretanto, na maioria das transições, apresentou o valor errado. Analisando os dados gerados, acredita-se que o modo de funcionamento do programa, que mantém as curvas salvas indefinidamente, são facilmente enganadoras para este método. Ao passar por uma transição e, em um segundo momento, retornar, enquanto não houverem leituras suficientes para sobrescrever os dados das curvas, a média dos dados será muito próxima à ultima passagem. É necessário permanecer imóvel em frente a um par de antenas, obtendo leituras em ambas, para que a curva seja sobrescrita, e o método registre a transição.

## **4.3.4 Comparação da mediana dos sinais RSSI**

A eficiência do critério mediana dos valores de RSSI baseada no caso de teste do anexo [III](#page-121-0) pode ser vista na tabela [4.4](#page-62-1)

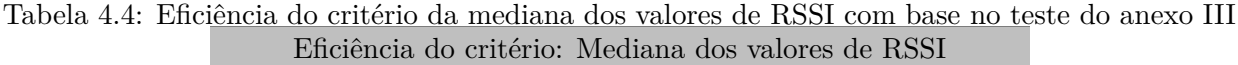

<span id="page-62-1"></span>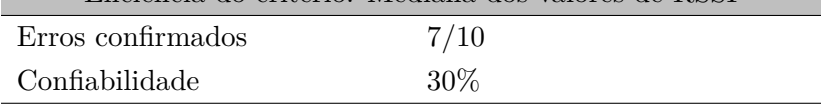

Os itens de erro e confiabilidade desta tabela são os similares aos resultados do caso de testes de média. Nenhum dos dois métodos foi considerado um método confiável ou aplicável.

# **4.3.5 Comparação da travessia por Efeito Doppler**

A eficiência do critério de travessia por Efeito Doppler baseada no caso de teste do anexo [III](#page-121-0) pode ser vista na tabela [4.5](#page-62-2)

Tabela 4.5: Eficiência do critério de travessia por Efeito Doppler com base no teste do anexo [III](#page-121-0)

<span id="page-62-2"></span>

|                   | Eficiência do critério: Travessia por efeito Doppler |
|-------------------|------------------------------------------------------|
| Erros confirmados | 3/10                                                 |
| Confiabilidade    | 70\%                                                 |

O caso de testes de contabilização de transição entre ambientes por efeito Doppler possui

resultados que o classificam como um estimador fazível, e que se deve levar em consideração. Entretanto, mostrou-se mais suscetível a erros causados por escarces de leituras. É válido um estudo mais aprofundado neste método, em um trabalho futuro, pois é um método promissor.

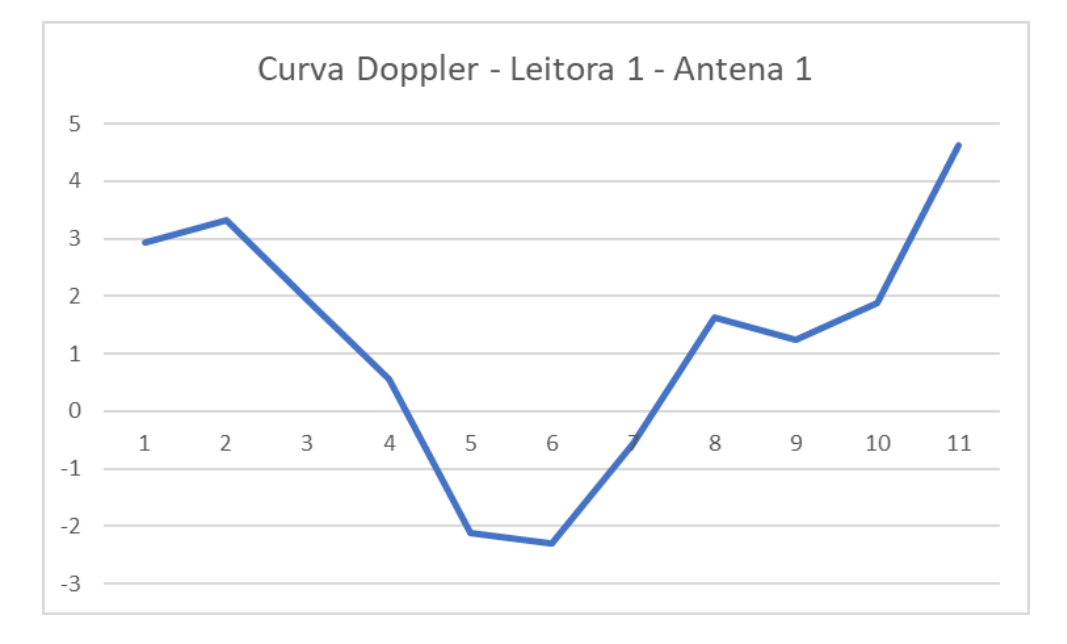

Figura 4.10: *Snapshot* de uma curva de frequências Doppler no momento de uma transição - Curva da Leitora 1, Antena 1

<span id="page-63-0"></span>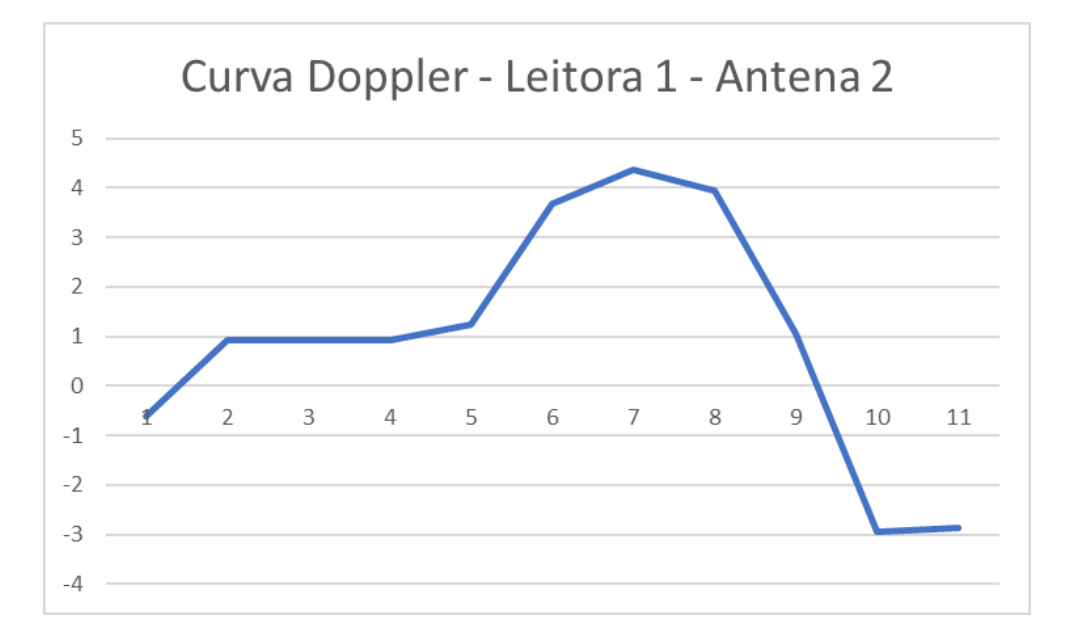

<span id="page-63-1"></span>Figura 4.11: *Snapshot* de uma curva de frequências Doppler no momento de uma transição - Curva da Leitora 1, Antena 2

As figuras [4.10](#page-63-0) e [4.11](#page-63-1) apresentam duas curvas de frequências Doppler no momento da mesma transição observada nas figuras [4.8](#page-61-0) e [4.9.](#page-61-1) É possível observar as transições positivo  $\rightarrow$  negativo, no tempo 4 para a antena 1 e no tempo 9 para a antena 2, o que indica uma movimentação do Ambiente Externo (0) para a Sala Principal (1), como no caso da seção [4.3.2.](#page-60-3) É interessante observar que estes são os mesmos tempos onde são observadas as curvas de pico do método que utiliza os valores de RSSI.

# **4.3.6 Combinação da técnica de picos de RSSI com Efeito Doppler**

A eficiência do critério de travessia por tempos de pico RSSI e Efeito Doppler baseada no caso de teste do anexo [III](#page-121-0) pode ser vista na tabela [4.6](#page-64-0)

Tabela 4.6: Eficiência do critério de combinação de comparação de picos de valores de RSSI e travessia por Efeito Doppler com base no teste do anexo [III](#page-121-0)

<span id="page-64-0"></span>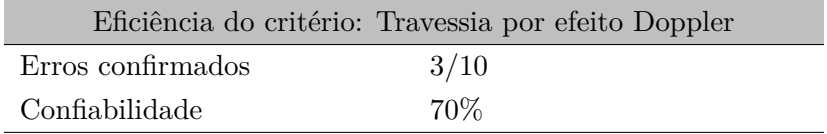

Este método, da maneira como foi implementado, nivela os dois métodos de que é composto pelo pior desempenho. Isso se deve ao modo como foi implementado, aplicando-se a lógica "E"para combinar as sugestões de transição dos dois métodos. O teste com a combinação proporcional dos dois métodos, combinando os pesos para cada critério baseado nas suas respectivas eficiências.

# **Capítulo 5**

# **Conclusões**

Os resultados obtidos foram promissores para os critérios de decisão de comparação de picos de potência de sinal RSSI e de comparação do último valor de RSSI. Ambos obtiveram eficiência observada de 100%. Estes resultados, apesar de muito bons, podem ser validados de forma melhor com uma amostra de testes maior do que 10 transições. Dessa forma, novos testes com mais dados podem ser conduzidos.

Os resultados obtidos com o critério de transição por comparação de frequência Doppler foram abaixo do esperado, dado o resultado surpreendente do teste preliminar da sessão [4.1.](#page-56-0) Esperava-se uma eficiência maior que 80% de acerto, entretanto, este modelo obteve apenas 70% de acerto. Como há evidência de que este método pode funcionar com boa taxa de acerto no teste preliminar, provavelmente este método pode ser corrigido para obter maior eficiência.

O resultado obtido com a união do critério de comparação de picos e de efeito Doppler teve rendimento abaixo do esperado, com apenas 70% de eficiência, nivelando a eficiência dos dois métodos dos quais é composto pelo pior caso. Isso provavelmente se deve ao fato de que ele necessita que tanto o pico de RSSI quanto a transição de valores positivos para negativos do Efeito Doppler aconteçam ao mesmo tempo para registrar uma transição. Caso a leitora perca um dos eventos, este método não contabiliza a mudança de ambiente. Este método pode ser flexibilizado para aceitar ambos os critérios com lógica "OU"ao invés de lógica "E". Isso permitiria, talvez, uma taxa de acerto muito maior do que os outros métodos.

Os testes de mediana e média foram feitos sem muitas expectativas, e renderam resultados pouco expressivos - ambos obtiveram rendimento abaixo de 50%. Estes dois métodos são muito lentos para a velocidade média com que uma pessoa atravessa uma porta. Eles possuem potencial, entretanto, como métodos de correção para os outros, em casos onde todo o ambiente possui cobertura de sinal pelas antenas, pois sua natureza lenta acumula leituras repetidas durante longos períodos de tempo, e podem ser utilizados para detectar uma pessoa parada no interior de uma sala.

Este trabalho possui grande potencial de implementação em sistemas reais de ERP,EPC, especialmente em ambientes diferenciados, tais como a área cirúrgico-laboratorial. Esse tipo de ambiente exige um controle fino da temperatura, integrando inteligência artificial para controle preditivo, para que os *setpoints* de condições ambientais sejam sempre atingidos em tempo mínimo e com a menor variação possível. Além disso, exigem um severo sistema se segurança e controle de acesso, onde o uso das mãos é indesejado por se tratar de ambientes com risco biológico envolvido.

Considerando os fins acadêmicos e de desenvolvimento tecnológico, o trabalho desenvolvido já possui grande valor, pois possui potencial para aprimoramento e possui diversas aplicações possíveis diferentes. Dado o sucesso dos resultados obtidos com os métodos de comparação do último valor RSSI e dos tempos de picos de potência do sinal de retorno, sistemas de ar condicionado específicos podem ser controlados utilizando dados gerados por aplicações como o programa desenvolvido. Alguns exemplos de aplicações diferentes do setor hospitalar são áreas de grande movimentação de pessoas (como estações de metrô - onde todos já possuem um bilhete com etiqueta RFID passiva embutida), ou locais onde o controle acurado de temperatura é o critério mais importante, como um *datacenter* ou laboratório de química.

# **5.1 Perspectivas Futuras**

Este trabalho inovou nos métodos de identificação de mudança de ambiente em relação aos seus antecessores [\[9\]](#page-67-0) [\[23\]](#page-68-2). A nova abordagem na aplicação e nos algoritmos abre espaço para a aplicação de novas técnicas. Em especial destacam-se a lógica difusa, ou lógica *fuzzy* [\[46\]](#page-70-2), e a implementação de filtros preditivos, como o filtro de Kalman [\[47\]](#page-70-3).

A lógica *fuzzy* pode ser usada para aprimoramento do critério de decisão sobre em qual lado da porta ou passagem o portador da TAG se encontra. Já os filtros preditivos, seja o filtro de Kalman ou outro, podem ser úteis na hora de coletar os dados para obter leituras mais precisas e acuradas, tornando o processo de decisão mais confiável.

É aconselhado também buscar outras abordagens, como o LANDMARK [\[16\]](#page-68-1), que tem o intuito de criar um mapa do ambiente em que se deseja monitorar as pessoas, e por meio dos padrões de magnitude dos sinais estima o local exato dentro de uma sala onde a pessoa se encontra.

Para finalizar, o desenvolvimento de uma integração com sistemas ERP,EPC é altamente recomendado, para que os estimadores de localização e contabilização da quantidade de pessoas presentes possam ser integrados em sistemas supervisórios comerciais, sistemas de controle de ar condicionado e sistemas de controle de acesso.

# **REFERÊNCIAS BIBLIOGRÁFICAS**

- [1] ENTERPRISE Security Applications. [http://www.3dsecurity.ie/3d-security/Main/Ent](http://www.3dsecurity.ie/3d-security/Main/Enterprise_Security_Applications.html) [erprise\\_Security\\_Applications.html](http://www.3dsecurity.ie/3d-security/Main/Enterprise_Security_Applications.html). [Online; Acessado em: 08 de dezembro de 2019].
- [2] EPC-RFID INFO. *What is RFID?* 2019. <https://www.epc-rfid.info/rfid>. [Online; Acessado em: 04 de novembro de 2019].
- [3] LANDT, J. The history of rfid. *IEEE potentials*, IEEE, v. 24, n. 4, p. 8–11, 2005.
- [4] CHAWLA, V.; HA, D. S. An overview of passive rfid. *IEEE Communications Magazine*, IEEE, v. 45, n. 9, p. 11–17, 2007.
- [5] CHEN, R. S. et al. Using rfid technology in food produce traceability. *WSEAS Transactions on information science and applications*, p. 1551–1560, 2008.
- [6] WAVETREND. *Active RFID*. [https://wavetrend.net/project\\_category/active-rfid/](https://wavetrend.net/project_category/active-rfid/). [Online; Acessado em: 08 de dezembro de 2019].
- [7] IDTECHEX. *Passive RFID grows by 1.12 billion tags in 2014 to 6.9 billion | IDTechEx Research Article*. [https://www.idtechex.com/fr/research-article/passive-rfid-grow](https://www.idtechex.com/fr/research-article/passive-rfid-grows-by-1-12-billion-tags-in-2014-to-6-9-billion/7031) [s-by-1-12-billion-tags-in-2014-to-6-9-billion/7031](https://www.idtechex.com/fr/research-article/passive-rfid-grows-by-1-12-billion-tags-in-2014-to-6-9-billion/7031). [Online; Acessado em: 08 de dezembro de 2019].
- [8] RFID INSIDER. *Active RFID vs. Passive RFID: What's the Difference?* [https://blog.atl](https://blog.atlasrfidstore.com/active-rfid-vs-passive-rfid) [asrfidstore.com/active-rfid-vs-passive-rfid](https://blog.atlasrfidstore.com/active-rfid-vs-passive-rfid). [Online; Acessado em: 08 de dezembro de 2019].
- <span id="page-67-0"></span>[9] OLIVEIRA, F. R. d.; ROCHA, F. S. d. P. *RFID PASSIVA NO RASTREAMENTO DE USUÁ-RIOS PARA A AUTOMAÇÃO PREDIAL*. 112 p. Monografia (Graduação) — Universidade de Brasília. Faculdade de Tecnologia, Distrito Federal, 2013.
- [10] THORNTON, F.; SANGHERA, P. *How to cheat at deploying and securing RFID*. [S.l.]: Syngress, 2011.
- [11] BUFFI, A. et al. Rssi measurements for rfid tag classification in smart storage systems. *IEEE Transactions on Instrumentation and Measurement*, IEEE, v. 67, n. 4, p. 894–904, 2018.
- [12] TESCH, D. A.; BERZ, E. L.; HESSEL, F. P. Rfid indoor localization based on doppler effect. In: IEEE. *Sixteenth International Symposium on Quality Electronic Design*. [S.l.], 2015. p. 556–560.
- [13] READER Modes Made Easy. [https://support.impinj.com/hc/en-us/articles/36000](https://support.impinj.com/hc/en-us/articles/360000046899-Reader-Modes-Made-Easy) [0046899-Reader-Modes-Made-Easy](https://support.impinj.com/hc/en-us/articles/360000046899-Reader-Modes-Made-Easy). [Online; Acessado em: 08 de dezembro de 2019].
- <span id="page-68-0"></span>[14] IMPINJ. *SpeedwayR Installation and Operations Guide*. [S.l.].
- [15] IMPINJ. *THRESHOLD ANTENNA READER ANTENNA DATASHEET*. [S.l.].
- <span id="page-68-1"></span>[16] BEKKALI, A.; SANSON, H.; MATSUMOTO, M. Rfid indoor positioning based on probabilistic rfid map and kalman filtering. In: IEEE. *Third IEEE International Conference on Wireless and Mobile Computing, Networking and Communications (WiMob 2007)*. [S.l.], 2007. p. 21–21.
- [17] AHMED, A. et al. Integration of value stream mapping with rfid, wsn and zigbee network. *Applied Mechanics and Materials*, Trans Tech Publications, v. 465, p. 769–773, 2014.
- [18] SANGHERA, P. *RFID+ Study Guide and Practice Exams*. 1. ed. [S.l.]: Syngress, 2007. ISBN 978-1-59749-134-1.
- [19] ANSI/ASHRAE. *Standart 55-2017 Thermal Environmental Conditions for Human Occupancy*. Tullie Circle, NE, Atlanta, GA 30329-2305, 2017.
- [20] ASSOCIAÇÃO BRASILEIRA DE NORMAS TÉCNICAS (ABNT). *NBR 15.575-1: Edificações Habitacionais – Desempenho*. Rio de Janeiro:ABNT, 2013.
- [21] ASSOCIAÇÃO BRASILEIRA DE NORMAS TÉCNICAS (ABNT). *NBR 15.220-1: Desempenho térmico de edificações*. Rio de Janeiro:ABNT, 2003.
- [22] GUTIERREZ, R. M. V. et al. Complexo eletrônico: identificação digital por radiofrequência. Banco Nacional de Desenvolvimento Econômico e Social, 2005.
- <span id="page-68-2"></span>[23] ALVES, R. A.; CHUPEL, R. C. M. *Utilização de RFID passiva com fusão sensorial para detecção de usuários em ambientes prediais*. 75 p. Monografia (Graduação) — Universidade de Brasília. Faculdade de Tecnologia, Distrito Federal, 2015.
- [24] RAO, K. V. S. An overview of backscattered radio frequency identification system (rfid). In: IEEE. *1999 Asia Pacific Microwave Conference. APMC'99. Microwaves Enter the 21st Century. Conference Proceedings (Cat. No. 99TH8473)*. [S.l.], 1999. v. 3, p. 746–749.
- [25] MICROSOFT AZURE. *O que é middleware?* [https://azure.microsoft.com/pt-br/over](https://azure.microsoft.com/pt-br/overview/what-is-middleware/) [view/what-is-middleware/](https://azure.microsoft.com/pt-br/overview/what-is-middleware/). [Online; Acessado em: 08 de dezembro de 2019].
- [26] RAIN RFID. *What is RAIN?* <https://rainrfid.org/about-rain/what-is-rain/>. [Online; Acessado em: 11 de novembro de 2019].
- [27] GUBBI, J. et al. Internet of things (iot): A vision, architectural elements, and future directions. *Future generation computer systems*, Elsevier, v. 29, n. 7, p. 1645–1660, 2013.
- [28] FINKENZELLER, D. K. *RFID Handbook: Fundamentals and Applications in Contactless Smart Cards, Radio Frequency Identification and Near-Field Communication, Third Edition*. 3. ed. [S.l.]: Wiley, 2010. ISBN 978-0-470-69506-7,0470695064.
- [29] TELECO. *Redes Wi-Fi I: Antenas*. [https://www.teleco.com.br/tutoriais/tutorialre](https://www.teleco.com.br/tutoriais/tutorialredeswifi1/pagina_3.asp) [deswifi1/pagina\\_3.asp](https://www.teleco.com.br/tutoriais/tutorialredeswifi1/pagina_3.asp). [Online; Acessado em: 08 de dezembro de 2019].
- [30] FLETCHER, R.; MARTI, U. P.; REDEMSKE, R. Study of uhf rfid signal propagation through complex media. In: IEEE. *2005 IEEE Antennas and Propagation Society International Symposium*. [S.l.], 2005. v. 1, p. 747–750.
- [31] FRANCêS, C. R. L. *Introdução às Redes de Petri*. [https://www.dca.ufrn.br/~affonso/F](https://www.dca.ufrn.br/~affonso/FTP/DCA409/redes_de_petri.pdf) [TP/DCA409/redes\\_de\\_petri.pdf](https://www.dca.ufrn.br/~affonso/FTP/DCA409/redes_de_petri.pdf). [Online; Acessado em: 08 de dezembro de 2019].
- [32] CARDOSO, J.; VALETTE, R. *Redes de Petri*. [http://www2.ic.uff.br/~bruno/uploads/](http://www2.ic.uff.br/~bruno/uploads/Lectures/Cardoso1997.pdf) [Lectures/Cardoso1997.pdf](http://www2.ic.uff.br/~bruno/uploads/Lectures/Cardoso1997.pdf). [Online; Acessado em: 08 de dezembro de 2019].
- [33] NIKITIN, P. V. et al. Phase based spatial identification of uhf rfid tags. In: IEEE. *2010 IEEE International Conference on RFID (IEEE RFID 2010)*. [S.l.], 2010. p. 102–109.
- [34] BOUET, M.; SANTOS, A. L. D. Rfid tags: Positioning principles and localization techniques. In: IEEE. *2008 1st IFIP Wireless Days*. [S.l.], 2008. p. 1–5.
- [35] JIN, G.-y.; LU, X.-y.; PARK, M.-S. An indoor localization mechanism using active rfid tag. In: IEEE. *IEEE International Conference on Sensor Networks, Ubiquitous, and Trustworthy Computing (SUTC'06)*. [S.l.], 2006. v. 1, p. 4–pp.
- [36] SANPECHUDA, T.; KOVAVISARUCH, L. A review of rfid localization: Applications and techniques. In: IEEE. *2008 5th International Conference on Electrical Engineering/Electronics, Computer, Telecommunications and Information Technology*. [S.l.], 2008. v. 2, p. 769–772.
- [37] IMPINJ xArray RFID Reader System Tracks In Real-Time. [https://www.youtube.com/wa](https://www.youtube.com/watch?v=eLgm9gdn0hg) [tch?v=eLgm9gdn0hg](https://www.youtube.com/watch?v=eLgm9gdn0hg). [Online; Acessado em: 08 de dezembro de 2019].
- [38] TESORIERO, R. et al. Using active and passive rfid technology to support indoor locationaware systems. *IEEE Transactions on Consumer Electronics*, IEEE, v. 54, n. 2, p. 578–583, 2008.
- <span id="page-69-1"></span>[39] IMPINJ. *Impinj Speedway Readers - Overview, Software Tools, Accessories and specifications*. [S.l.].
- [40] GS1. *LLRP*. <https://www.gs1br.org/codigos-e-padroes/epc-rfid/llrp>. [Online; Acessado em: 09 de novembro de 2019].
- [41] IEEE SA. *IEEE 802.3bt-2018 IEEE Standard for Ethernet Amendment 2: Physical Layer and Management Parameters for Power over Ethernet over 4 pairs*. 2018. [https://standard](https://standards.ieee.org/standard/802_3bt-2018.html) [s.ieee.org/standard/802\\_3bt-2018.html](https://standards.ieee.org/standard/802_3bt-2018.html). [Online; Acessado em: 09 de novembro de 2019].
- [42] ALIEN TECHNOLOGY. *Higgs™3 EPC Class 1 Gen 2 RFID Tag IC*. [S.l.].
- <span id="page-69-0"></span>[43] IMPINJ. *Octane SDK Installation Instructions*. [https://support.impinj.com/hc/en-us/](https://support.impinj.com/hc/en-us/articles/360010077479-Octane-SDK-Installation-Instructions) [articles/360010077479-Octane-SDK-Installation-Instructions](https://support.impinj.com/hc/en-us/articles/360010077479-Octane-SDK-Installation-Instructions). [Online; Acessado em: 10 de novembro de 2019].
- <span id="page-70-0"></span>[44] JUELS, A. et al. Rfid security and privacy: A research survey. *IEEE journal on selected areas in communications*, v. 24, n. 2, p. 381–394, 2006.
- <span id="page-70-1"></span>[45] PORTAL de carga RFID. <https://www.youtube.com/watch?v=IOZ64eWJQvQ>. [Online; Acessado em: 08 de dezembro de 2019].
- <span id="page-70-2"></span>[46] YEN, J.; LANGARI, R. *Fuzzy logic: intelligence, control, and information*. [S.l.]: Prentice hall Upper Saddle River, NJ, 1999.
- <span id="page-70-3"></span>[47] WELCH, G.; BISHOP, G. et al. An introduction to the kalman filter. Los Angeles, CA, 1995.

# **ANEXOS**
## **I. DESCRIÇÃO DO CONTEÚDO DO CD**

O CD contém uma cópia do Trabalho de Graduação 2 - MONITORAMENTO DE OCUPA-ÇÃO DE AMBIENTES USANDO RFID PASSIVO - em PDF e a pasta do projeto do programa desenvolvido em C#.

Os arquivos do CD estão organizados da seguinte forma, a partir da raiz:

- Monitoramento.PDF
- TG2-RFID (pasta)
	- **–** Ambient.cs
	- **–** Antenna.cs
	- **–** Cardholder.cs
	- **–** Curve.cs
	- **–** FileHandler.cs
	- **–** Program.cs
	- **–** Project.cs
	- **–** Transition.cs

## **II. PROGRAMAS UTILIZADOS**

O programa desenvolvido em linguagem de programação C# foi apresentado neste Anexo. Os arquivos de cada classe do formato ".CS"foram organizados em ordem alfabética, seguindo o padrão:

- Ambient.cs
- Antenna.cs
- Cardholder.cs
- Curve.cs
- FileHandler.cs
- Program.cs (Main)
- Project.cs
- Transition.cs

...André Almeida\source\repos\TG2-RFID\TG2-RFID\Ambient.cs 1

```
1
using System;
 2
using System.Collections;
 3
using System.Collections.Generic;
\Delta5
namespace TG2_RFID
 6
{
7
8
9
10
11
12
13
14
15
16
17
18
19
20
21
22
2324
25
2627
28
29
30
31
32
33
3435
36
37
38
39
40
41
42
43
\mathbf{A}45
46
47
48
49
50
51
52
53
54
55
56
         public class Ambient
         {
             /// <summary>
             /// Holds the ambient name.
             /// </summary> 
             protected string name;
             /// <summary>
             /// Holds the total thermal load. 
             /// A value that is proportional to the number of people in the room.
             /// </summary> 
             protected int totalThermalLoad;
             /// <summary>
             /// Holds a map of people inside of room using their tag's EPC as key.
             /// </summary>
             protected Dictionary<string, Cardholder> cardholders;
             /// <summary>
             /// Holds the local antenna for this ambient.
             /// </summary>
             protected Antenna localAntenna;
             /// <summary>
             /// Constructor given the ambient name.
             /// </summary>
             public Ambient(string ambientName)
             {
                 name = ambientName;
                 cardholders = new Dictionary<string, Cardholder>();
             }
             /// <summary>
             /// Setter for the ambient antenna. 
             /// </summary> 
             public void SetAntenna(Antenna antenna)
             {
                 localAntenna = antenna;
             }
             /// <summary>
             /// Getter for the total thermal capacity in this room.
             /// </summary>
             public int GetTotalThermalLoad()
             {
                 return totalThermalLoad;
             }
             /// <summary>
             /// Getter for the total number of people inside of the ambient.
```
...André Almeida\source\repos\TG2-RFID\TG2-RFID\Ambient.cs 2

| 57  |      |   | ///                                                           |
|-----|------|---|---------------------------------------------------------------|
| 58  |      |   | public int GetNumberOfCarholdersInside()                      |
| 59  |      |   | ₹                                                             |
| 60  |      |   | return cardholders. Count;                                    |
| 61  |      |   | }                                                             |
| 62  |      |   |                                                               |
| 63  |      |   | /// <summary></summary>                                       |
| 64  |      |   | /// Adds a cardholder for this ambient.                       |
| 65  |      |   | ///                                                           |
| 66  |      |   | /// <param name="cardholder"/> Cardholder.                    |
| 67  |      |   | public void AddCardholder(Cardholder cardholder)              |
| 68  |      |   | Ł                                                             |
| 69  |      |   | try                                                           |
| 70  |      |   | €                                                             |
| 71  |      |   | cardholders.Add(cardholder.GetTagEPC(), cardholder);          |
| 72  |      |   |                                                               |
| 73  |      |   | catch(Exception e)                                            |
| 74  |      |   | €                                                             |
| 75  |      |   | // Handle .NET errors.                                        |
| 76  |      |   | Console.WriteLine("Exception : {0}", e.Message);              |
| 77  |      |   | }                                                             |
| 78  |      |   | }                                                             |
| 79  |      |   |                                                               |
| 80  |      |   | /// <summary></summary>                                       |
| 81  |      |   | /// Removes a cardholder for this ambient.                    |
| 82  |      |   | /// If the cardholder is not in this ambient nothing happens. |
| 83  |      |   | ///                                                           |
| 84  |      |   | /// <param name="cardholder"/> Cardholder.                    |
| 85  |      |   | public void RemoveCardholder(Cardholder cardholder)           |
| 86  |      |   | ₹                                                             |
| 87  |      |   | if (cardholders.ContainsKey(cardholder.GetTagEPC()))          |
| 88  |      |   | €                                                             |
| 89  |      |   | cardholders.Remove(cardholder.GetTagEPC());                   |
| 90  |      |   | }                                                             |
| 91  |      |   | }                                                             |
| 92  |      |   |                                                               |
| 93  |      |   | /// <summary></summary>                                       |
| 94  |      |   | /// Getter ambient name                                       |
| 95  |      |   | ///                                                           |
| 96  |      |   | public string GetName()                                       |
| 97  |      |   | {                                                             |
| 98  |      |   | return name;                                                  |
| 99  |      |   | }                                                             |
| 100 |      | } |                                                               |
| 101 | $\}$ |   |                                                               |
| 102 |      |   |                                                               |

...André Almeida\source\repos\TG2-RFID\TG2-RFID\Antenna.cs 1

```
1
using System;
 2
using System.Collections;
 3
using System.Collections.Generic;
 4
using Impinj.OctaneSdk;
 5
 6
namespace TG2_RFID
 7
 8
 9
10
11
12
13
14
15
16
17
18
19
20
21
22
2324
25
26
27
28
29
30
31
32
33
34
35
36
37
38
39
40
41
42
43
\Delta\Delta45
46
47
48
49
50
51
52
53
54
55
56
   {
         public class Antenna
         {
             /// <summary>
             /// Holds the source reader for this Antenna.
             /// </summary>
             protected ImpinjReader srcReader;
             /// <summary>
             /// Holds the port number of this Antenna.
             /// </summary>
             protected ushort srcAntennaPortNumber;
             /// <summary>
             /// Setter for the source reader for this antenna.
             /// </summary>
             /// <param name="newReader">New reader.</param>
             public void SetReader(ImpinjReader newReader)
             {
                 srcReader = newReader;
             }
             /// <summary>
             /// Setter for the antenna port number.
             /// </summary>
             /// <param name="newAntennaPortNumber">New antenna port number.</param>
             public void SetAntennaPortNumber(ushort newAntennaPortNumber)
             {
                 srcAntennaPortNumber = newAntennaPortNumber;
             }
             /// <summary>
             /// Getter for this antenna source reader.
             /// </summary>
             public ImpinjReader GetReader()
             {
                 return srcReader;
             }
             /// <summary>
             /// Getter for this antenna port number.
             /// </summary>
             public ushort GetAntennaPortNumber()
             {
                 return srcAntennaPortNumber;
             }
             public Antenna()
             {
                srcReader = null;
```
...André Almeida\source\repos\TG2-RFID\TG2-RFID\Antenna.cs 2

| 57 |  | $srcAntennaPortNumber = 255;$                                             |
|----|--|---------------------------------------------------------------------------|
| 58 |  |                                                                           |
| 59 |  |                                                                           |
| 60 |  | /// <summary></summary>                                                   |
| 61 |  | $\frac{1}{2}$ Constructor given the antenna reader and antenna port name. |
| 62 |  | ///                                                                       |
| 63 |  | /// <param name="reader"/> Reader.                                        |
| 64 |  | /// <param name="antennaPortName"/> Antenna port name.                    |
| 65 |  | public Antenna(ImpinjReader reader, ushort antennaPortName)               |
| 66 |  |                                                                           |
| 67 |  | $s$ rc $\text{Reader} = \text{reader}$ ;                                  |
| 68 |  | srcAntennaPortNumber = antennaPortName;                                   |
| 69 |  |                                                                           |
| 70 |  |                                                                           |
| 71 |  |                                                                           |
| 72 |  |                                                                           |

...ré Almeida\source\repos\TG2-RFID\TG2-RFID\Cardholder.cs 1

```
1
using System;
 2
using System.Collections;
 3
using System.Collections.Generic;
 4
using Impinj.OctaneSdk;
5
6
7
 8
namespace TG2_RFID
9
10
11
12
13
14
15
16
17
18
19
20
21
22
2324
25
2627
28
29
30
31
32
33
34
35
36
37
38
39
40
41
42
43
\Delta\Delta45
46
47
48
49
50
51
52
53
54
55
56
   {
         public class Cardholder
         {
             public static int RSSI_HIGHPASSFILTER = -60;
            public static double DOPPLER FILTER = 0.5;
             /// <summary>
             /// Holds the cardholder's name.
             /// </summary>
             protected string name;
             /// <summary>
             /// Holds the thermal capacity for this cardholder.
             /// </summary>
             protected int thermalCapacity;
             /// <summary>
             /// Holds the tag epc.
             /// </summary>
             protected string tagEPC;
             /// <summary>
             /// Holds whether the cardholder was initialized.
             /// </summary>
             protected bool wasInitialized;
             /// <summary>
             /// Holds the last seen tag as a Tag.
             /// </summary>
             protected Tag lastSeenTag;
             /// <summary>
             /// Holds the first seen time for this cardholder.
             /// </summary>
             protected DateTime firstSeenTime;
             /// <summary>
             /// Holds the last seen time for this cardholder.
             /// </summary>
             protected DateTime lastSeenTime;
             /// <summary>
             /// Holds the last seen rssi power value.
             /// </summary>
             protected double lastSeenRSSI;
             /// <summary>
```
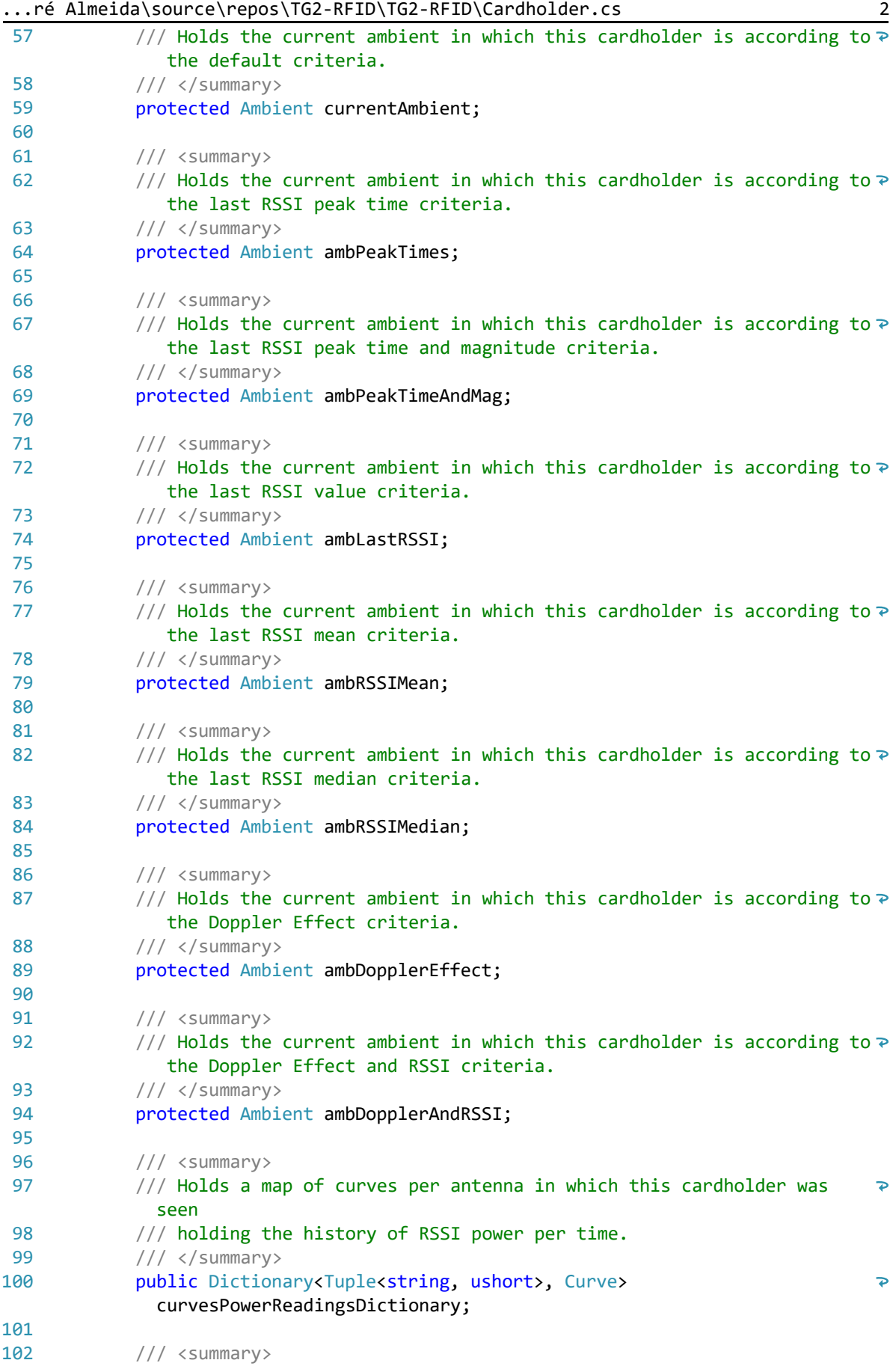

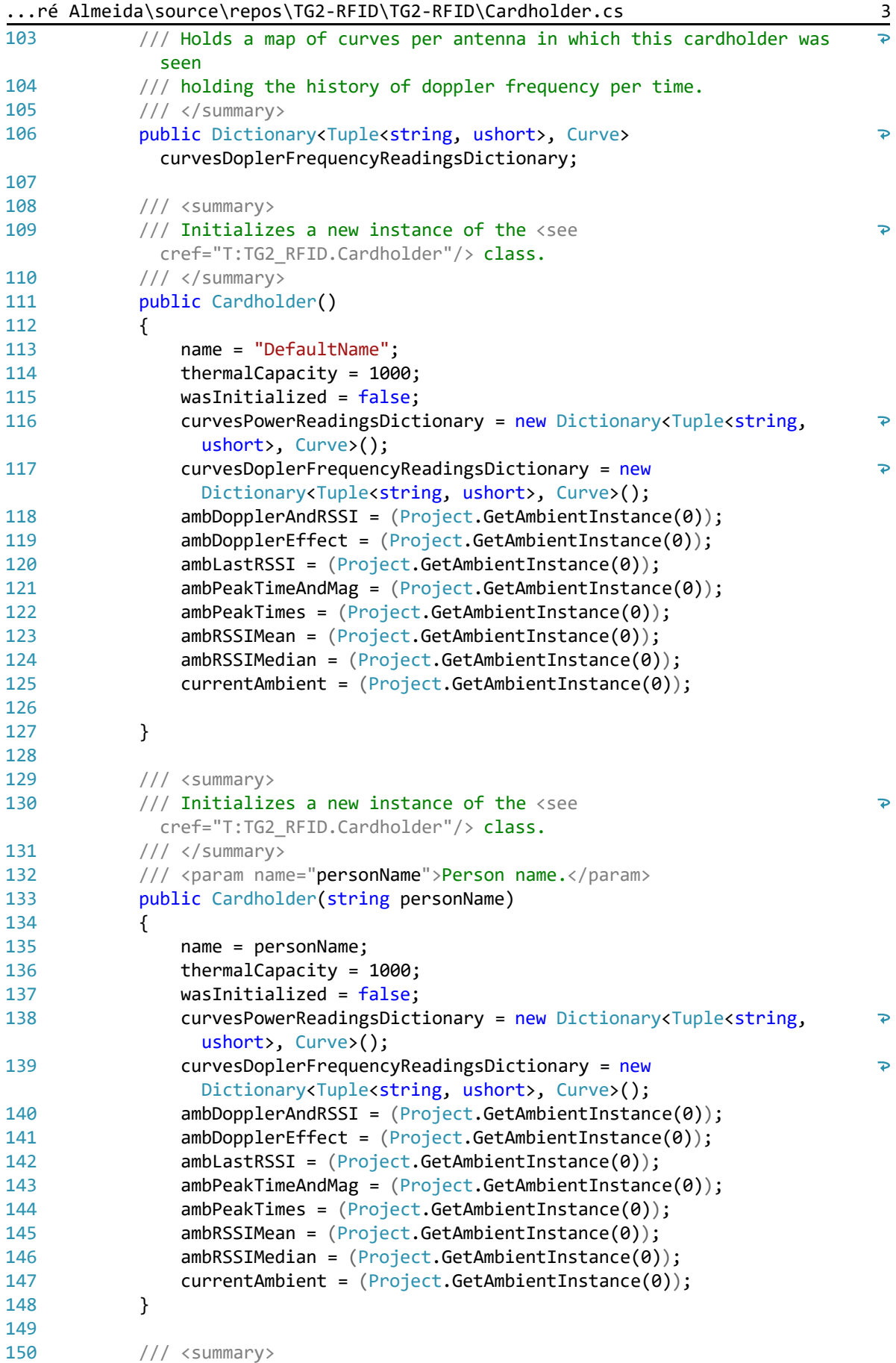

```
...ré Almeida\source\repos\TG2-RFID\TG2-RFID\Cardholder.cs 4
151
               /// Initializes a new instance of the <see 
                cref="T:TG2_RFID.Cardholder"/> class.
152
               /// </summary>
153
              /// <param name="personName">Person name.</param>
154
               /// <param name="personThermalCapacity">Person thermal capacity.</
                                                                                          \overline{P}param>
155
              public Cardholder(string personName, int personThermalCapacity)
156
               {
157
                   name = personName;
                   thermalCapacity = personThermalCapacity;
158
159
                   wasInitialized = false;
                   curvesPowerReadingsDictionary = new Dictionary<Tuple<string, 
160
                                                                                          \overline{P}ushort>, Curve>();
161
                   curvesDoplerFrequencyReadingsDictionary = new 
                                                                                          \overline{p}Dictionary<Tuple<string, ushort>, Curve>();
162
                   ambDopplerAndRSSI = (Project.GetAmbientInstance(0));
163
                   ambDopplerEffect = (Project.GetAmbientInstance(0));
164
                   ambLastRSSI = (Project.GetAmbientInstance(0));
165
                   ambPeakTimeAndMag = (Project.GetAmbientInstance(0));
166
                   ambPeakTimes = (Project.GetAmbientInstance(0));
167
                   ambRSSIMean = (Project.GetAmbientInstance(0));
168
                   ambRSSIMedian = (Project.GetAmbientInstance(0));
169
                   currentAmbient = (Project.GetAmbientInstance(0));
170
              }
171
              /// <summary>
172
173
              /// Initializes a new instance of the <see 
                                                                                          \overline{P}cref="T:TG2_RFID.Cardholder"/> class.
174
               /// </summary>
175
               /// <param name="personName">Person name.</param>
176
              /// <param name="personTagEPC">Person tag epc.</param>
177
              public Cardholder(string personName, string personTagEPC)
178
               {
179
                   name = personName;
180
                   thermalCapacity = 1000;
181
                   tagEPC = personTagEPC;
182
                   wasInitialized = false;
183
                   curvesPowerReadingsDictionary = new Dictionary<Tuple<string, 
                                                                                          \overline{\bullet}ushort>, Curve>();
184
                   curvesDoplerFrequencyReadingsDictionary = new 
                                                                                          \overline{D}Dictionary<Tuple<string, ushort>, Curve>();
185
              }
186
187
              /// <summary>
188
              /// Getter for the tag EPC.
189
              /// </summary>
190
               public string GetCardholderEPC()
191
               {
192
                   return tagEPC;
193
              }
194
195
              /// <summary>
196
              /// Setter for the tag EPC.
              /// </summary>
197
             /// <param name="newTagEPC">New tag epc.</param>
198
199
              public void SetCardholderEPC(string newTagEPC)
```
...ré Almeida\source\repos\TG2-RFID\TG2-RFID\Cardholder.cs 5

| 200 | ₹                                                                                                    |
|-----|----------------------------------------------------------------------------------------------------|
| 201 | $tagEPC = newTagEPC;$                                                                                           |
| 202 | }                                                                                                    |
| 203 |                                                                                                    |
| 204 | /// <summary></summary>                                                                                         |
| 205 | /// Getter for a RSSI power curve given an antenna.                                                             |
| 206 | ///                                                                                                    |
| 207 | /// <returns>The power curve.</returns>                                                                         |
| 208 | /// <param name="antenna"/> Antenna.                                                                            |
| 209 | public Curve GetPowerCurve(Tuple <string, ushort=""> antenna)</string,>                                         |
| 210 |                                                                                                    |
| 211 | $\mathcal{L}$<br>if (!curvesPowerReadingsDictionary.ContainsKey(antenna))                                       |
|     |                                                                                                    |
| 212 | ₹                                                                                                    |
| 213 | curvesPowerReadingsDictionary.Add(antenna, new Curve());                                                        |
| 214 | ł                                                                                                    |
| 215 | curvesPowerReadingsDictionary. TryGetValue(antenna, out Curve<br>$\overline{\bullet}$<br>retCurve);             |
| 216 | return retCurve;                                                                                                |
| 217 | }                                                                                                    |
| 218 |                                                                                                    |
| 219 | /// <summary></summary>                                                                                         |
| 220 | /// Getter for the dopple effect curve given an antenna.                                                        |
| 221 | ///                                                                                                    |
| 222 | /// <returns>The doppler effect curve.</returns>                                                                |
| 223 | /// <param name="antenna"/> Antenna.                                                                            |
| 224 | public Curve GetDopplerEffectCurve(Tuple <string, ushort=""> antenna)</string,>                                 |
| 225 | $\{$                                                                                                    |
| 226 | if (!curvesDoplerFrequencyReadingsDictionary.ContainsKey(antenna))                                              |
| 227 | $\{$                                                                                                    |
| 228 | curvesDoplerFrequencyReadingsDictionary.Add(antenna, new Curve ?                                                |
|     | $()$ ;                                                                                                    |
| 229 | ł                                                                                                    |
| 230 | curvesDoplerFrequencyReadingsDictionary.TryGetValue(antenna, out<br>$\overline{\mathbf{P}}$<br>Curve retCurve); |
| 231 | return retCurve;                                                                                                |
| 232 | }                                                                                                    |
| 233 |                                                                                                    |
| 234 | /// <summary></summary>                                                                                         |
| 235 | /// Getter for the tag EPC.                                                                                     |
| 236 | ///                                                                                                    |
| 237 | /// <returns>The tag epc.</returns>                                                                             |
| 238 | public string GetTagEPC()                                                                                       |
| 239 | ₹                                                                                                    |
| 240 | return tagEPC;                                                                                                  |
| 241 | }                                                                                                    |
| 242 |                                                                                                    |
| 243 | /// <summary></summary>                                                                                         |
| 244 | /// Getter for the person's name.                                                                               |
| 245 | ///                                                                                                    |
| 246 | public string GetName()                                                                                         |
| 247 | €                                                                                                    |
| 248 | return name;                                                                                                    |
| 249 | }                                                                                                    |
| 250 |                                                                                                    |
| 251 | /// <summary></summary>                                                                                         |
| 252 | /// TODO                                                                                                    |
|     |                                                                                                    |

...ré Almeida\source\repos\TG2-RFID\TG2-RFID\Cardholder.cs 6

| 253 | /// TODO Reset buffer at 4am due to overflow problem.                                      |                          |
|-----|--------------------------------------------------------------------------------------------|--------------------------|
| 254 | ///                                                                                        |                          |
| 255 | public void ReadingCardholderTag(Tag tag, string senderName)                               |                          |
| 256 | ₹                                                                                          |                          |
| 257 | $lastSeenTag = tag;$                                                                       |                          |
|     |                                                                                            |                          |
| 258 | lastSeenTime = DateTime.Now;                                                               |                          |
| 259 | lastSeenRSSI = tag.PeakRssiInDbm;                                                          |                          |
| 260 |                                                                                            |                          |
| 261 |                                                                                            |                          |
| 262 | if (!wasInitialized)                                                                       |                          |
| 263 | $\{$                                                                                       |                          |
| 264 | firstSeenTime = lastSeenTime;                                                              |                          |
| 265 | $wasInitialized = true;$                                                                   |                          |
| 266 | }                                                                                          |                          |
| 267 |                                                                                            |                          |
|     |                                                                                            |                          |
| 268 | var diffTime = lastSeenTime - firstSeenTime;                                               |                          |
| 269 | $double$ reading Time = $(double)(diffTime. Total Millisecons);$                           |                          |
| 270 |                                                                                            |                          |
| 271 | var tupleAntenna = $Tuple.Create < string, ushort$ (senderName,<br>tag.AntennaPortNumber); | $\overline{\mathbf{P}}$  |
| 272 |                                                                                            |                          |
| 273 | if (!curvesPowerReadingsDictionary.ContainsKey(tupleAntenna))                              |                          |
| 274 | €                                                                                          |                          |
| 275 | curvesPowerReadingsDictionary.Add(tupleAntenna, new Curve());                              |                          |
| 276 | ł                                                                                          |                          |
| 277 | $var$ powerCurve = curvesPowerReadingsDictionary[tupleAntenna];                            |                          |
| 278 | if (tag.PeakRssiInDbm > RSSI_HIGHPASSFILTER)                                               |                          |
|     |                                                                                            |                          |
| 279 | €                                                                                          |                          |
| 280 | powerCurve.AddPointWithAvgFilter(readingTime,<br>tag.PeakRssiInDbm);                       | $\overline{\mathbf{P}}$  |
| 281 | }                                                                                          |                          |
| 282 | // foreach (var antenna in curvesPowerReadingsDictionary.Keys)                             |                          |
| 283 | $1/\xi$                                                                                    |                          |
| 284 | $\frac{1}{2}$<br>$cnt++;$                                                                  |                          |
| 285 | var powerCurve = curvesPowerReadingsDictionary[antenna];<br>$\frac{1}{2}$                  |                          |
| 286 | $\frac{1}{2}$<br>if (tupleAntenna.Equals(antenna))                                         |                          |
| 287 | $\prime\prime$<br>€                                                                        |                          |
| 288 | $\frac{1}{2}$<br>powerCurve.AddPointWithAvgFilter(readingTime,                             |                          |
|     |                                                                                            |                          |
|     | tag.PeakRssiInDbm);                                                                        |                          |
| 289 | $\prime\prime$<br>ł                                                                        |                          |
| 290 | $\frac{1}{2}$<br>else                                                                      |                          |
| 291 | $\prime\prime$<br>€                                                                        |                          |
| 292 | powerCurve.AddPointWithAvgFilter(readingTime, 0.0);<br>$\prime\prime$                      |                          |
| 293 | $\frac{1}{2}$<br>}                                                                         |                          |
| 294 | 1/3                                                                                        |                          |
| 295 |                                                                                            |                          |
| 296 |                                                                                            |                          |
| 297 | if (!curvesDoplerFrequencyReadingsDictionary.ContainsKey                                   | P                        |
|     | (tupleAntenna))                                                                            |                          |
| 298 | ₹                                                                                          |                          |
| 299 | curvesDoplerFrequencyReadingsDictionary.Add(tupleAntenna, new<br>$Curve()$ ;               | $\overline{\mathcal{P}}$ |
| 300 | }                                                                                          |                          |
| 301 | try                                                                                        |                          |
| 302 | ₹                                                                                          |                          |
|     | var dopplerCurve = curvesDoplerFrequencyReadingsDictionary                                 |                          |
| 303 |                                                                                            | ₽                        |

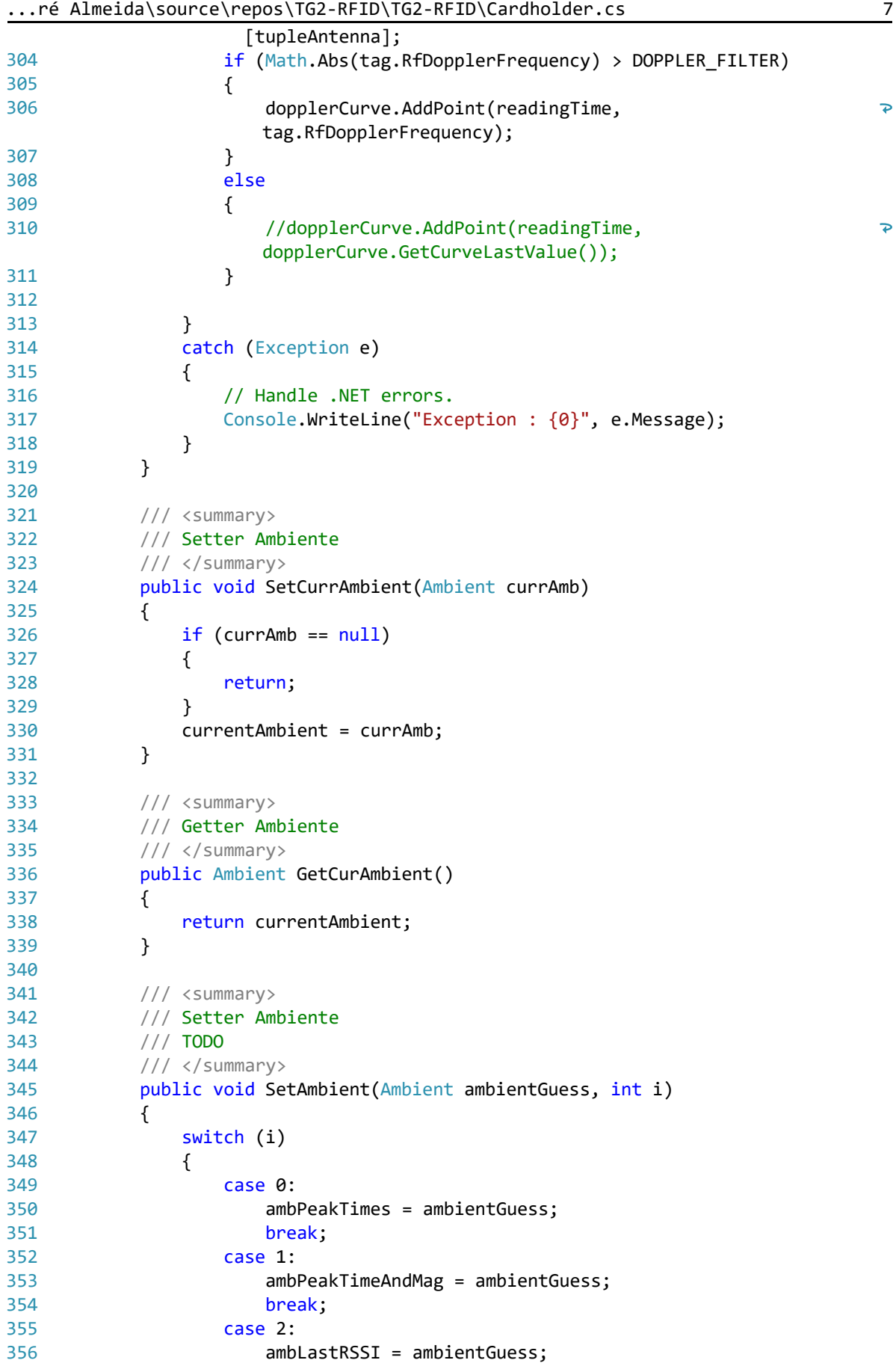

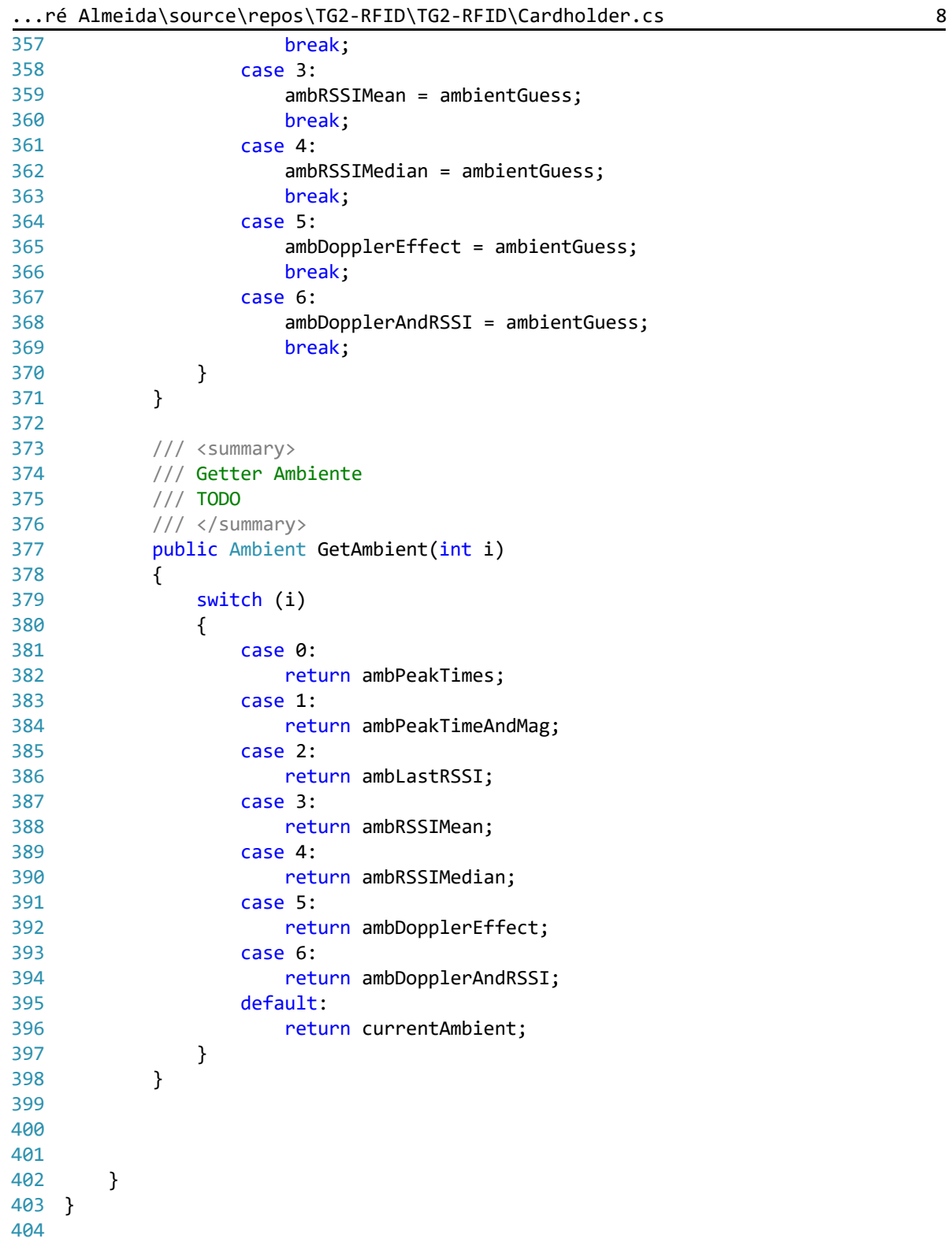

C:\Users\André Almeida\source\repos\TG2-RFID\TG2-RFID\Curve.cs 1

```
1
using System;
 2
using System.Collections;
 3
using System.Collections.Generic;
 4
using System.Linq;
 5
 6
namespace TG2_RFID
 7
{
8
9
10
11
12
13
14
15
16
17
18
19
20
21
22
2324
252627
28
29
30<sub>o</sub>31
32
33
34
35
36
37
38
39
40
41
42
43
44
45
46
47
48
49
50
51
52
53
54
55
56
         public class Curve
         {
             /// <summary>
             /// Holds the curve's name.
             /// </summary>
             protected string curveName;
             /// <summary>
             /// Holds the curve's data separated as X, Y point.
             /// </summary>
             protected SortedList<double, double> curveData;
             /// <summary>
             /// Holds the maximum amount of points in this curve.
             /// </summary>
             static protected int maxNumberOfPoints = 12;
            static protected int averageFilterWindow = 3;
             protected double maximumPointX;
             protected double maximumPointY;
             protected double minimumPointX;
             protected double minimumPointY;
             public static void PopulateCurveTest(Curve curve)
             {
                 //curve.AddPoint(0, .5);
                 //curve.AddPoint(0.1, 0.1);
                 //curve.AddPoint(0.2, 0.2);
                 //curve.AddPoint(0.25, 0.25);
                 //curve.AddPoint(0.4, 0.4);
                 //curve.AddPoint(0.5, 0.5);
                 //curve.AddPoint(0.6, 0.6);
                 //curve.AddPoint(0.9, 0.9);
                 //curve.AddPoint(0.99, .95);
                 //curve.AddPoint(.33, .33);
                 //curve.AddPoint(.7, .8);
                 //curve.AddPoint(.75, .8);
                 //curve.AddPoint(.8, .8);
                 //curve.AddPoint(1.3, .6);
                 //curve.AddPoint(1.4, .4);
                 //curve.AddPoint(1.5, .3);
                 //curve.AddPoint(1.6, .2);
                 //curve.AddPoint(1.7, .1);
                 //curve.AddPoint(1.8, -.1);
                 //curve.AddPoint(1.9, -.1);
                 //curve.AddPoint(2.1, -.2);
```
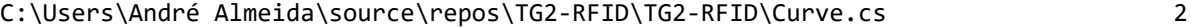

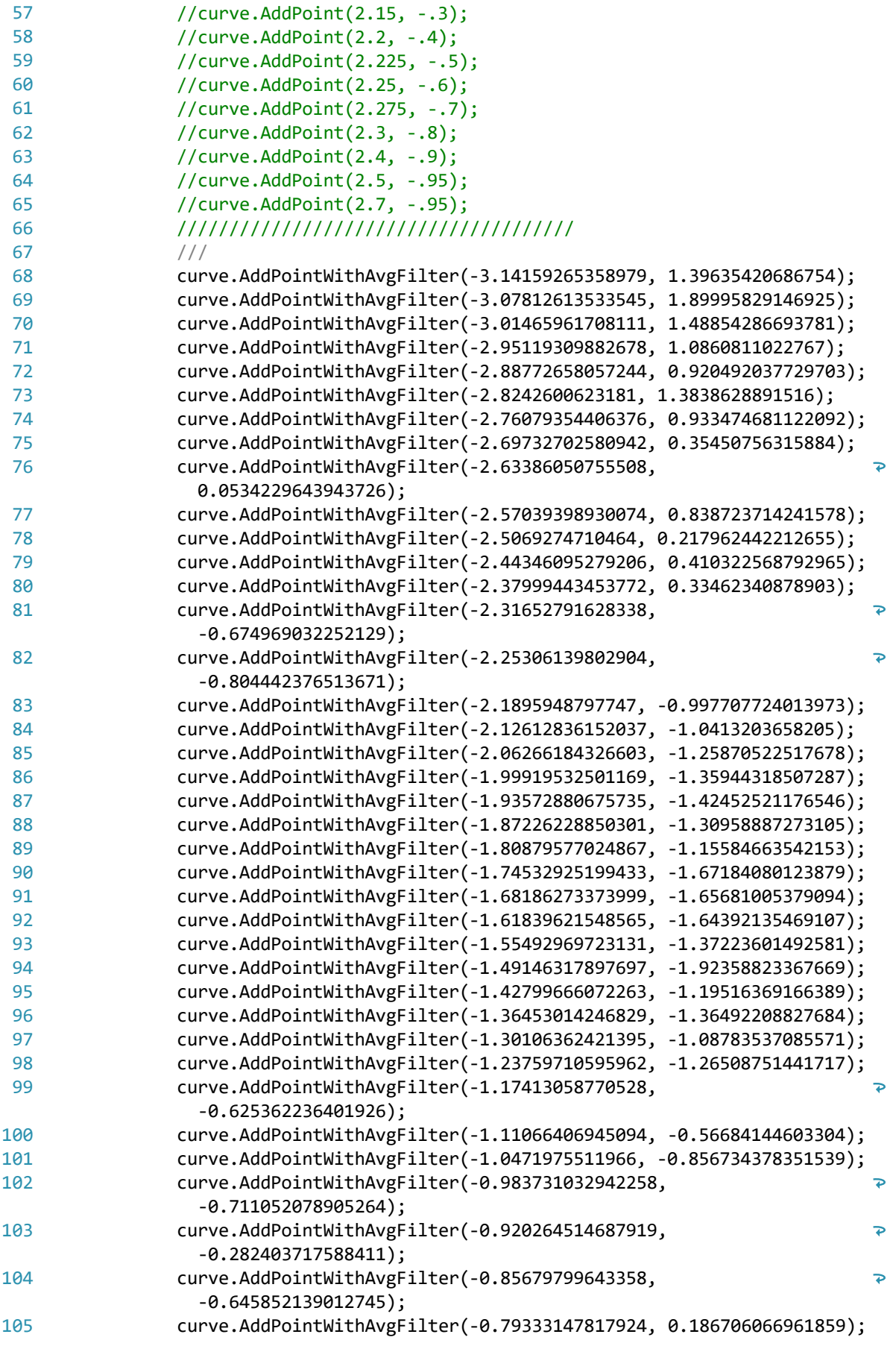

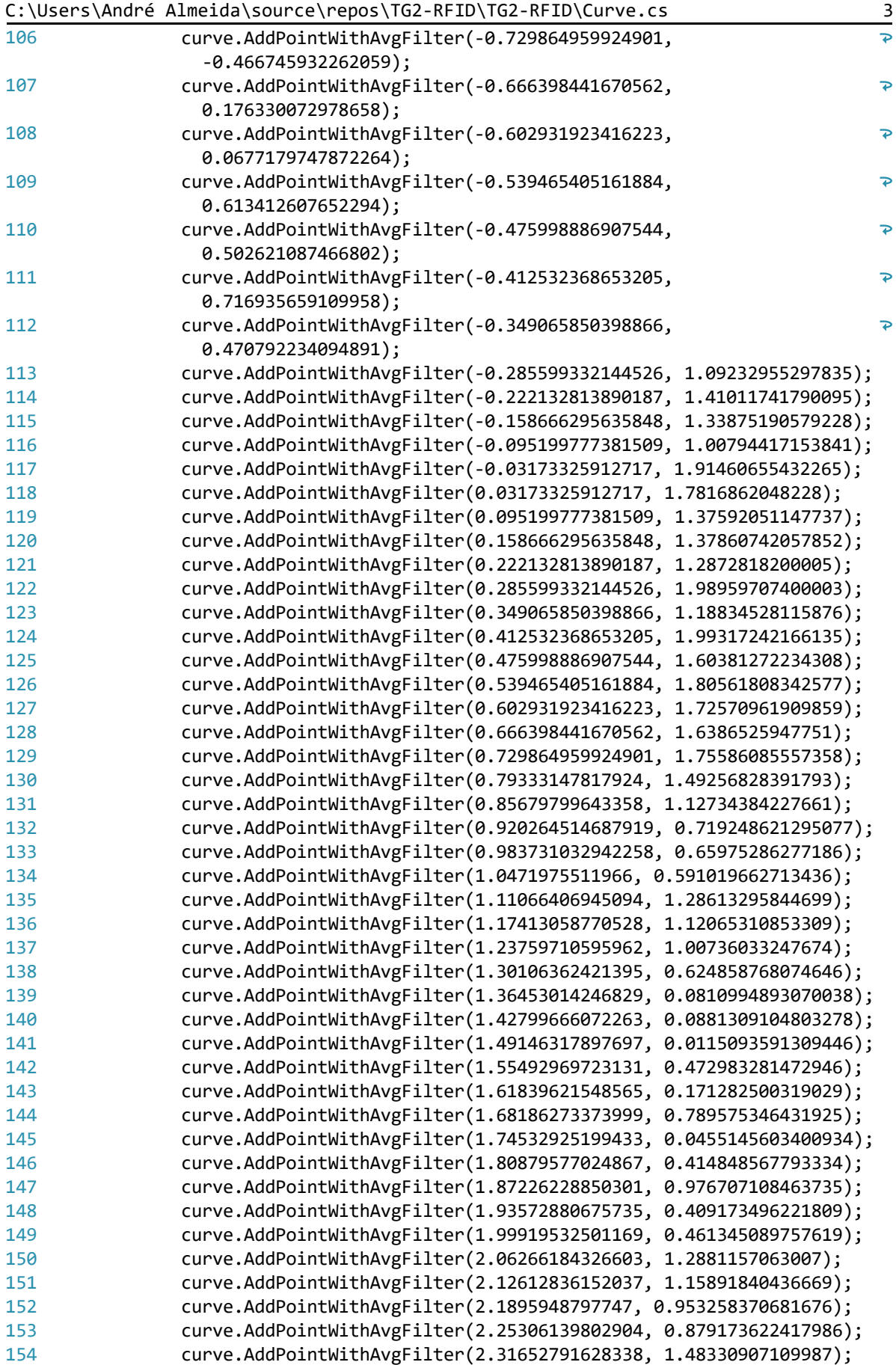

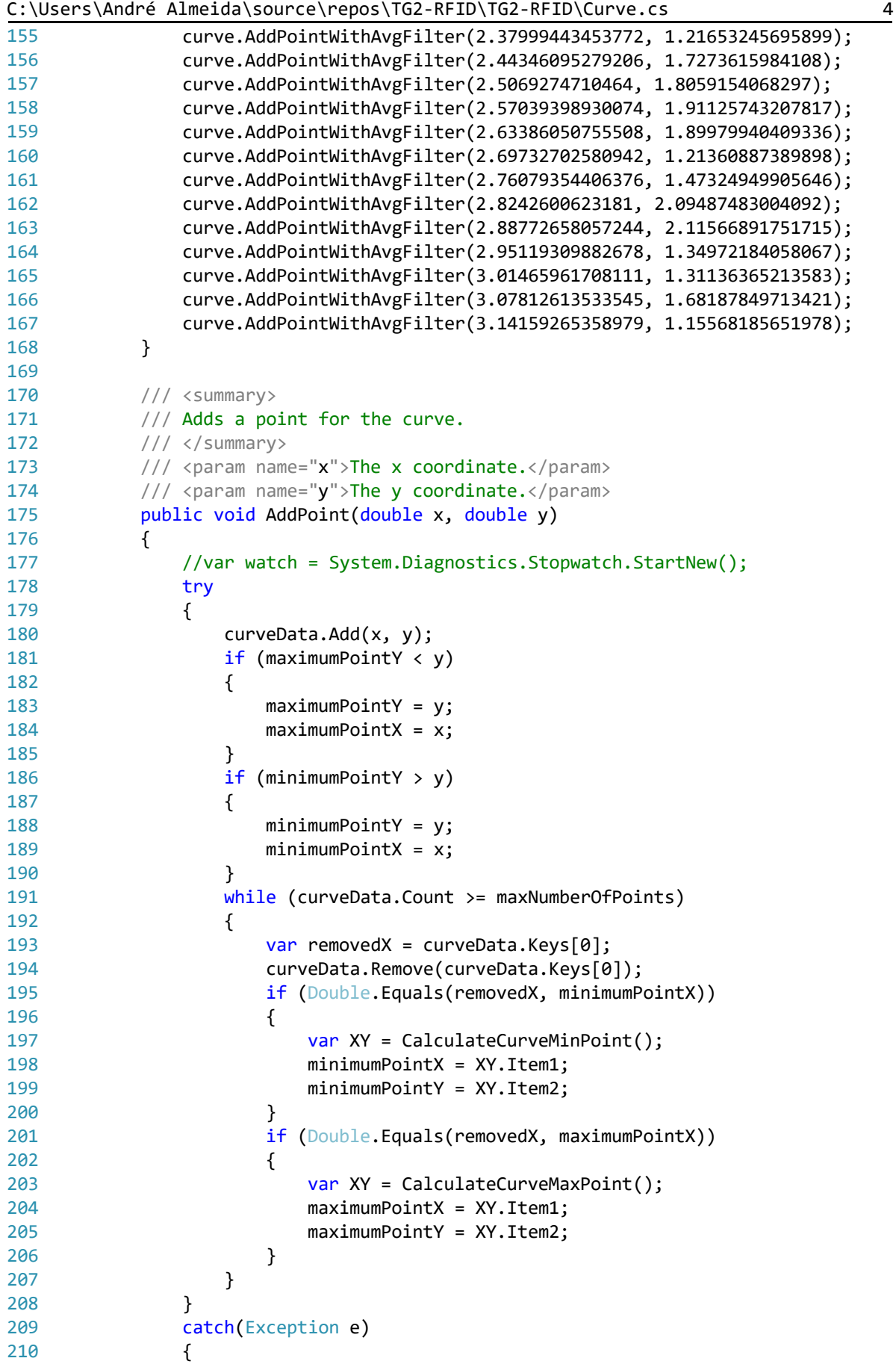

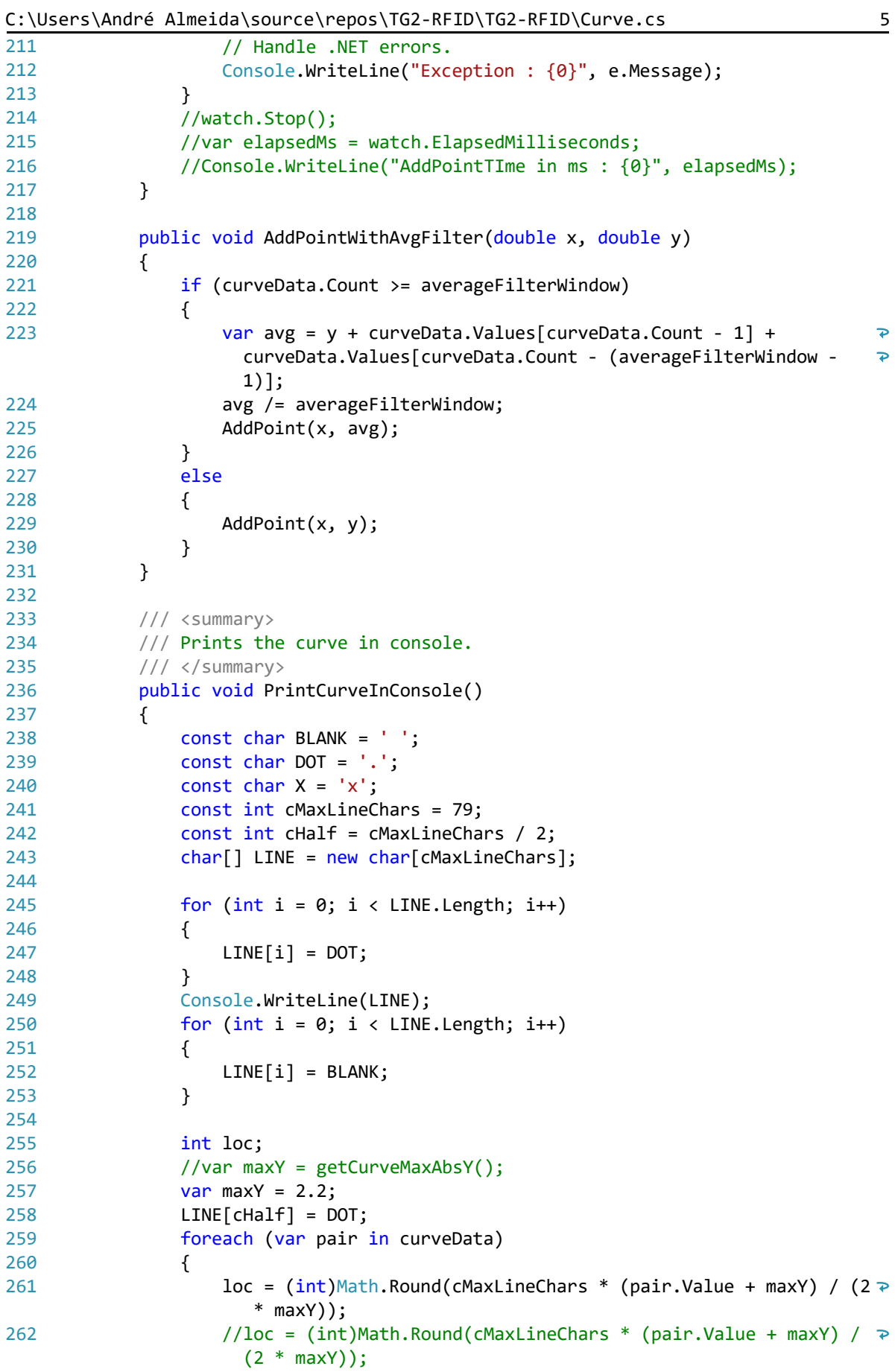

|     | .<br>.<br>$\mathbf{v}$                                                 |
|-----|------------------------------------------------------------------------|
| 263 | $if (loc == LINE.length)$                                              |
| 264 | ₹                                                                      |
| 265 | $LINE[loc - 1] = X;$                                                   |
| 266 | } else                                                                 |
| 267 | ₹                                                                      |
| 268 | $LINE[loc] = X;$                                                       |
|     |                                                                        |
| 269 | }                                                                      |
| 270 | Console.WriteLine(LINE);                                               |
| 271 | for (int $i = 0$ ; $i \lt$ LINE. Length; $i++)$                        |
| 272 | €                                                                      |
| 273 | $LINE[i] = BLANK;$                                                     |
| 274 | ł                                                                      |
| 275 | $LINE[chalf] = DOT;$                                                   |
| 276 | }                                                                      |
| 277 | }                                                                      |
| 278 |                                                                        |
| 279 | public void PrintCurveLastValue()                                      |
| 280 | ₹                                                                      |
| 281 | Console.WriteLine(curveData[curveData.Keys[0]]);                       |
| 282 | }                                                                      |
| 283 |                                                                        |
| 284 | public double GetCurveLastValue()                                      |
| 285 | €                                                                      |
| 286 | if $(curveData.Count != 0)$                                            |
| 287 | ₹                                                                      |
| 288 | var $x = curveData.Keys[curveData.Keys.Count - 1];$                    |
| 289 | return curveData[x];                                                   |
| 290 | }                                                                      |
| 291 | else                                                                   |
| 292 | $\{$                                                                   |
| 293 | return 0;                                                              |
| 294 | }                                                                      |
| 295 |                                                                        |
| 296 | }                                                                      |
| 297 |                                                                        |
| 298 | $/$ *!                                                                 |
| 299 | * Writes info about cardholder: name, EPC, Ambient and time-entered- 7 |
|     | ambient                                                                |
| 300 | $*$                                                                    |
| 301 | public void WriteDataToFile()                                          |
| 302 | ₹                                                                      |
| 303 |                                                                        |
| 304 | }                                                                      |
| 305 |                                                                        |
| 306 | /// <summary></summary>                                                |
| 307 | /// Getter the minimum value for x coordinate.                         |
| 308 | ///                                                                    |
| 309 | /// <returns>The curve minimum x.</returns>                            |
| 310 | public double GetCurveMinX()                                           |
| 311 | €                                                                      |
| 312 |                                                                        |
| 313 | return curveData.Keys[0];                                              |
|     | }                                                                      |
| 314 |                                                                        |
| 315 | /// <summary></summary>                                                |
| 316 | /// Getter for the index's value for Y                                 |
| 317 | ///                                                                    |

C:\Users\André Almeida\source\repos\TG2-RFID\TG2-RFID\Curve.cs 6

C:\Users\André Almeida\source\repos\TG2-RFID\TG2-RFID\Curve.cs 7 318 319 320 321 322 323 324 325 326 327 328 329 330 331 332 333 334 335 336 337 338 339 340 341 342 343 344 345 346 347 348 349 350 351 352 353 354 355 356 357 358 359 360 361 362 363 364 365 366 367 368 369 370 371 372 373 public double GetCurveIndexY(int i) { if (curveData.Values.Count() > i) return curveData.Values[i]; else return 0; } /// <summary> /// Getter for the index's value for X /// </summary> public double GetCurveIndexX(int i) { if (curveData.Values.Count() > i) return curveData.Keys[i]; else return 0; } /// <summary> /// Getter the maximum value for x coordinate. /// </summary> public double GetCurveMaxX() { return curveData.Keys[curveData.Count - 1]; } /// <summary> /// Getter the curve coordinate for the y maximum value. /// </summary> public Tuple<double, double> CalculateCurveMaxPoint() { maximumPointX = Double.NegativeInfinity; maximumPointY = Double.NegativeInfinity;  $if$  (curveData.Count != 0) { foreach (var pair in curveData)  $\overline{a}$  if (pair.Value > maximumPointY) { maximumPointX = pair.Key; maximumPointY = pair.Value; } } } return Tuple.Create<double, double>(maximumPointX, maximumPointY); } public Tuple<double, double> GetCurveMaxPoint() { return Tuple.Create<double, double>(maximumPointX, maximumPointY); } /// <summary> /// Getter the curve coordinate for the y minimum value.

C:\Users\André Almeida\source\repos\TG2-RFID\TG2-RFID\Curve.cs 8

```
374
375
376
377
378
379
380
381
382
383
384
385
386
387
388
389
390
391
392
393
394
395
396
397
398
399
400
401
402
403
404
405
406
407
408
409
410
411
412
413
414
415
416
417
418
419
420
421
422
423
424
425
426
427
428
429
             /// </summary>
             public Tuple<double, double> CalculateCurveMinPoint()
             {
                 minimumPointX = Double.PositiveInfinity;
                 minimumPointY = Double.PositiveInfinity;
                 foreach (var pair in curveData)
     \{ if (pair.Value < minimumPointY)
     \overline{a} minimumPointX = pair.Key;
                        minimumPointY = pair.Value;
      }
      }
                 return Tuple.Create<double, double>(minimumPointX, minimumPointY);
             }
             public Tuple<double, double> GetCurveMinPoint()
             {
                 return Tuple.Create<double, double>(minimumPointX, minimumPointY);
             }
             /// <summary>
             /// Getter the curve median y coordinates.
             /// </summary>
             public double GetMedianY()
             {
                 double medianY = 0;
                 if (curveData.Count > 2)
     \{var values = curveData.Values;
                    List<double> list = new List<double>(values);
                     list.Sort();
                     if (list.Count % 2 != 0)
     \overline{a} medianY = list[list.Count / 2];
      }
                     else
     \overline{a}medianY = list[1 + list.Count / 2]; }
      }
                 return medianY;
             }
             /// <summary>
             /// Getter the curve mean y coordinates.
             /// </summary>
             public double CalculateMeanY()
             {
                 double sumY = 0;
                 double medianY = 0;
                 foreach (var pair in curveData)
                 {
                     sumY += pair.Value;
      }
                if (curveData.Count != 0)
```
C:\Users\André Almeida\source\repos\TG2-RFID\TG2-RFID\Curve.cs 9

| 430 | ₹                                                                            |   |
|-----|------------------------------------------------------------------------------|---|
| 431 | $medianY = sumY / curveData.Count;$                                          |   |
| 432 | ł                                                                            |   |
| 433 | return medianY;                                                              |   |
| 434 | }                                                                            |   |
| 435 |                                                                              |   |
| 436 | /// <summary></summary>                                                      |   |
| 437 | /// Getter for the crossing treshold between positive and negative           | ₽ |
|     | values.                                                                      |   |
| 438 | ///                                                                          |   |
| 439 | public Tuple <double, double=""> CalculateCrossingPoint()</double,>          |   |
| 440 | €                                                                            |   |
| 441 | //var watch = System.Diagnostics.Stopwatch.StartNew();                       |   |
| 442 | $double crossingPointX = Double.NaN;$                                        |   |
| 443 | double crossingPointY = Double.NaN;                                          |   |
| 444 | bool isFirstSignPositive = false;                                            |   |
| 445 | for(int i = curveData.Count - 1; i >= 0; i--)                                |   |
| 446 | €                                                                            |   |
| 447 | var $x = curveData.Keys[i];$                                                 |   |
| 448 | var $y = curveData[x];$                                                      |   |
| 449 | if $(i == curveData.Count - 1)$                                              |   |
| 450 | $\{$                                                                         |   |
| 451 | isFirstSignPositive = $y > 0$ ? true : false;                                |   |
| 452 | continue;                                                                    |   |
| 453 | ł                                                                            |   |
| 454 | //if $((y < 0 \& isFirstSignPositive)    (y > 0 \&$<br>isFirstSignPositive)) | ₽ |
| 455 | if $((y > 0 & \& 1 \text{isFirstSignPositive}))$                             |   |
| 456 | €                                                                            |   |
| 457 | $if (i < curveData.Count - 2)$                                               |   |
| 458 | €                                                                            |   |
| 459 | $x \leftarrow$ - curveData.Keys $[i + 1];$                                   |   |
| 460 | $x * = 0.5$ ;                                                                |   |
| 461 | y += $curveData[curveData.Keys[i + 1]]$ ;                                    |   |
| 462 | $y * = 0.5$ ;                                                                |   |
| 463 | }                                                                            |   |
| 464 | crossingPointY = $x$ ;                                                       |   |
| 465 | $crossingPointX = y;$                                                        |   |
| 466 | break;                                                                       |   |
| 467 | }                                                                            |   |
| 468 | }                                                                            |   |
| 469 | //watch.Stop();                                                              |   |
| 470 | //var elapsedMs = watch.ElapsedMilliseconds;                                 |   |
| 471 | //Console.WriteLine("CrossingPoint in ms : {0}", elapsedMs);                 |   |
| 472 | return Tuple.Create(crossingPointX, crossingPointY);                         |   |
| 473 | }                                                                            |   |
| 474 |                                                                              |   |
| 475 | /// <summary></summary>                                                      |   |
| 476 | /// Constructor for a curve.                                                 |   |
| 477 | $// \langle$ summary>                                                        |   |
| 478 | public Curve()                                                               |   |
| 479 | $\mathcal{L}$                                                                |   |
| 480 | curveData = new SortedList <double, double="">();</double,>                  |   |
| 481 | $maximumPointX = Double.NegativeInfinity;$                                   |   |
| 482 | $maximumPointY = Double.NegativeInfinity;$                                   |   |
| 483 | $minimumPointX = Double.PositiveInfinity;$                                   |   |

C:\Users\André Almeida\source\repos\TG2-RFID\TG2-RFID\Curve.cs 10

| 484 | $minimumPoint = Double.PositiveInfinity;$                                                                            |   |
|-----|----------------------------------------------------------------------------------------------------|---|
| 485 | }                                                                                                    |   |
| 486 |                                                                                                    |   |
| 487 | public int GetSize()                                                                                                 |   |
| 488 | ₹                                                                                                    |   |
| 489 | return curveData.Count;                                                                                              |   |
| 490 | }                                                                                                    |   |
| 491 |                                                                                                    |   |
| 492 | public IList <tuple<double, double="">&gt; CalculatePeaks()</tuple<double,>                                          |   |
| 493 | ₹                                                                                                    |   |
| 494 | //var watch = System.Diagnostics.Stopwatch.StartNew();                                                               |   |
| 495 | IList <double> values = curveData.Values;</double>                                                                   |   |
| 496 | $int rangeOfPeaks = (int)(Math.Round(.3 * values.Count));$                                                           |   |
|     |                                                                                                    |   |
| 497 |                                                                                                    |   |
| 498 | List <tuple<double, double="">&gt; peaks = new List<tuple<double,< td=""><td>₽</td></tuple<double,<></tuple<double,> | ₽ |
|     | $double\rightarrow$ ();                                                                                              |   |
| 499 |                                                                                                    |   |
| 500 | double current;                                                                                                    |   |
| 501 | IEnumerable <double> range;</double>                                                                                 |   |
| 502 |                                                                                                    |   |
| 503 | $int$ checksOnEachSide = rangeOfPeaks / 2;                                                                           |   |
| 504 | if (values. Count == $\theta$ )                                                                                      |   |
| 505 | $\{$                                                                                                    |   |
| 506 | return peaks;                                                                                                    |   |
| 507 | ł                                                                                                    |   |
| 508 | else if (values.Count < checksOnEachSide)                                                                            |   |
| 509 | ₹                                                                                                    |   |
| 510 | peaks.Add(Tuple.Create(maximumPointX, maximumPointY));                                                               |   |
| 511 | ł                                                                                                    |   |
| 512 | else                                                                                                    |   |
| 513 | ₹                                                                                                    |   |
| 514 | for $(int i = 0; i < values.Count; i++)$                                                                             |   |
| 515 | ₹                                                                                                    |   |
| 516 | $current = values[i];$                                                                                               |   |
| 517 | $range = values;$                                                                                                    |   |
| 518 |                                                                                                    |   |
| 519 | if (i > checksonEachSide)                                                                                            |   |
| 520 | $\{$                                                                                                    |   |
| 521 | range = range.Skip(i - checksOnEachSide);                                                                            |   |
| 522 | }                                                                                                    |   |
| 523 |                                                                                                    |   |
| 524 | range = range.Take(rangeOfPeaks);                                                                                    |   |
| 525 | if ((range.Count() > 0) && (current == range.Max()))                                                                 |   |
| 526 | €                                                                                                    |   |
| 527 | peaks.Add(Tuple.Create(curveData.Keys[i],                                                                            | ₽ |
|     | curveData.Values[i]));                                                                                               |   |
| 528 | ł                                                                                                    |   |
| 529 | }                                                                                                    |   |
| 530 | }                                                                                                    |   |
| 531 | //watch.Stop();                                                                                                    |   |
| 532 | //var elapsedMs = watch.ElapsedMilliseconds;                                                                         |   |
| 533 | //Console.WriteLine("PeaksPoint in ms : {0}", elapsedMs);                                                            |   |
| 534 | return peaks;                                                                                                    |   |
| 535 | }                                                                                                    |   |
| 536 |                                                                                                    |   |
| 537 | public bool CompareCurveMaximums(Curve otherCurve)                                                                   |   |

|     |               |   | a (ssa: ss (: spos (: s<br>.                                                                                              |
|-----|---------------|---|----------------------------------------------------------------------------------------------------|
| 538 |               |   | ſ                                                                                                    |
| 539 |               |   | return GetCurveMaxPoint(). Item2 > otherCurve. GetCurveMaxPoint<br>₽<br>$()$ . Item2;                                     |
| 540 |               |   | }                                                                                                    |
| 541 |               |   |                                                                                                    |
| 542 |               |   | public bool CompareCurveLastValues(Curve otherCurve)                                                                      |
| 543 |               |   | ₹                                                                                                    |
| 544 |               |   | return GetCurveLastValue() > otherCurve.GetCurveLastValue();                                                              |
| 545 |               |   | }                                                                                                    |
| 546 |               |   |                                                                                                    |
| 547 |               |   | public bool CompareCurveMeans(Curve otherCurve)                                                                           |
| 548 |               |   | Ł                                                                                                    |
| 549 |               |   | return CalculateMeanY() >= otherCurve.CalculateMeanY();                                                                   |
| 550 |               |   | }                                                                                                    |
| 551 |               |   |                                                                                                    |
| 552 |               |   | public bool CompareCurveMedians(Curve otherCurve)                                                                         |
| 553 |               |   | €                                                                                                    |
| 554 |               |   | return GetMedianY() >= otherCurve.GetMedianY();                                                                           |
| 555 |               |   | }                                                                                                    |
| 556 |               |   |                                                                                                    |
| 557 |               |   | public bool CompareCurveLastPeak(Curve otherCurve)                                                                        |
| 558 |               |   | ₹                                                                                                    |
| 559 |               |   | var peakListLast = $CalculatePeaks();$                                                                                    |
| 560 |               |   | var peakListOther = otherCurve.CalculatePeaks();                                                                          |
| 561 |               |   |                                                                                                    |
| 562 |               |   | return (peakListLast.Count > 0 && peakListOther.Count > 0 &&<br>₽                                                         |
|     |               |   | (peakListLast[peakListLast.Count - 1]. Item1 > peakListOther<br>$\overline{\bullet}$<br>[peakListOther.Count - 1].Item1)) |
| 563 |               |   | (peakListLast.Count == 0    peakListOther.Count == 0 && $\ge$<br>CompareCurveMaximums(otherCurve));                       |
| 564 |               |   |                                                                                                    |
| 565 |               | } | }                                                                                                    |
| 566 | $\mathcal{F}$ |   |                                                                                                    |
| 567 |               |   |                                                                                                    |
| 568 |               |   |                                                                                                    |
|     |               |   |                                                                                                    |

C:\Users\André Almeida\source\repos\TG2-RFID\TG2-RFID\Curve.cs 11

...é Almeida\source\repos\TG2-RFID\TG2-RFID\FileHandler.cs 1

```
1
using System;
 2
using System.Collections.Generic;
 3
using System.Text;
 4
using System.IO;
 5
 6
namespace TG2_RFID
 7
{
8
         public class FileHandler
9
         {
10
11
              protected string filePath;
12
13
              public void SetFileHandler()
14
              {
                  filePath = @Environment.GetFolderPath
15
                                                                                             \overline{p}(Environment.SpecialFolder.Desktop) + "\\log_" + 
                                                                                             \trianglerightDateTime.Now.ToString("yyyyMMdd_HH-mm-ss") + ".csv";
16
17
              }
18
19
             public void WriteToFile(Cardholder person, string epc, string reader, \overline{P}ushort ant)
20 {
21
                  // Set File parameters
                  string csvSeperator = ";";
22
23 StringBuilder streamOutput = new StringBuilder();
2425
                  var antenna = Tuple.Create<string,ushort> (reader,ant);
26 var strRSSIcurve = person.GetPowerCurve(antenna).GetCurveIndexY
                                                                                             \overline{D}(0).ToString() + ";" +
27
                                        person.GetPowerCurve(antenna).GetCurveIndexY
                                                                                             \overline{P}(1).ToString() + ";" +
28
                                        person.GetPowerCurve(antenna).GetCurveIndexY
                                                                                             \overline{D}(2).ToString() + ";" +
                                        person.GetPowerCurve(antenna).GetCurveIndexY
29
                                                                                             \overline{\mathbf{P}}(3).ToString() + ";" +
30 person.GetPowerCurve(antenna).GetCurveIndexY
                                                                                             \overline{P}(4).ToString() + ";" +
                                        person.GetPowerCurve(antenna).GetCurveIndexY
31
                                                                                             \overline{\mathbf{P}}(5).ToString() + ";" +
32
                                        person.GetPowerCurve(antenna).GetCurveIndexY
                                                                                             \overline{P}(6).ToString() + ";" +
33
                                        person.GetPowerCurve(antenna).GetCurveIndexY
                                                                                             \overline{P}(7).ToString() + ";" +
34
                                        person.GetPowerCurve(antenna).GetCurveIndexY
                                                                                             \overline{P}(8).ToString() + ";" +
35
                                        person.GetPowerCurve(antenna).GetCurveIndexY
                                                                                             \overline{P}(9).ToString() + ";" +
                                        person.GetPowerCurve(antenna).GetCurveIndexY
36
                                                                                             \overline{P}(10).ToString() + ";"
37
    \mathbf{z}38
                  var strRSSItime = person.GetPowerCurve(antenna).GetCurveIndexX
39
                                                                                             \overline{P}(0).ToString() + ";" +
                                        person.GetPowerCurve(antenna).GetCurveIndexX
40\overline{P}(1).ToString() + ";" +
```
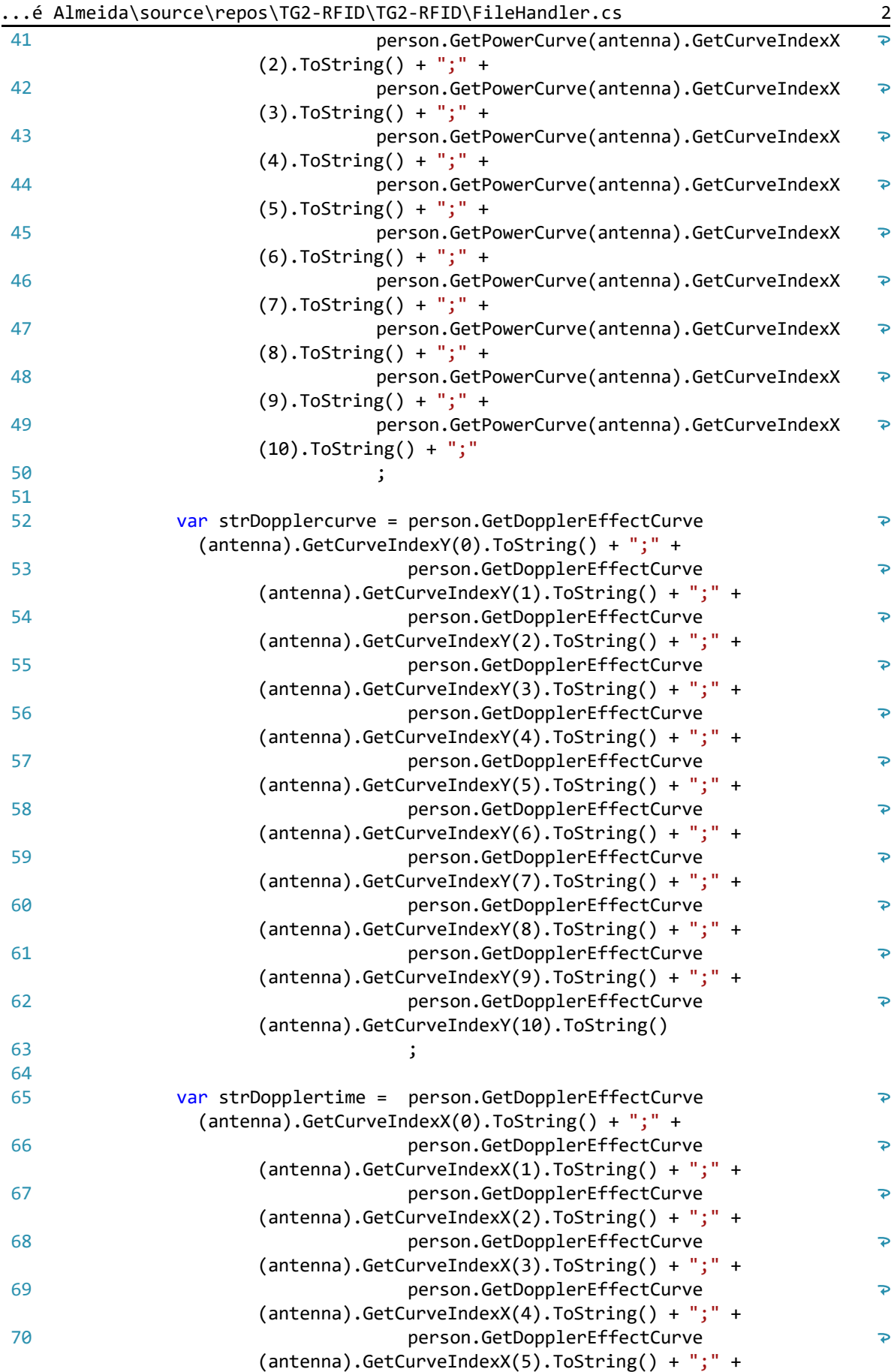

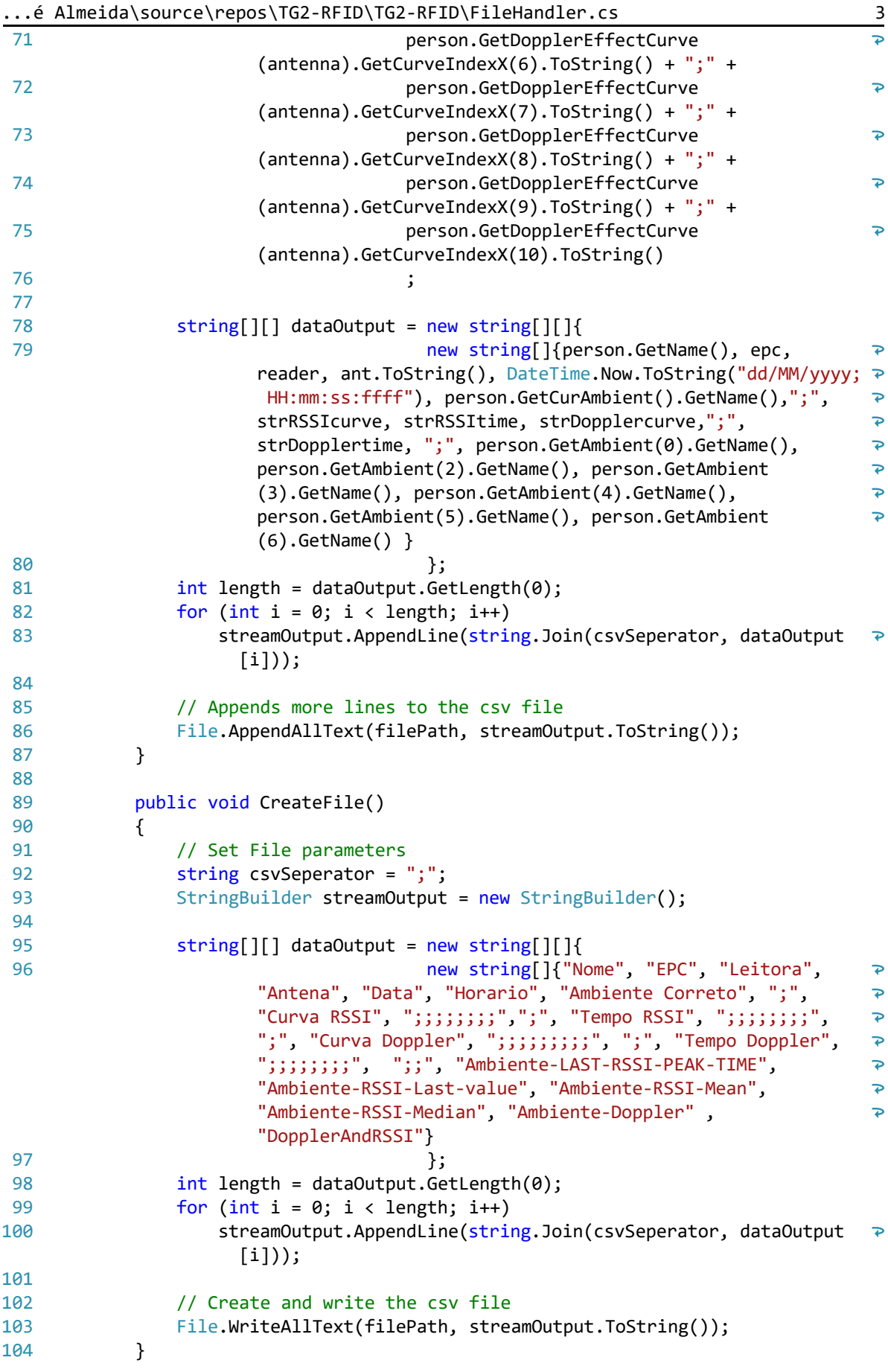

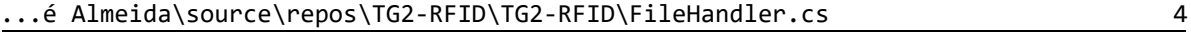

 

}

 }

...André Almeida\source\repos\TG2-RFID\TG2-RFID\Program.cs 1

```
1
    /*
     * Trabalho de Graduação II - Controle antecipativo de sistemas de conforto 
 2
                                                                                              \overline{P}térmico usando RFID
 3
     * 
 \Delta* Autor: André Abreu Rodrigues de Almeida
 5
    * Graduando em Engenharia Mecatrônica
 6
     * Matrícula: 12/0007100
 7
     * Departamento de Engenharia Elétrica
 8
     * Universidade de Brasília - UnB
 9
     * 
10
     * 
     * Brasília, Agosto a Dezembro de 2019
11
12
     * 
13
     */
1415
/* Aviso: A biblioteca 'Octane SDK' foi desenvolvida e é propriedade da 
      empresa IMPINJ, INC., e está sendo utilizada com base na licença de software \overline{P}aberto descrita a seguir
16
     * 
17
     * Para mais informações, visitar o site: https://support.impinj.com/hc/en-us/
       articles/360000468370-Software-Tools-License-Disclaimer
     */
18
19
20
21
/*PLEASE READ THE FOLLOWING LICENSE & DISCLAIMER ("AGREEMENT") CAREFULLY 
                                                                                              \overline{p}BEFORE USING ANY SOFTWARE TOOLS (AS DEFINED BELOW) MADE AVAILABLE TO YOU 
                                                                                              \overline{\mathbf{P}}("LICENSEE") BY IMPINJ, INC. ("IMPINJ"). BY USING THE SOFTWARE TOOLS, YOU 
                                                                                              \overline{\mathbf{P}}ACKNOWLEDGE THAT YOU HAVE READ AND UNDERSTOOD ALL THE TERMS AND CONDITIONS 
                                                                                              \overline{D}OF THE AGREEMENT, YOU WILL BE CONSENTING TO BE BOUND BY THEM, AND YOU ARE 
                                                                                              \mathbf{p}AUTHORIZED TO DO SO. IF YOU DO NOT ACCEPT THESE TERMS AND CONDITIONS, DO NOT \geqUSE THE SOFTWARE TOOLS.
2223
1. PURPOSE OF AGREEMENT. From time to time, Impinj technical personnel may 
                                                                                              \overline{P}make available to Licensee certain software, including code (in source and 
                                                                                              \overline{\mathbf{P}}object form), tools, libraries, configuration files, translations, and 
                                                                                              \overline{D}related documentation (collectively, "Software Tools"), upon specific 
                                                                                              \overline{D}request or to assist with a specific deployment. This Agreement sets forth 
                                                                                              \overline{\mathbf{P}}Licensee's limited rights and Impinj's limited obligations with respect to 
                                                                                              \overline{\mathbf{P}}the Software Tools. Licensee acknowledges that Impinj provides the Software \geTools free of charge. This Agreement does not grant any rights with respect \geto Impinj standalone software products (e.g., ItemSense, ItemEncode,
                                                                                              \trianglerightSpeedwayConnect) or the firmware on Impinj hardware, all of which are 
                                                                                              \overline{P}subject to separate license terms.
24
25
2. LIMITED LICENSE. Subject to the terms and conditions of this Agreement, 
                                                                                              \overline{\mathbf{P}}Impinj hereby grants to Licensee a limited, royalty-free, worldwide, non-
                                                                                              \overline{\mathbf{P}}exclusive, perpetual and irrevocable (except as set forth below), non-
                                                                                              \overline{\mathbf{P}}transferable license, without right of sublicense, to (a) use the Software 
                                                                                              \overline{\mathbf{P}}Tools and (b) only with respect to Software Tools provided in source code 
                                                                                              \overline{P}form, modify and create derivative works of such Software Tools, in each 
                                                                                              \overline{\mathbf{P}}case, solely for Licensee's internal development related to the deployment 
                                                                                              \overline{\mathbf{P}}of Impinj products ("Purpose"). The Software Tools may only be used by 
                                                                                              \overline{\mathbf{P}}employees of Licensee that must have access to the Software Tools in 
                                                                                              \overline{P}connection with the Purpose.
```
26

27 3. TERMINATION. Impinj may immediately terminate this Agreement if Licensee  $\overline{P}$ 

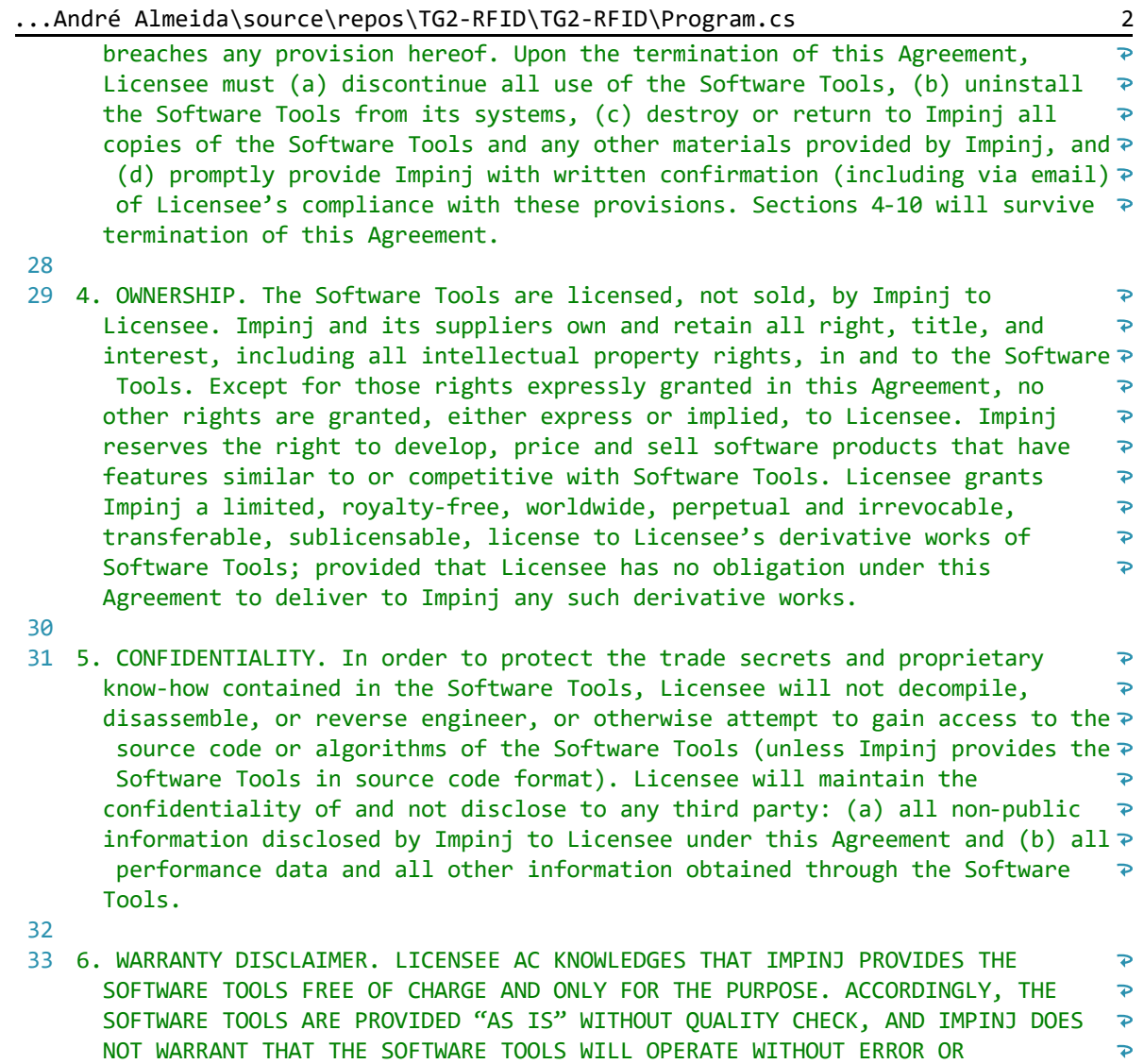

 $34$ 

35 7. LIMITATION OF LIABILITY. THE TOTAL LIABILITY OF IMPINJ ARISING OUT OF OR  $\overline{P}$ RELATED TO THE SOFTWARE TOOLS WILL NOT EXCEED THE TOTAL AMOUNT PAID BY  $\overline{P}$ LICENSEE TO IMPINJ PURSUANT TO THIS AGREEMENT. IN NO EVENT WILL IMPINJ HAVE LIABILITY FOR ANY INDIRECT, INCIDENTAL, SPECIAL, OR CONSEQUENTIAL DAMAGES,  $\overline{\mathbf{P}}$ EVEN IF ADVISED OF THE POSSIBILITY OF THESE DAMAGES. THESE LIMITATIONS WILL APPLY NOTWITHSTANDING ANY FAILURE OF ESSENTIAL PURPOSE OF ANY LIMITED REMEDY IN THIS AGREEMENT.

INTERRUPTION OR MEET ANY PERFORMANCE STANDARD OR OTHER EXPECTATION. IMPINJ EXPRESSLY DISCLAIMS ALL WARRANTIES, EXPRESS OR IMPLIED, INCLUDING THE IMPLIED WARRANTIES OF MERCHANTABILITY, NONINFRINGEMENT, QUALITY, ACCURACY, AND FITNESS FOR A PARTICULAR PURPOSE. IMPINJ IS NOT OBLIGATED IN ANY WAY TO  $\ge$ PROVIDE SUPPORT OR OTHER MAINTENANCE WITH RESPECT TO THE SOFTWARE TOOLS.

 $\overline{D}$  $\overline{D}$  $\overline{\mathbf{P}}$ 

- 36
- 37 8. THIRD PARTY SOFTWARE. The Software Tools may contain software created by a third party. Licensee's use of any such third party software is subject to  $\overline{\mathbf{P}}$ the applicable license terms and this Agreement does not alter those license  $\overline{P}$ terms. Licensee may not subject any portion of the Software Tools to an  $\overline{\mathbf{P}}$ open source license.

38

39 9. RESTRICTED USE. Licensee will comply with all applicable laws and  $\overline{P}$ regulations to preclude the acquisition by any governmental agency of  $\overline{\mathbf{P}}$ 

```
...André Almeida\source\repos\TG2-RFID\TG2-RFID\Program.cs 3
       unlimited rights to technical data, software, and documentation provided 
                                                                                          \overline{\mathbf{P}}with Software Tools, and include the appropriate "Restricted Rights" or 
                                                                                          \overline{P}"Limited Rights" notices required by the applicable U.S. or foreign 
                                                                                          \overline{P}government agencies. Licensee will comply in all respects with all U.S. and \geforeign export and re-export laws and regulations applicable to the 
                                                                                          \Rightarrowtechnology and documentation provided hereunder.
4041
10. MISCELLANEOUS. This Agreement will be governed by the laws of the State of
        Washington, U.S.A without reference to conflict of law principles. All 
                                                                                          \overline{P}disputes arising out of or related to it, will be subject to the exclusive 
                                                                                          \overline{\mathbf{P}}jurisdiction of the state and federal courts located in King County, 
                                                                                          \overline{P}Washington, and the parties agree and submit to the personal and exclusive 
                                                                                          \overline{P}jurisdiction and venue of these courts. Licensee will not assign this 
                                                                                          \overline{D}Agreement, directly or indirectly, by operation of law or otherwise, without \gethe prior written consent of Impinj. This Agreement (and any applicable 
                                                                                          \rightarrownondisclosure agreement) is the entire agreement between the parties 
                                                                                          \overline{\mathbf{P}}relating to the Software Tools. No waiver or modification of this Agreement 
      will be valid unless contained in a writing signed by each party.
 42
*/
43
 44
#define DEBUG
45
 46
using System;
 47
using Impinj.OctaneSdk;
 48
using System.Collections;
 49
using System.Collections.Generic;
 50
using System.IO;
 51
using System.Text;
 52
using System.Threading;
53
 54
namespace TG2_RFID
 55
{
56
          class GlobalData
57
          {
58
              public static int RSSILowPassFilter = -60;
59
60 public static FileHandler filehandler = new FileHandler();
61
          }
62
63
          class Program
64
          {
65
              // Create a collection to hold all the ImpinjReader instances.
              protected static List<ImpinjReader> readers = new List<ImpinjReader>
66
                                                                                          \overline{\mathbf{P}}();
67
              static void Main(/*string[] args*/)
68
69
              {
70
                  //Console.WriteLine("Test Step");
71
                 //Curve cc = new Curve();
72
                  //Curve.PopulateCurveTest(cc);
73
                  //cc.PrintCurveInConsole();
                  //Console.WriteLine("MeanY:{0}", cc.CalculateMeanY());
74
75
                  //Console.WriteLine("MedianY:{0}", cc.GetMedianY());
76
                  //var maxPoint = cc.GetCurveMaxPoint();
77
                  //var minPoint = cc.GetCurveMinPoint();
                  //Console.WriteLine("MaxPoint<{0}, {1}>", maxPoint.Item1, 
78
                                                                                          \overline{P}
```
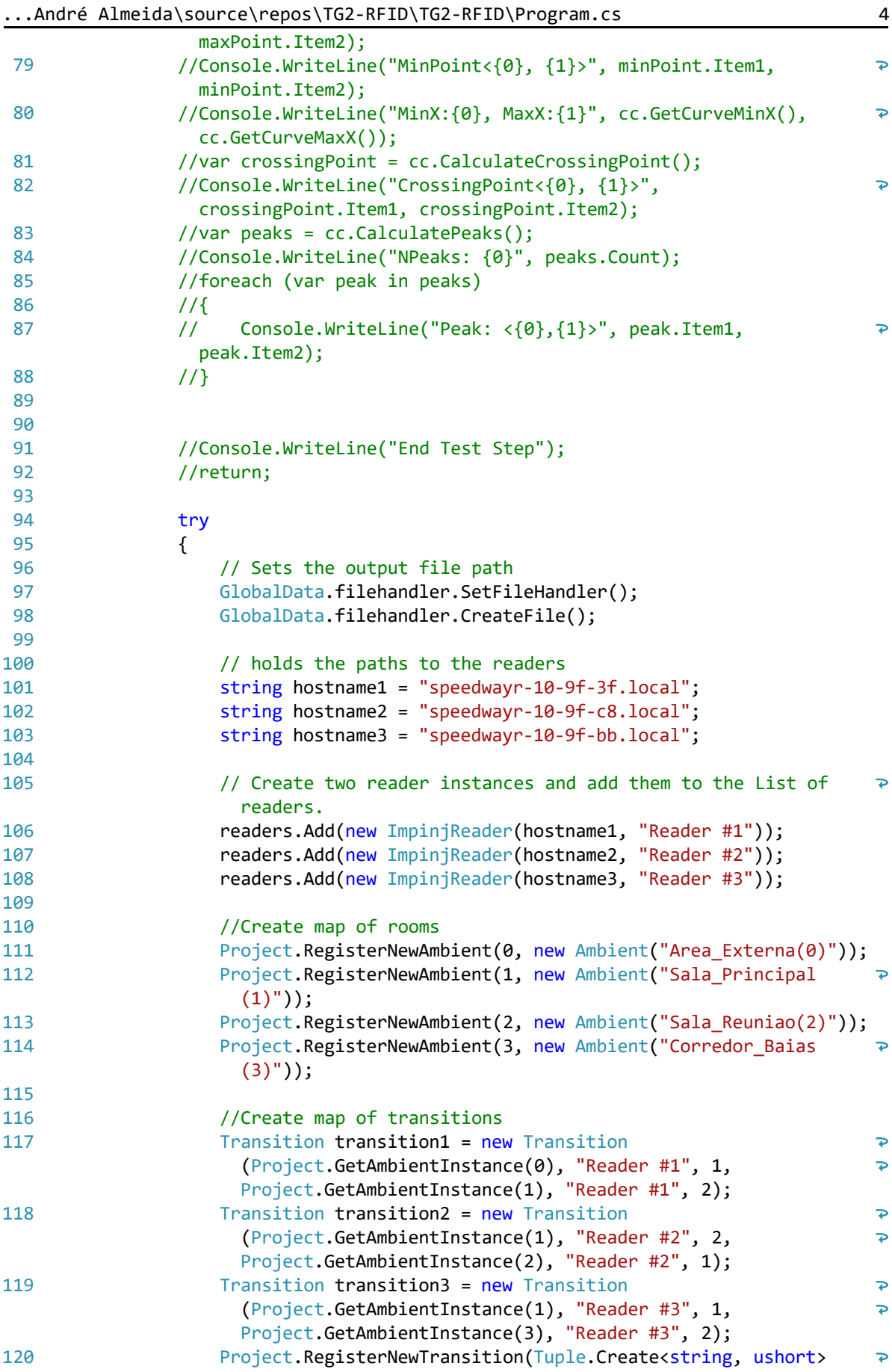

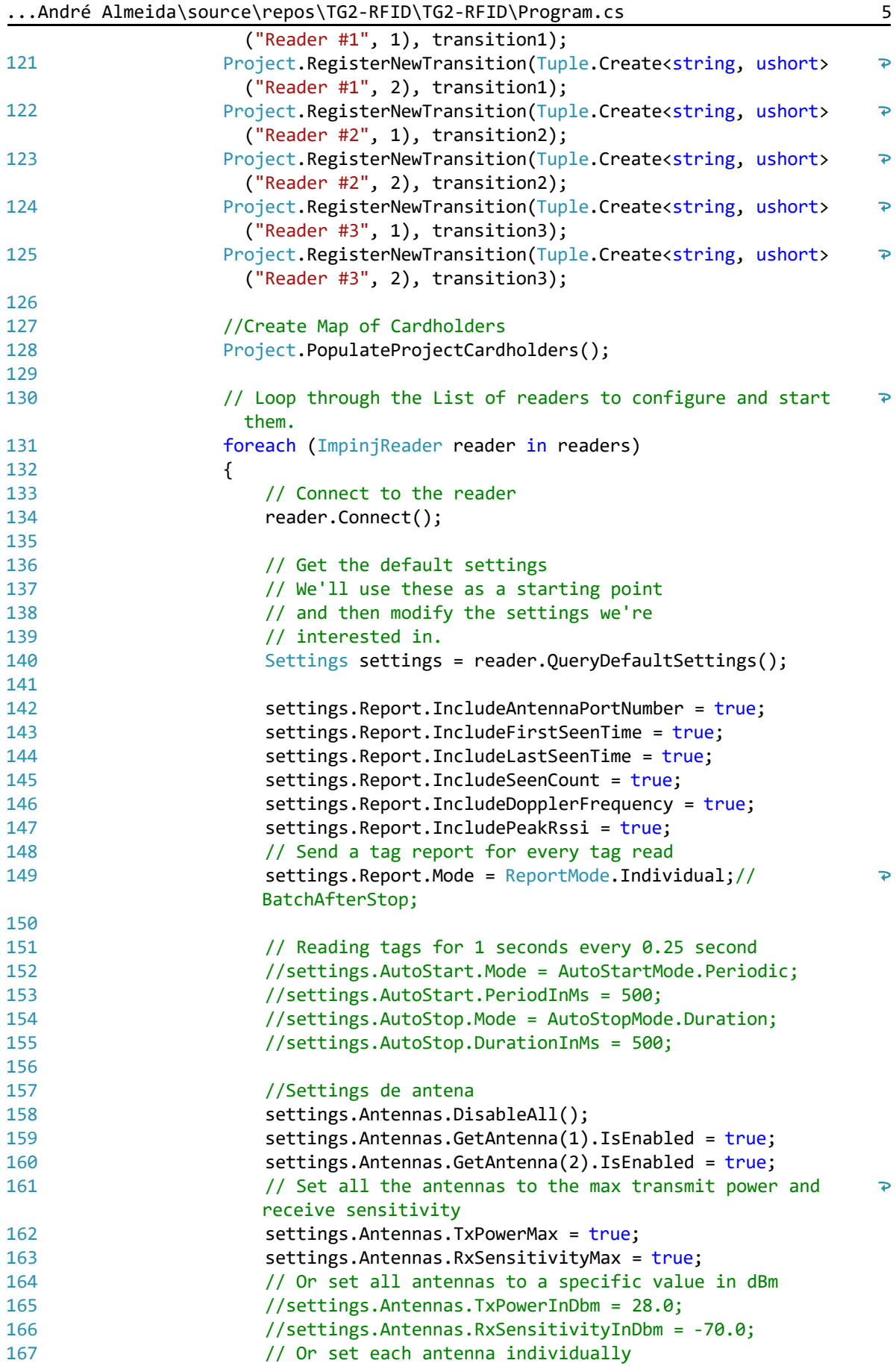

|     | Andre Almeida\source\repos\iGZ-RFID\iGZ-RFID\Program.cs<br>b                       |
|-----|------------------------------------------------------------------------------------|
| 168 | //settings.Antennas.GetAntenna(1).MaxTxPower = true;                               |
| 169 | //settings.Antennas.GetAntenna(1).MaxRxSensitivity = true;                         |
| 170 | //settings.Antennas.GetAntenna(2).TxPowerInDbm = 30.0;                             |
| 171 | //settings.Antennas.GetAntenna(2).RxSensitivityInDbm =<br>₽<br>$-70.0;$            |
| 172 | 11                                                                                 |
| 173 |                                                                                    |
| 174 |                                                                                    |
| 175 | settings.ReaderMode = ReaderMode.DenseReaderM8;                                    |
| 176 |                                                                                    |
| 177 |                                                                                    |
| 178 |                                                                                    |
| 179 | // Apply the newly modified settings.                                              |
| 180 | reader.ApplySettings(settings);                                                    |
| 181 |                                                                                    |
| 182 | // Assign the TagsReported event handler.                                          |
| 183 | // This specifies which method to call                                             |
| 184 | // when tags reports are available.                                                |
| 185 | reader.TagsReported += Captura_tags;                                               |
| 186 |                                                                                    |
| 187 | // Start reading.                                                                  |
| 188 | reader.Start();                                                                    |
| 189 | }                                                                                  |
| 190 |                                                                                    |
| 191 | // Wait for the user to press enter.                                               |
| 192 | //Console.WriteLine("Press enter to exit.");                                       |
| 193 | //Console.ReadKey();                                                               |
| 194 | while(true)                                                                        |
| 195 | €                                                                                  |
| 196 | Console.WriteLine("Press 0, 1, 2, and 3 to set debuggin<br>$\overline{\mathbf{P}}$ |
|     | cardholder ambient and anything else to exit.");                                   |
| 197 | var stringConsole = $Console.PeadKey().KeyChar;$                                   |
| 198 | var aux = Convert. ToInt32(stringConsole) - 48;                                    |
| 199 | if (Project.realAmbient <= $3$ && Project.realAmbient >= $0$ )                     |
| 200 | ₹                                                                                  |
| 201 | $Project.readAmbient = (ushort)(aux);$                                             |
| 202 | }                                                                                  |
| 203 | else                                                                               |
| 204 | {                                                                                  |
| 205 | Project.realAmbient = $0$ ;                                                        |
| 206 | break;                                                                             |
| 207 | }                                                                                  |
| 208 | }                                                                                  |
| 209 |                                                                                    |
| 210 | // Stop all the readers and disconnect from them.                                  |
| 211 | foreach (ImpinjReader reader in readers)                                           |
| 212 | ₹                                                                                  |
| 213 | try                                                                                |
| 214 | €                                                                                  |
| 215 | reader.Stop();                                                                     |
| 216 | reader.Disconnect();                                                               |
| 217 | }                                                                                  |
| 218 | catch (OctaneSdkException) { }                                                     |
| 219 | }                                                                                  |
| 220 | }                                                                                  |
| 221 | catch (OctaneSdkException e)                                                       |
|     |                                                                                    |

...André Almeida\source\repos\TG2-RFID\TG2-RFID\Program.cs 6

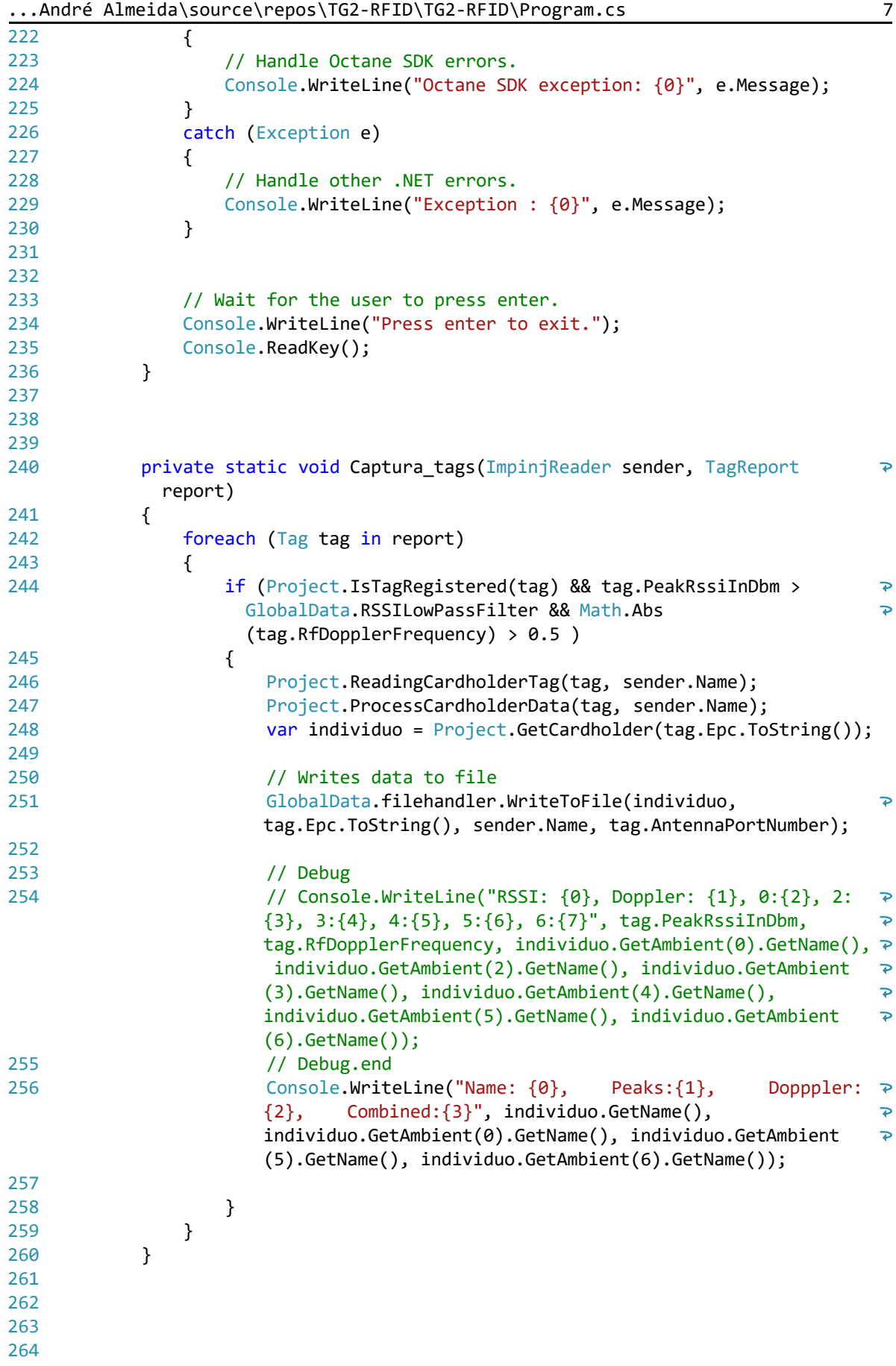
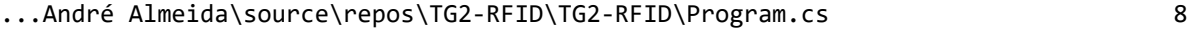

265 266 }

...André Almeida\source\repos\TG2-RFID\TG2-RFID\Project.cs 1

```
1
using System;
 2
using System.Collections;
 3
using System.Collections.Generic;
 4
using Impinj.OctaneSdk;
 5
 6
 7
namespace TG2_RFID
 8
{
 9
         public class Project
10
         {
11
            public static ushort realAmbient = 0;
12
13
             /// <summary>
14 /// The map of registered people in the project.
             /// </summary>
15
             protected static volatile Dictionary<string, Cardholder> 
16
                                                                                         \overline{P}registeredPeople = new Dictionary<string, Cardholder>();
17
18
             /// <summary>
19
             /// The map of registed ambients in the project.
20 /// </summary>
             protected static volatile Dictionary<ushort, Ambient> registerAmbient 
21
              = new Dictionary<ushort, Ambient>();
22
23
             /// <summary>
24 /// The map of registed transitions in the project.
25
             /// </summary>
26protected static volatile Dictionary<Tuple<string, ushort>,
               Transition> registerTransition = new Dictionary<Tuple<string, 
                                                                                        \overline{D}ushort>, Transition>();
27
28
29 /// <summary>
30 /// Registers a new cardholder given an tag epc.
31
             /// </summary>
32
             /// <param name="valueEPC">tag EPC as an string epc.</param>
33
            /// <param name="person">Person.</param>
34
             public static void RegisterNewCardholder(string valueEPC, Cardholder
                                                                                        \overline{\mathbf{P}}person)
35
             {
36
                  person.SetCardholderEPC(valueEPC);
37
                  registeredPeople.Add(valueEPC, person);
38
             }
39
40
             /// <summary>
41
             /// Registers a new ambient given an antenna.
\Delta /// </summary>
            /// <param name="antenna">Antenna.</param>
43
            /// <param name="ambient">Ambient.</param>
44
45
             public static void RegisterNewAmbient(ushort roomNumber, Ambient
                                                                                        \overline{P}ambient)
46
             {
                  registerAmbient.Add(roomNumber, ambient);
47
48
             }
49
50
             /// <summary>
```
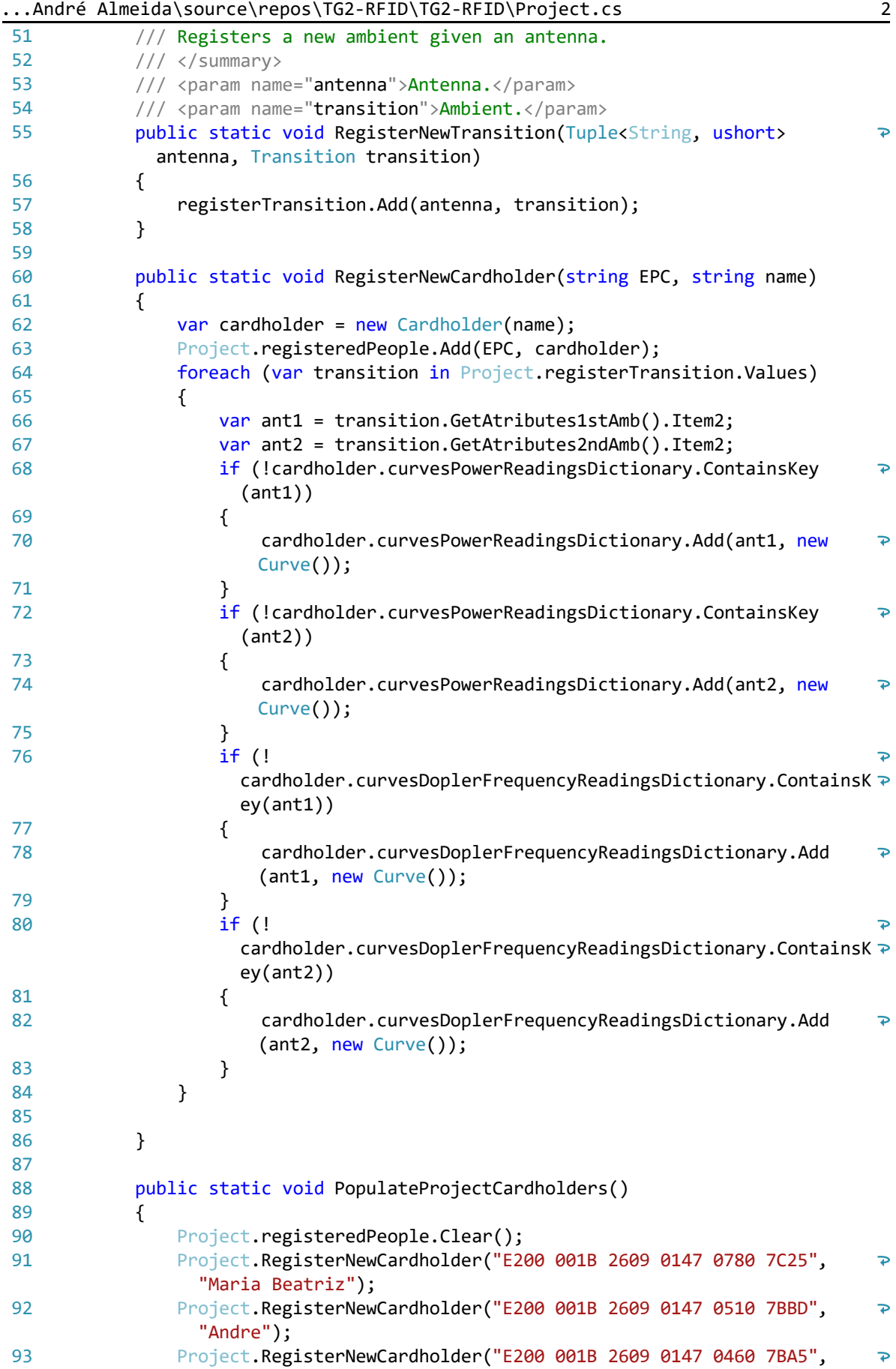

...André Almeida\source\repos\TG2-RFID\TG2-RFID\Project.cs 3

| 94  | "Jese");<br>Project.RegisterNewCardholder("E200 001B 2609 0147 0450 7B99",                  | $\overline{P}$           |
|-----|---------------------------------------------------------------------------------------------|--------------------------|
|     | "Marquemi");                                                                                |                          |
| 95  | Project.RegisterNewCardholder("E200 001B 2609 0147 0380 7B85",<br>"Caixeta");               | $\overline{\mathbf{P}}$  |
| 96  | Project.RegisterNewCardholder("E200 001B 2609 0147 0910 7C5D",<br>"Geordana");              | $\overline{\mathbf{P}}$  |
| 97  | Project.RegisterNewCardholder("E200 001B 2609 0147 0850 7C39",<br>"Takashi");               | $\overline{\mathbf{P}}$  |
| 98  | Project.RegisterNewCardholder("E200 001B 2609 0147 0840 7C31",                              | $\overline{\mathbf{P}}$  |
| 99  | "Luan" $);$<br>Project.RegisterNewCardholder("E200 001B 2609 0147 0710 7C0D",               | $\overline{\mathbf{P}}$  |
| 100 | $"Redy"$ ;<br>Project.RegisterNewCardholder("E200 001B 2609 0147 0660 7BF5",                | $\overline{\mathbf{P}}$  |
| 101 | "Mayara");<br>Project.RegisterNewCardholder("E200 001B 2609 0147 0900 7C55",                | $\overline{\mathbf{P}}$  |
| 102 | "Isa" $);$<br>Project.RegisterNewCardholder("E200 001B 2609 0147 0390 7B8D",                | $\overline{\mathbf{P}}$  |
| 103 | "Hooper");<br>Project.RegisterNewCardholder("E200 001B 2609 0147 0720 7C01",                | $\overline{\mathbf{P}}$  |
| 104 | "Joao");<br>Project.RegisterNewCardholder("E200 001B 2609 0147 0600 7BD1",                  | $\overline{\mathbf{P}}$  |
| 105 | "Anastacia");<br>Project.RegisterNewCardholder("E200 001B 2609 0147 1100 7CA5",             | $\overline{\mathbf{P}}$  |
|     | "Lucas" $);$                                                                                |                          |
| 106 | Project.RegisterNewCardholder("E200 001B 2609 0147 0650 7BE9",<br>"Renato");                | $\overline{\mathbf{P}}$  |
| 107 | Project.RegisterNewCardholder("E200 001B 2609 0147 0790 7C2D",<br>"Aline");                 | $\overline{\mathbf{P}}$  |
| 108 | Project.RegisterNewCardholder("E200 001B 2609 0147 0590 7BDD",<br>"Artur");                 | $\overline{\mathbf{P}}$  |
| 109 | Project.RegisterNewCardholder("E200 001B 2609 0147 1040 7C81",<br>"Marina");                | $\overline{\mathbf{P}}$  |
| 110 | Project.RegisterNewCardholder("E200 001B 2609 0147 0520 7BB1",<br>"Jose" $);$               | $\overline{\mathbf{P}}$  |
| 111 | //GlobalDataReader1.Cadastro.Add("AD08 3003 4604 3152 2C00 0086",<br>"Tag exemplo impinj"); | $\overline{\mathcal{P}}$ |
| 112 | }                                                                                           |                          |
| 113 |                                                                                             |                          |
| 114 | /// <summary></summary>                                                                     |                          |
| 115 | /// Checks whether the seen tag is registered.                                              |                          |
| 116 | ///                                                                                         |                          |
| 117 | /// <returns><c>true</c>, if tag registered was ised, <c>false</c><br/>otherwise.</returns> | P                        |
| 118 | /// <param name="tag"/> Tag.                                                                |                          |
| 119 | public static bool IsTagRegistered(Tag tag)                                                 |                          |
| 120 | €                                                                                           |                          |
| 121 | return registeredPeople.ContainsKey(tag.Epc.ToString()); ;                                  |                          |
| 122 | }                                                                                           |                          |
| 123 |                                                                                             |                          |
| 124 | /// <summary></summary>                                                                     |                          |
| 125 | /// Gets cardholder from tag                                                                |                          |
| 126 | ///                                                                                         |                          |
| 127 | public static void ReadingCardholderTag(Tag tag, String senderName)                         |                          |
| 128 | €                                                                                           |                          |
| 129 | registeredPeople.TryGetValue(tag.Epc.ToString(), out Cardholder                             | P                        |

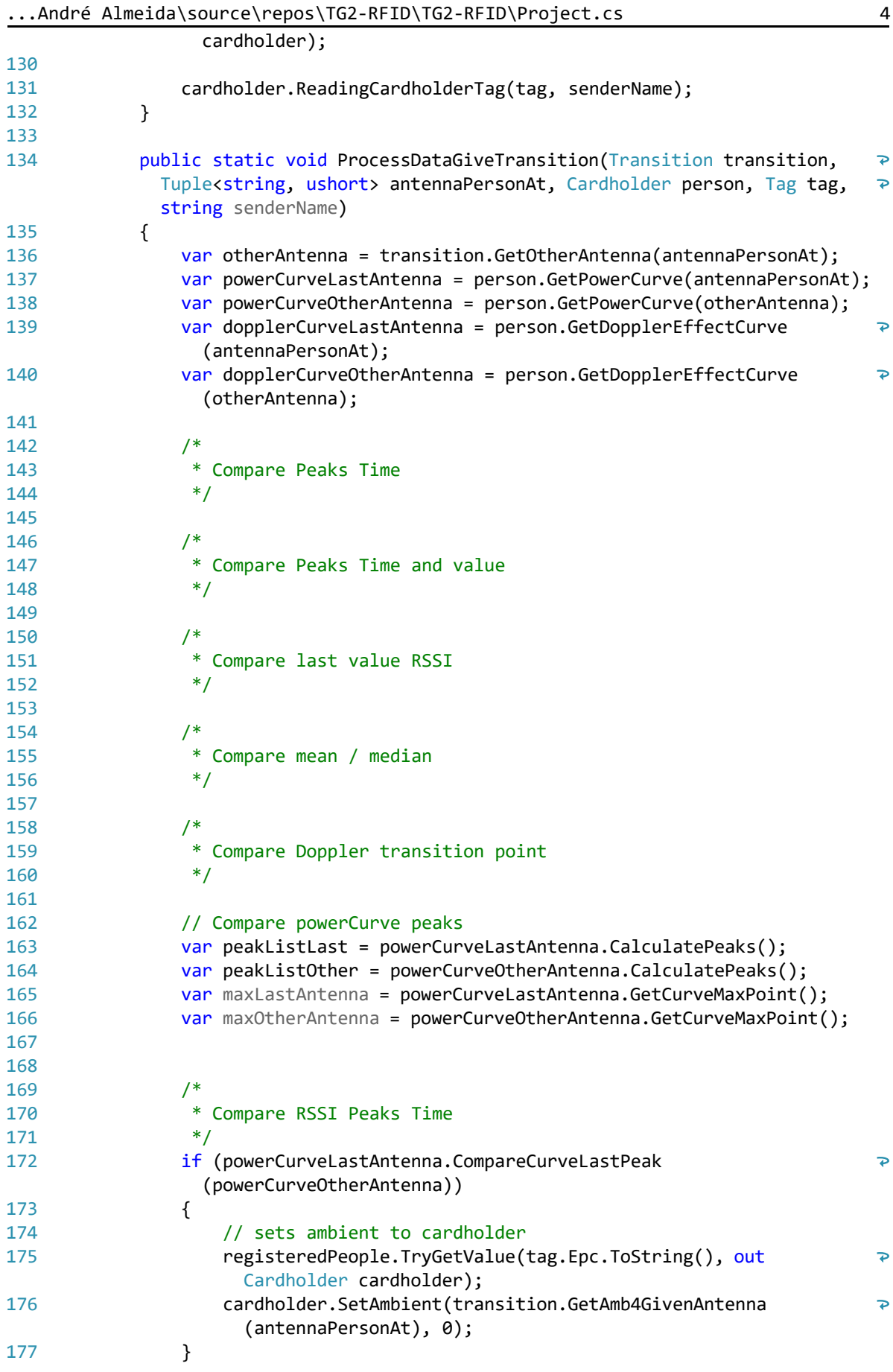

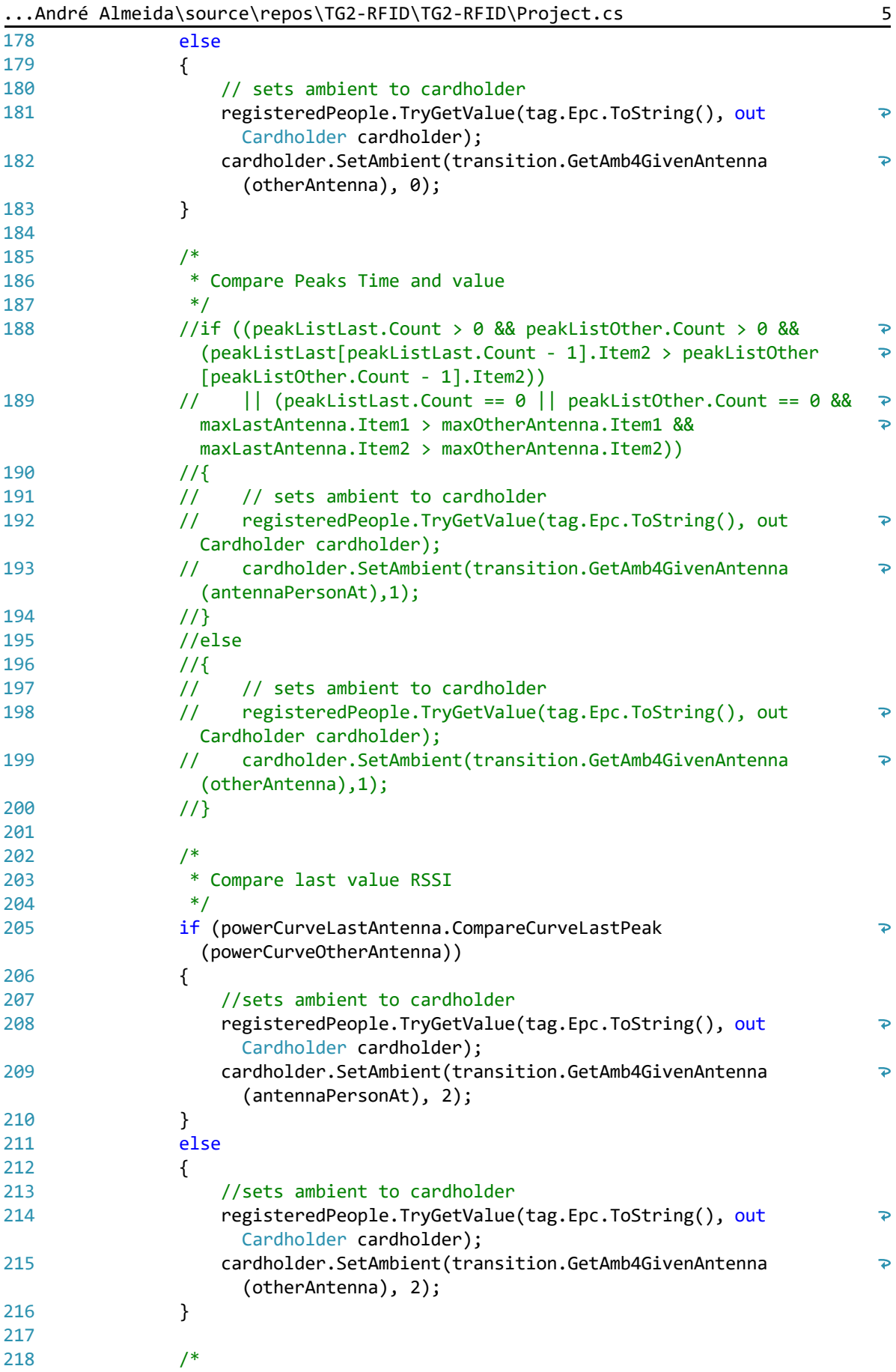

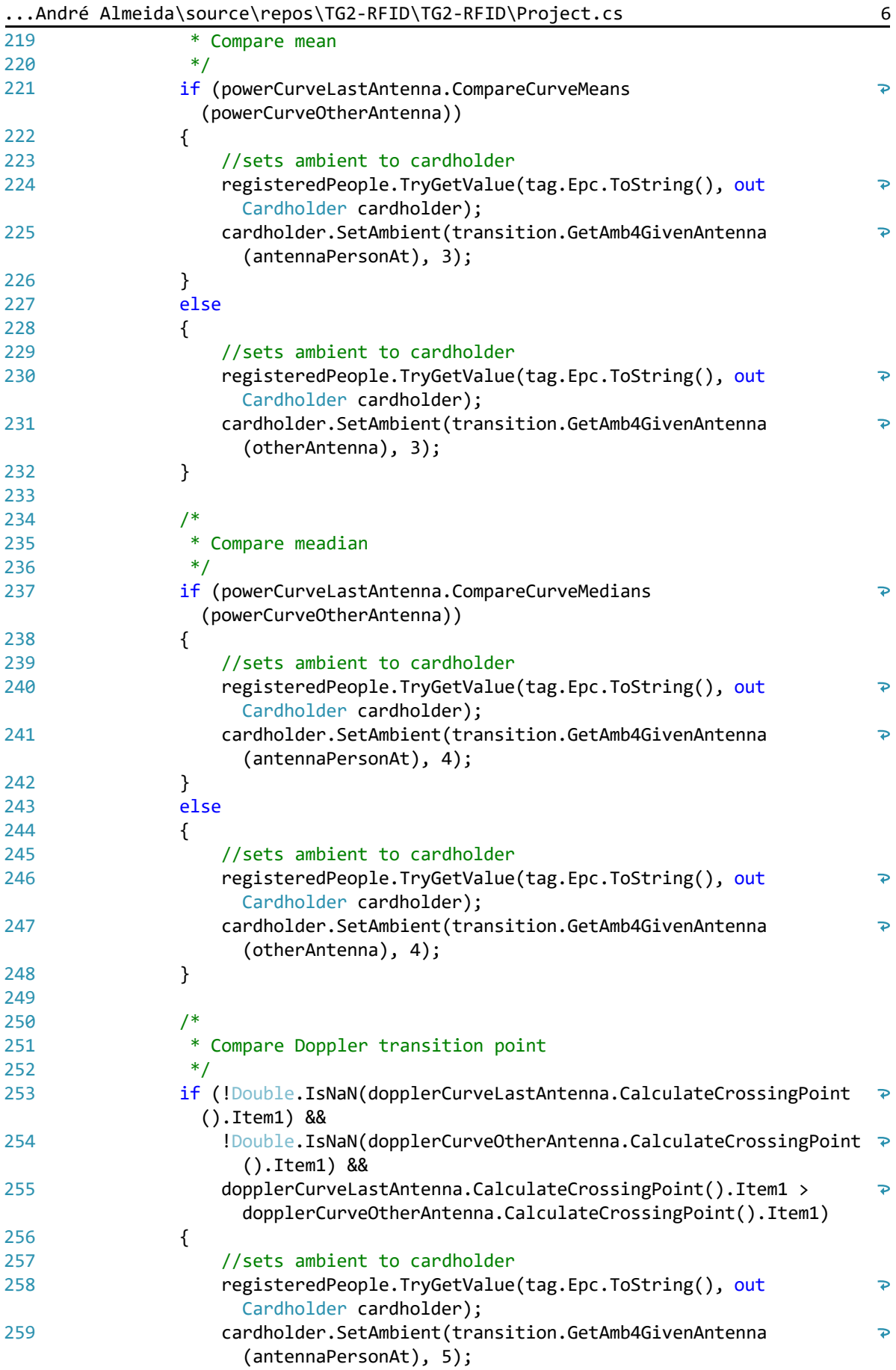

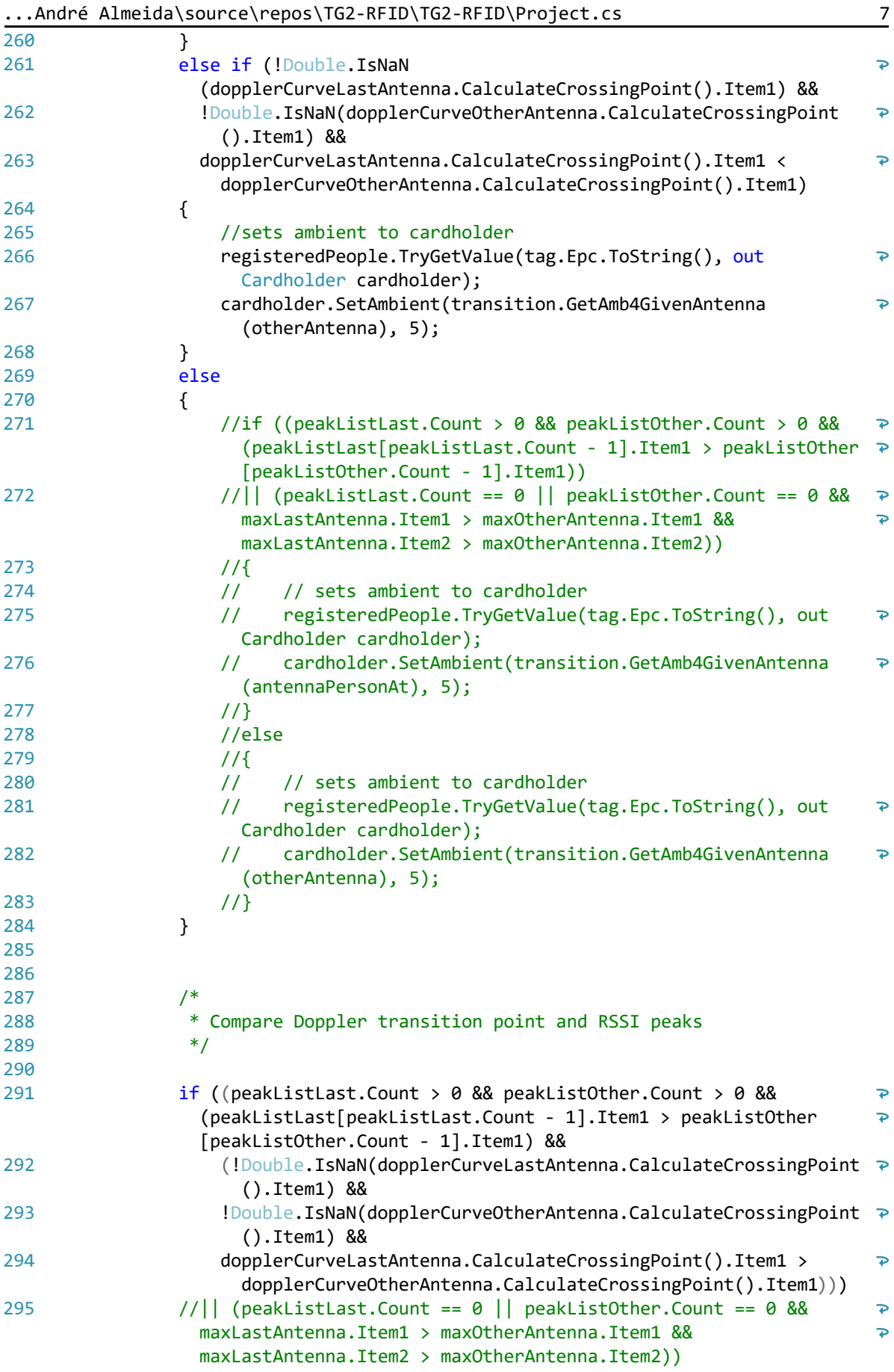

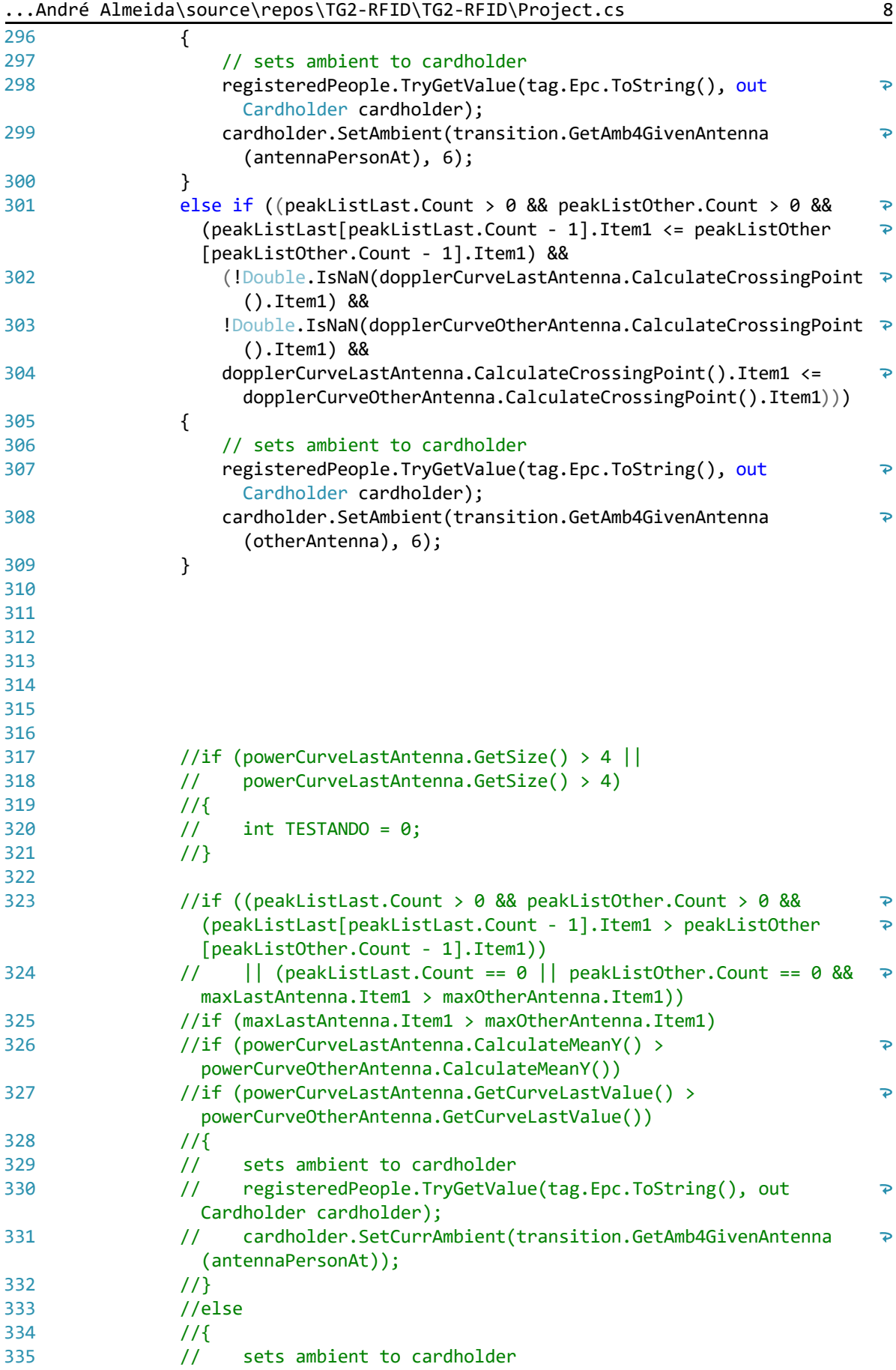

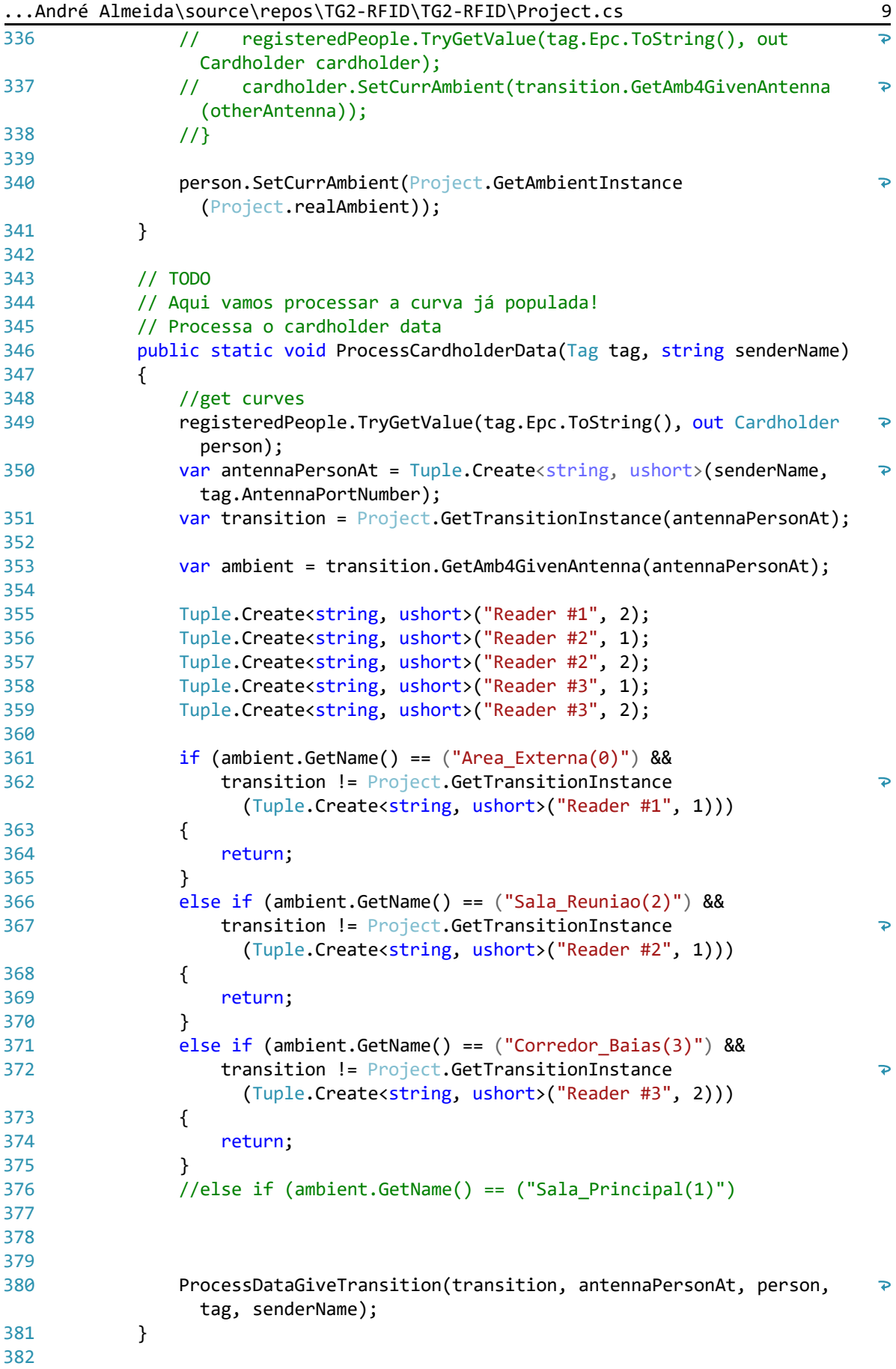

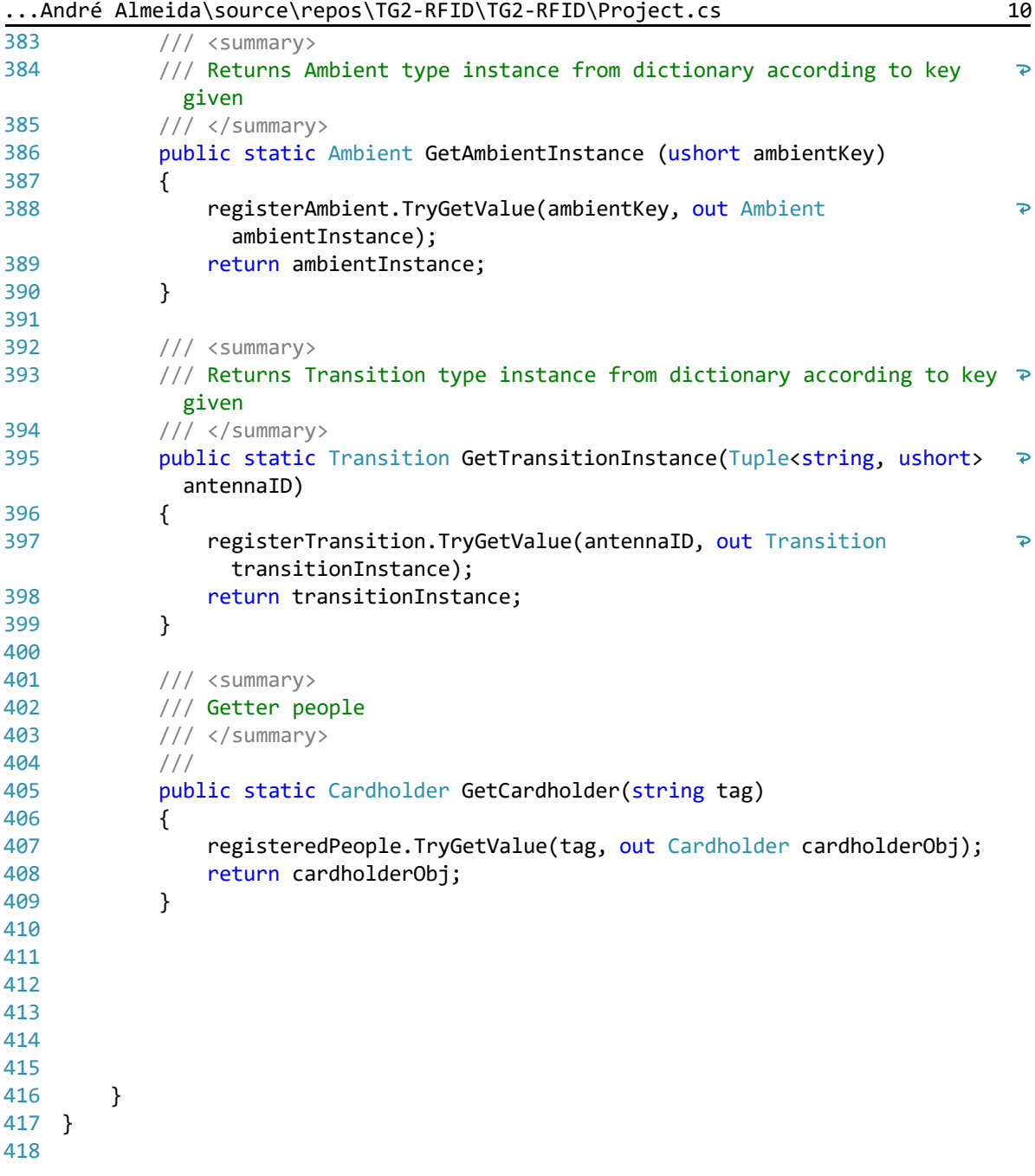

...ré Almeida\source\repos\TG2-RFID\TG2-RFID\Transition.cs 1

```
1
using System;
 2
using System.Collections.Generic;
 3
using System.Text;
\Delta5
namespace TG2_RFID
 6
{
7
         public class Transition
8
         {
9
             /// <summary>
             /// Holds the ambients the transition connects
10
11
             /// </summary> 
12
             protected Ambient ambient1, ambient2;
13
14
             /// <summary>
15
             /// Holds the antennas that make the transition
16
             /// </summary> 
17
            protected Tuple<string, ushort> antenna1, antenna2;
18
19
             /// <summary>
20
             /// Setter for the Ambients of the transition. 
21
             /// </summary>
22
             public void SetAmbients2Transition(Ambient amb1, Ambient amb2)
23
             {
24
                 ambient1 = amb1;
25
                ambient2 = amb2;26 }
27
28 /// <summary>
29
             /// Setter for the Antennas of the transition. 
30
             /// </summary>
31
             public void SetAntennas2Transition(string firstReader, ushort 
              firstAntenna, string secndReader, ushort secndAntenna)
32
             {
33
                 Tuple.Create<string, ushort>(firstReader, firstAntenna);
34
                 Tuple.Create<string, ushort>(secndReader, secndAntenna);
35
             }
36
37
             /// <summary>
             /// Getter for first Ambient and Antenna
38
39
             /// </summary>
40
             public Tuple<Ambient, Tuple<string, ushort>> GetAtributes1stAmb()
41
             {
                 return Tuple.Create<Ambient, Tuple<string, ushort>>(ambient1, 
42
                                                                                        \overline{P}antenna1);
43
             }
44
45
             /// <summary>
46
             /// Getter for second Ambient and Antenna
47
             /// </summary>
48
             public Tuple<Ambient, Tuple<string, ushort>> GetAtributes2ndAmb()
49
             {
50
                 return Tuple.Create<Ambient, Tuple<string, ushort>>(ambient2, 
                                                                                        \overline{\mathbf{P}}antenna2);
51
             }
52
53
             /// <summary>
```

```
...ré Almeida\source\repos\TG2-RFID\TG2-RFID\Transition.cs 2
54
              /// Setter for transition
55
             /// </summary>
56
            public Transition (Ambient amb1, string reader1, ushort ant1, Ambient \geamb2, string reader2, ushort ant2)
57
              {
58
                antenna1 = Tuple.Create<string, ushort>(reader1, ant1);
59
                antenna2 = Tuple.Create<string, ushort>(reader2, ant2);
60ambient1 = amb1;61
                 ambient2 = amb2;62
             }
63
64 /// <summary>
65
             /// Gets the second antenna, given the first one
66
             /// </summary>
67
             public Tuple<string, ushort> GetOtherAntenna(Tuple <string, ushort> 
                                                                                     \overline{P}givenAntenna)
68
              {
69
                 if (antenna1.Item1 == givenAntenna.Item1 && antenna1.Item2 == 
                                                                                     \overline{P}givenAntenna.Item2)
70
                 //if (antenna1.Equals(givenAntenna))
71
                 {
72
                      return antenna2;
73
      }
74
                 else
75
                 {
76
                      return antenna1;
77
                 }
78
             }
79
80
81
             /// <summary>
82
             /// Getter for Ambient related to antenna
83
             /// </summary>
84
             public Ambient GetAmb4GivenAntenna(Tuple <string, ushort> ant)
85
             {
86
                 if (ant.Item1 == antenna1.Item1 && ant.Item2 == antenna1.Item2)
87
     \{88
                      return ambient1;
89
                 } else if (ant.Item1 == antenna2.Item1 && ant.Item2 ==
                                                                                     \overline{\mathbf{P}}antenna2.Item2)
90
     \{91
                     return ambient2;
92
                  } else
93
     \{94
                      throw new Exception ();
95
      }
96
             }
97
98
         }
 99
}
100
```
## **III. REGISTRO DE DADOS GERADOS NO TESTE**

As páginas apresentadas neste anexo apresentam o registro dos dados gerados no teste executado. Durante o teste, uma pessoa portando uma TAG percorre a sala do LARA, caminhando em velocidade constante entre os ambientes.

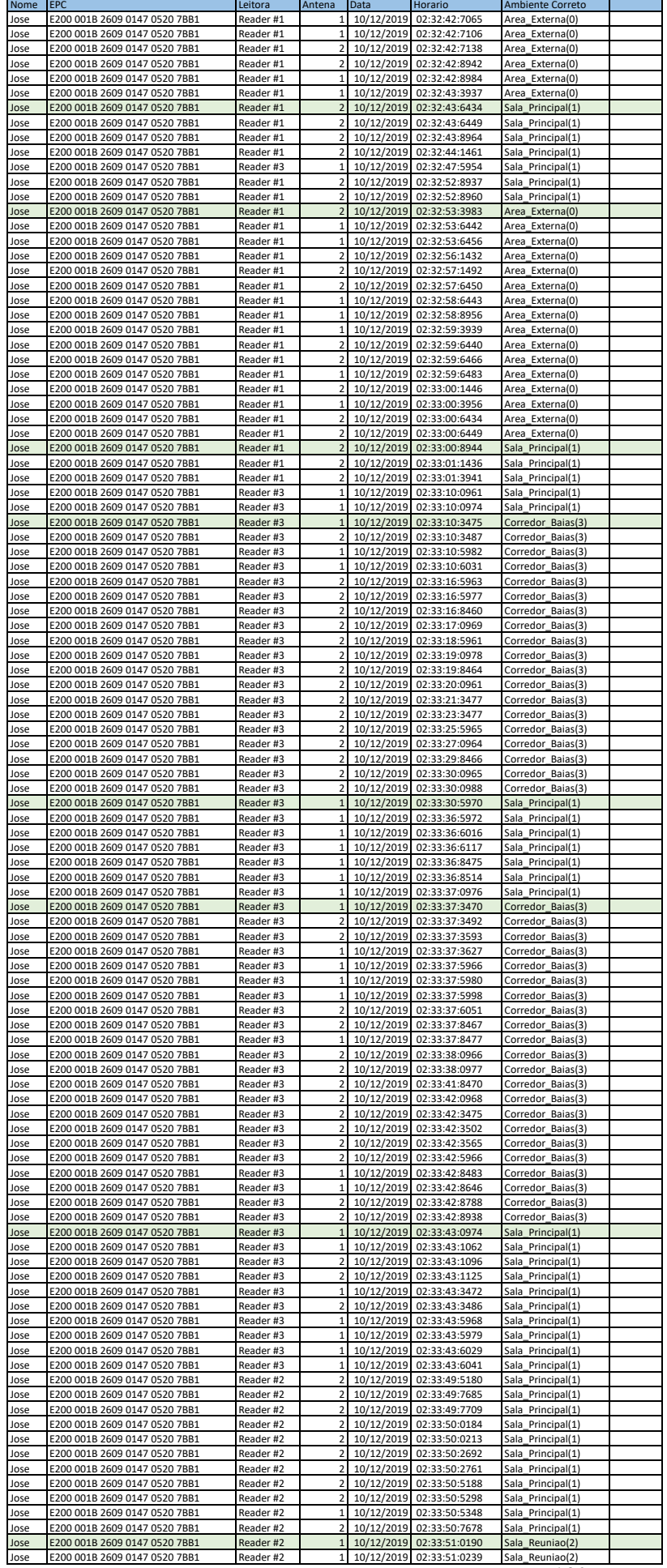

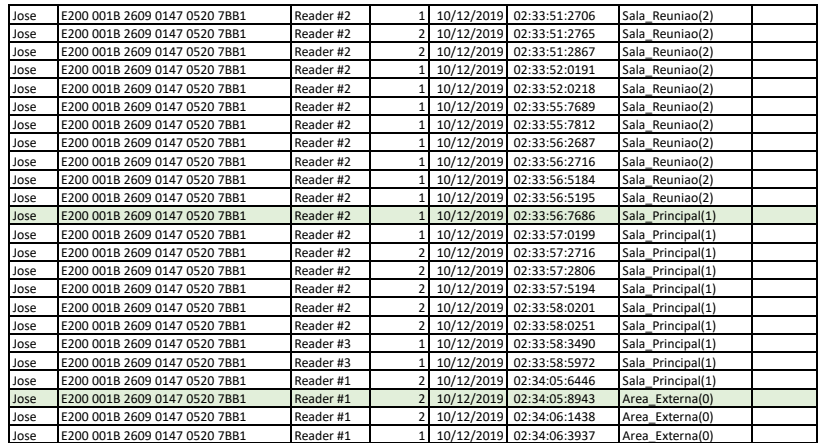

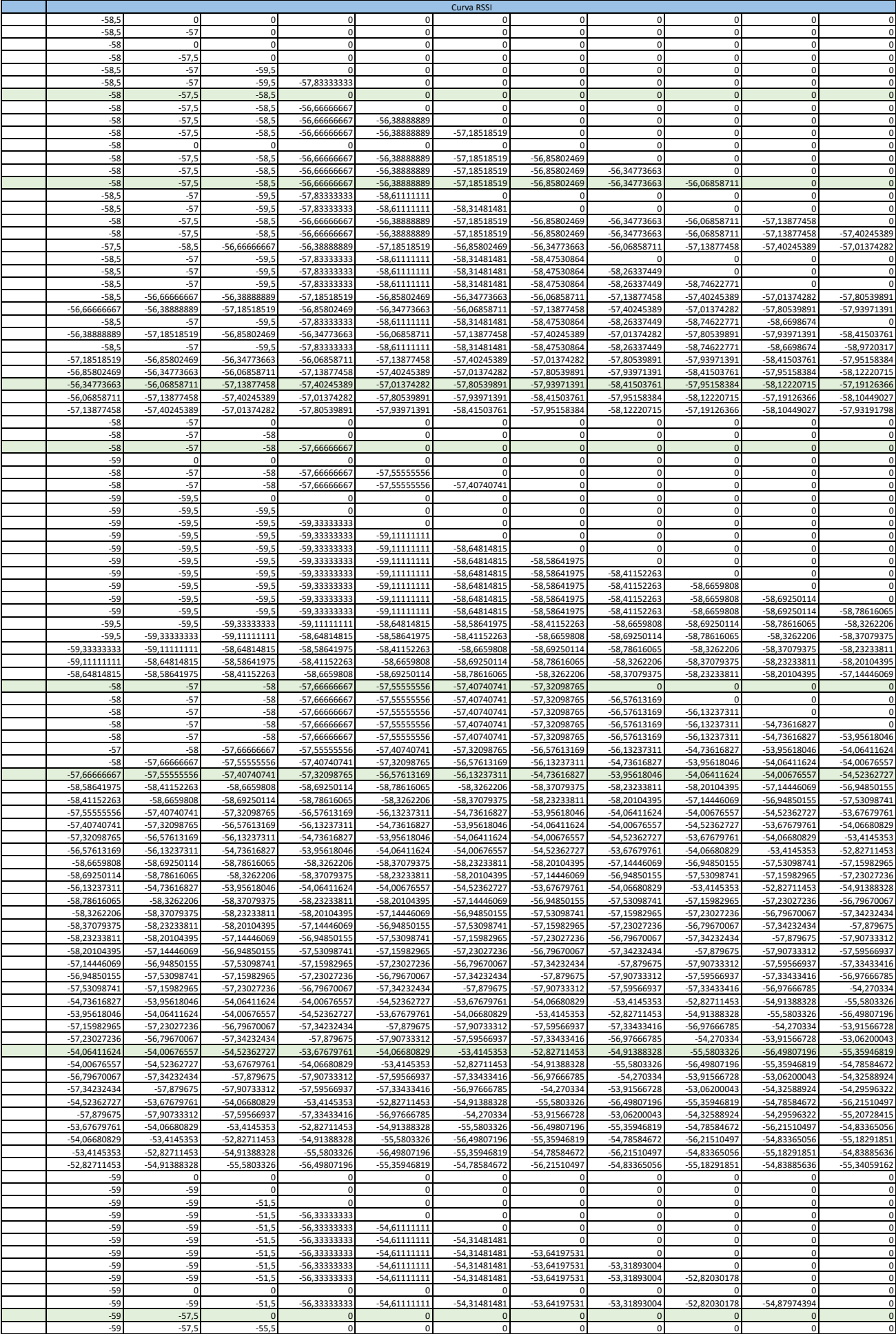

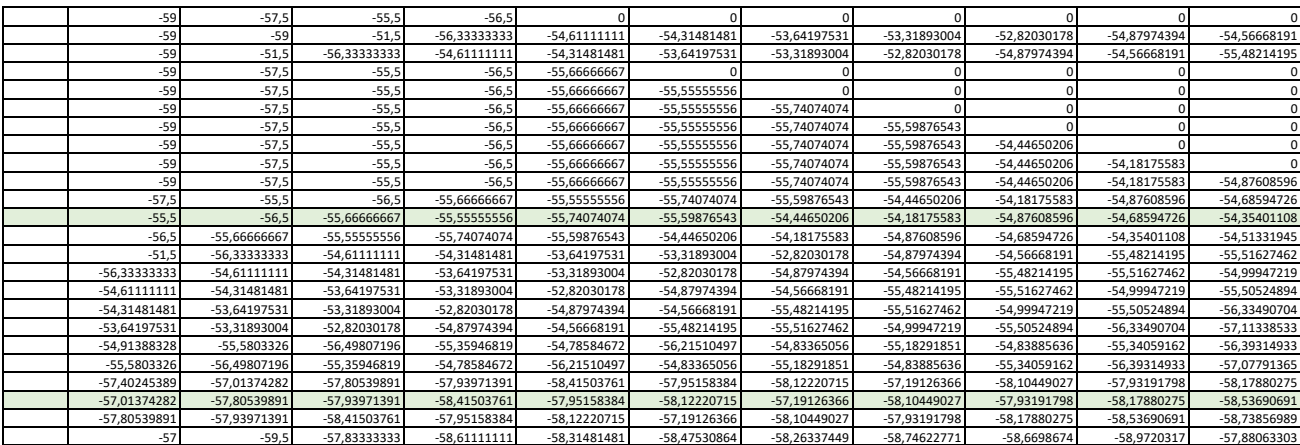

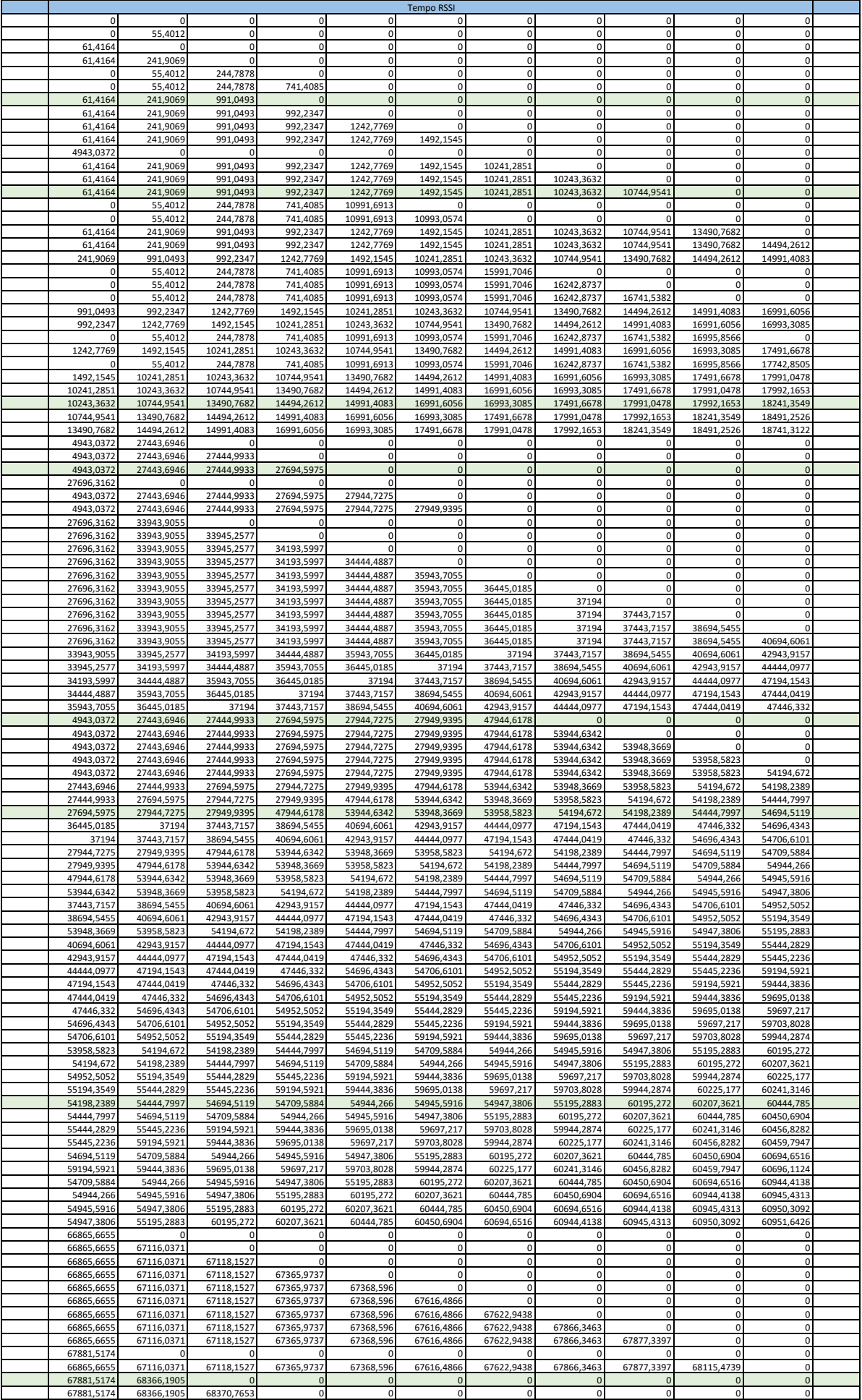

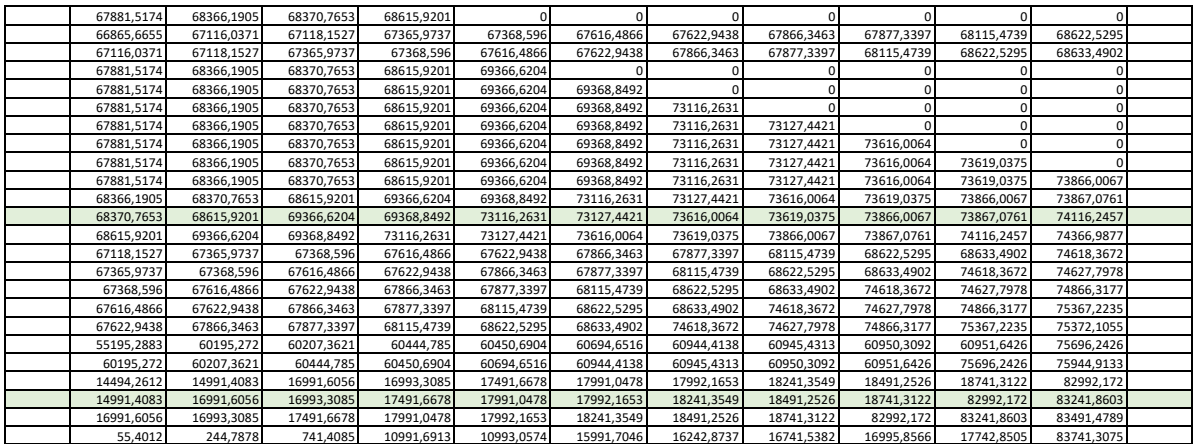

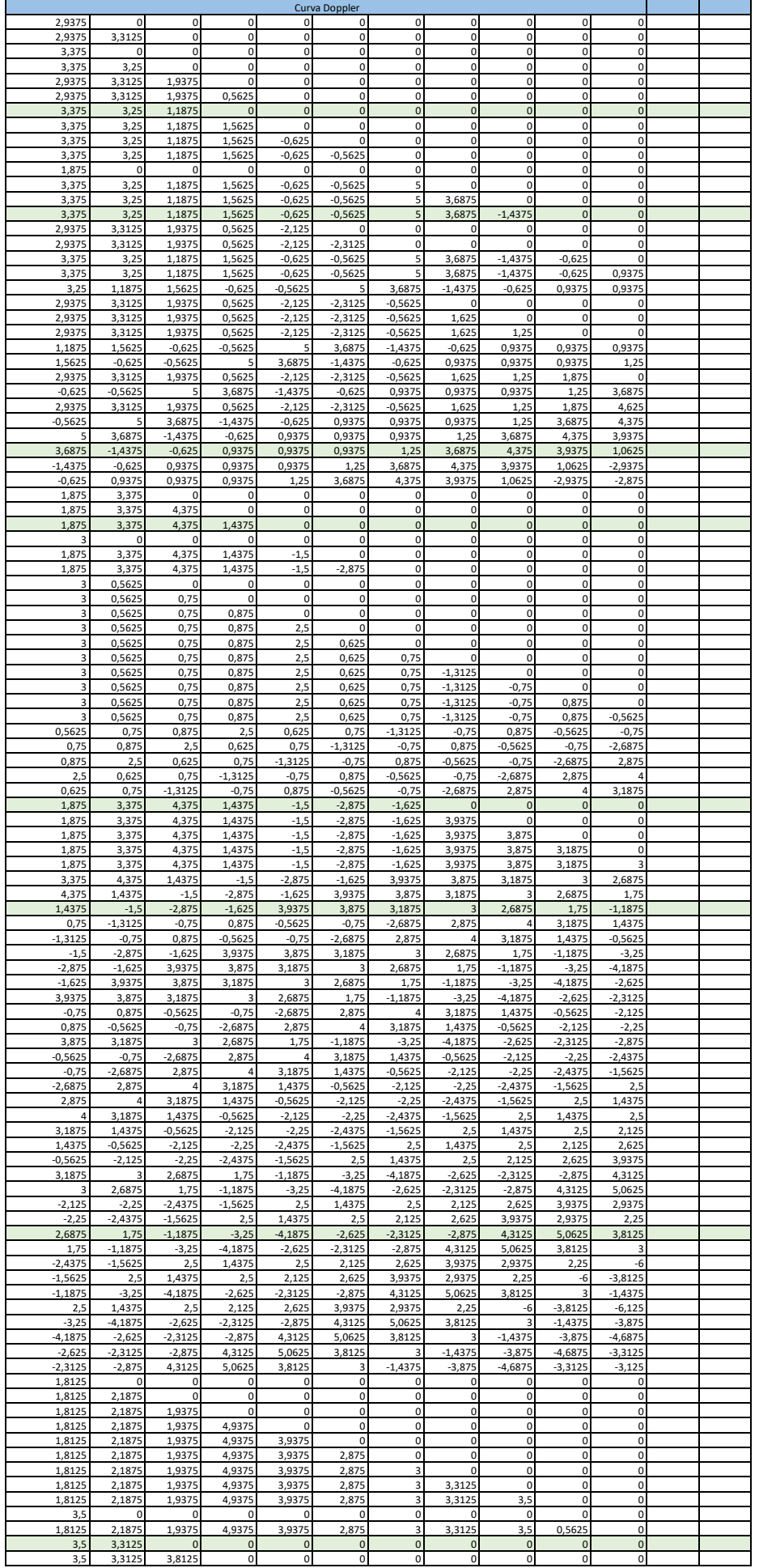

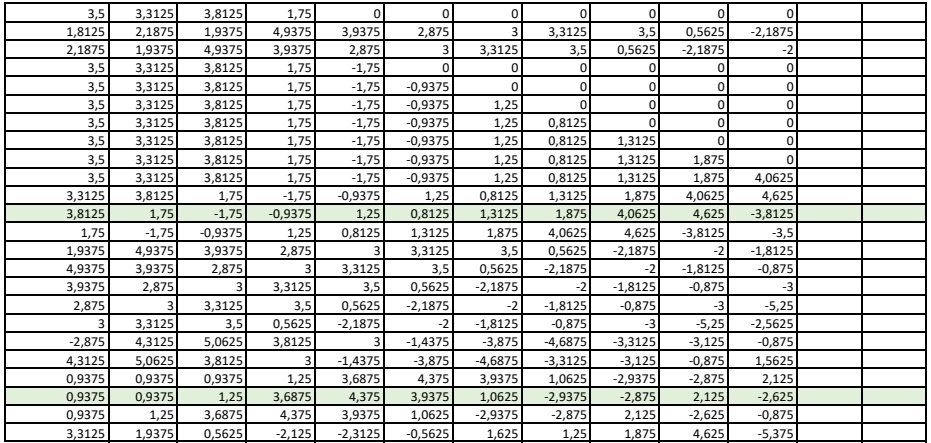

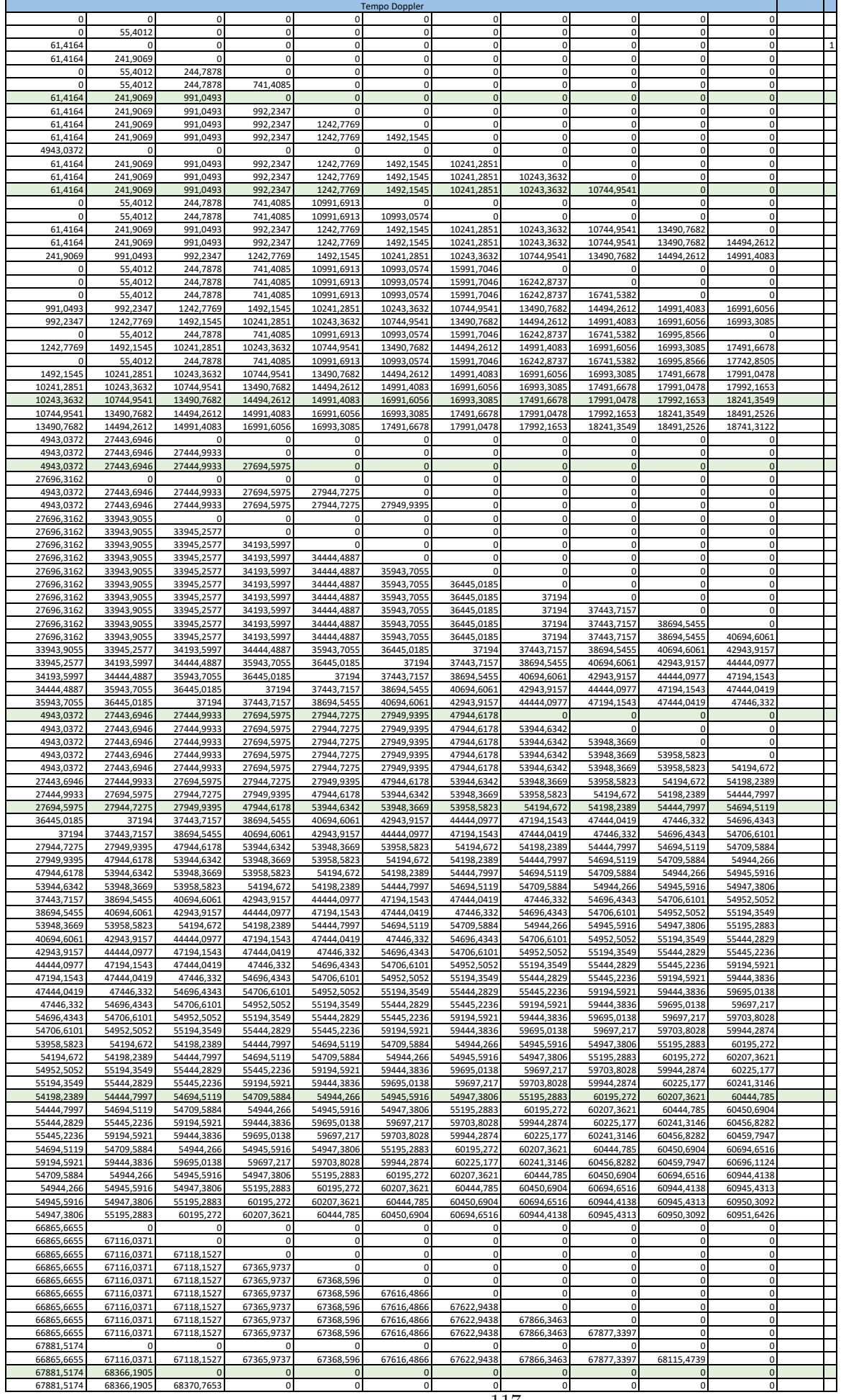

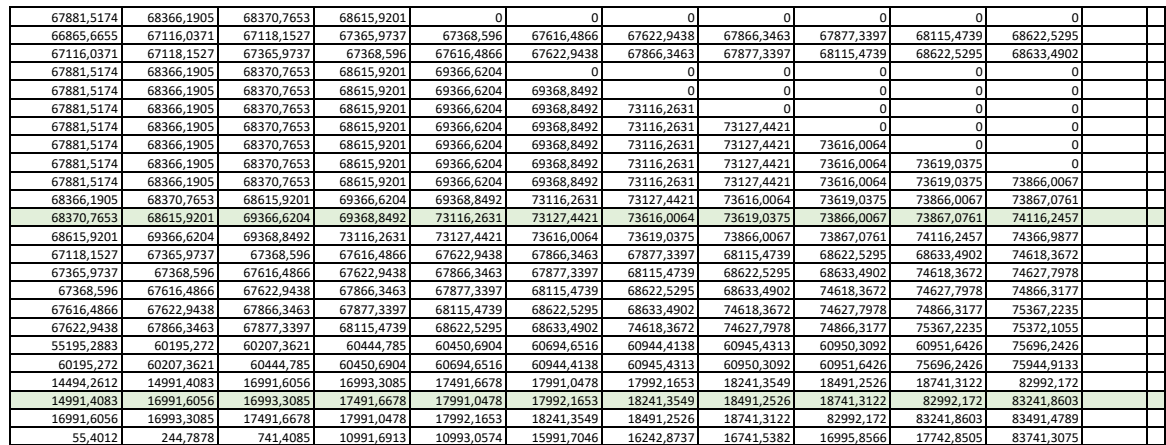

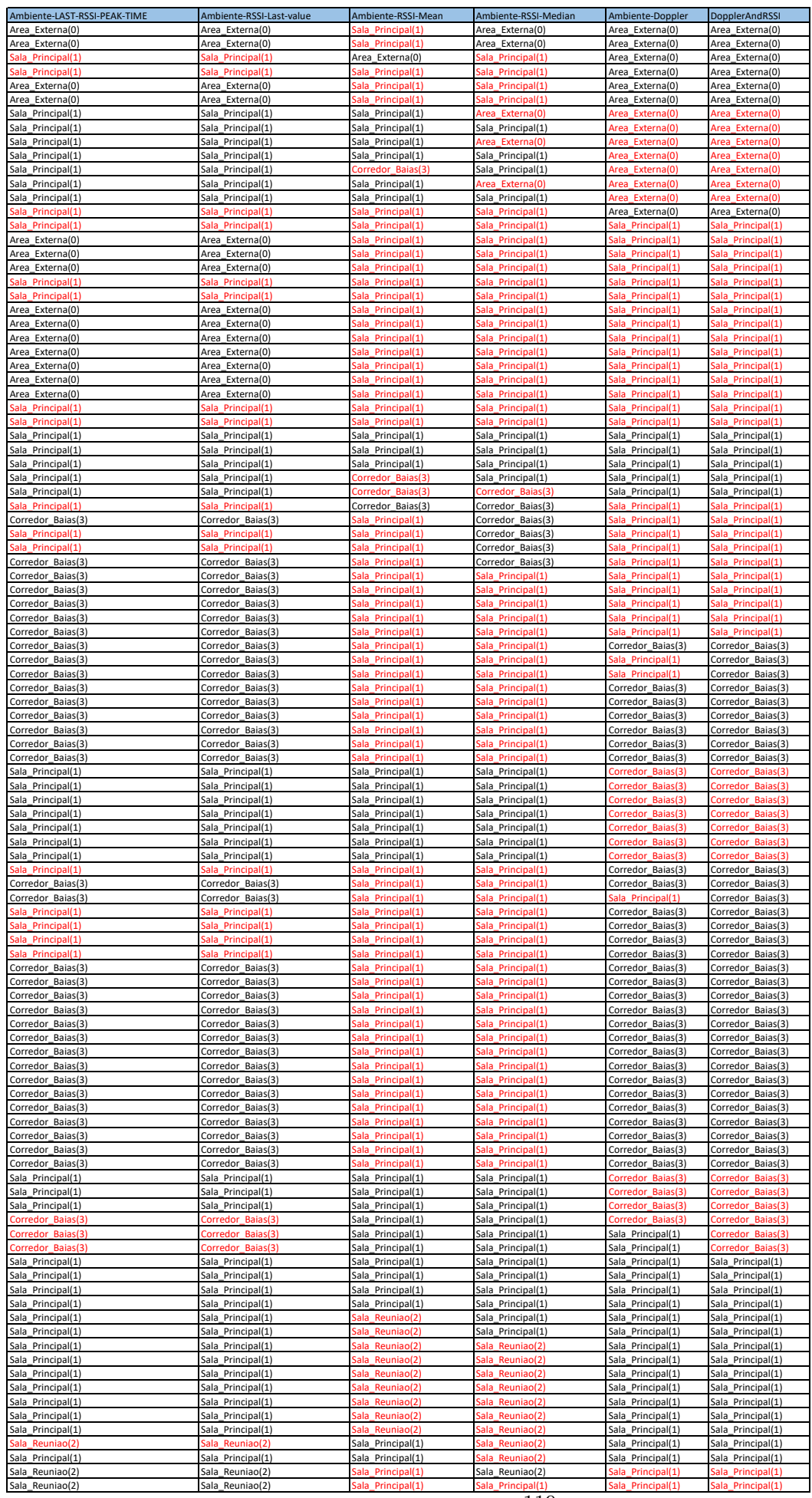

m.

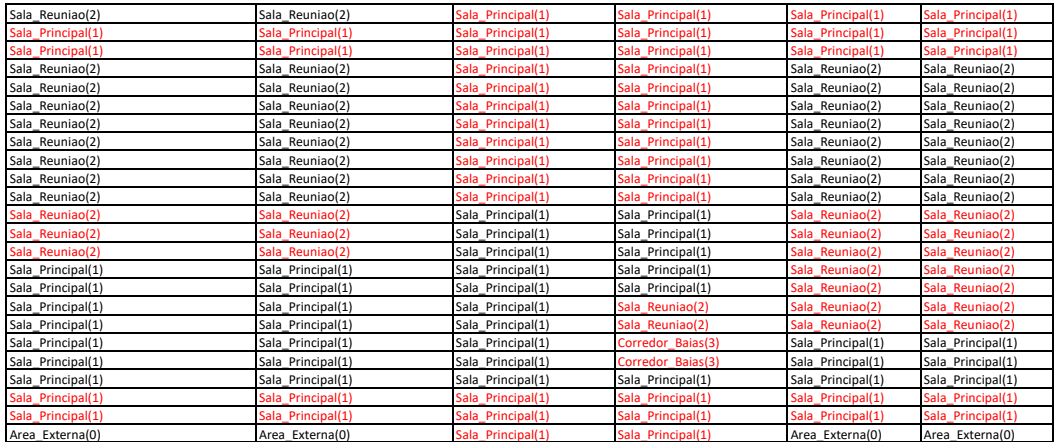

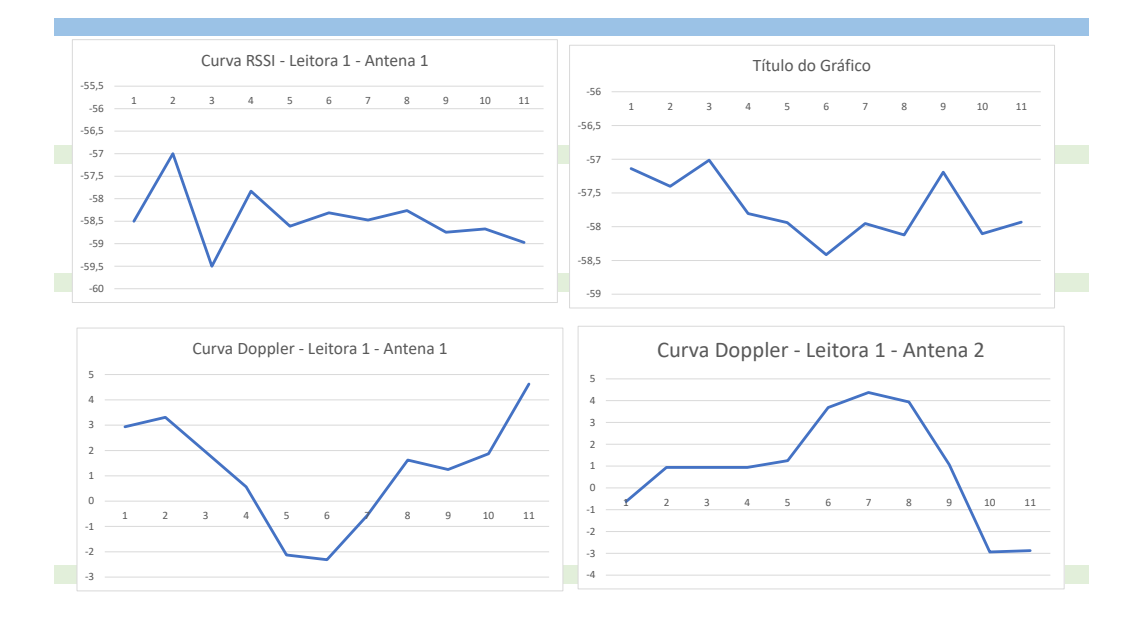